UNIVERSIDAD NACIONAL AUTONOMA DE MEXICO

# FACULTAD DE INGENIERIA

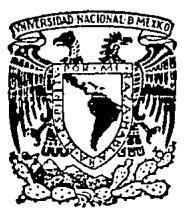

# DISENO Y CONSTRUCCION DE UNA GUIA DE ONDA DIELECTRICA PARA  $L$  LA BANDA X

# **T E s s**  QUE PARA OBTENER EL TITULO DE : **INGENIERO MECANICO ELECTRICISTA**  PRES EN TAN: **ADRIANA FALCON MARTINEZ ANA MARIA DE GPE. TERPAN ACURA DANILO SOLERA DARDAYROL**

Director de Tesis: M. C. Amanda Gómez González **FALLA DE ORIGEN México, D. F. EXELANDER 1990.** 

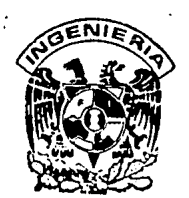

... .'"-·· .,

, .. **·"•r** "' *... ,.:,* 

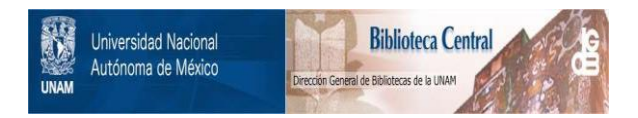

# **UNAM – Dirección General de Bibliotecas Tesis Digitales Restricciones de uso**

# **DERECHOS RESERVADOS © PROHIBIDA SU REPRODUCCIÓN TOTAL O PARCIAL**

Todo el material contenido en esta tesis está protegido por la Ley Federal del Derecho de Autor (LFDA) de los Estados Unidos Mexicanos (México).

El uso de imágenes, fragmentos de videos, y demás material que sea objeto de protección de los derechos de autor, será exclusivamente para fines educativos e informativos y deberá citar la fuente donde la obtuvo mencionando el autor o autores. Cualquier uso distinto como el lucro, reproducción, edición o modificación, será perseguido y sancionado por el respectivo titular de los Derechos de Autor.

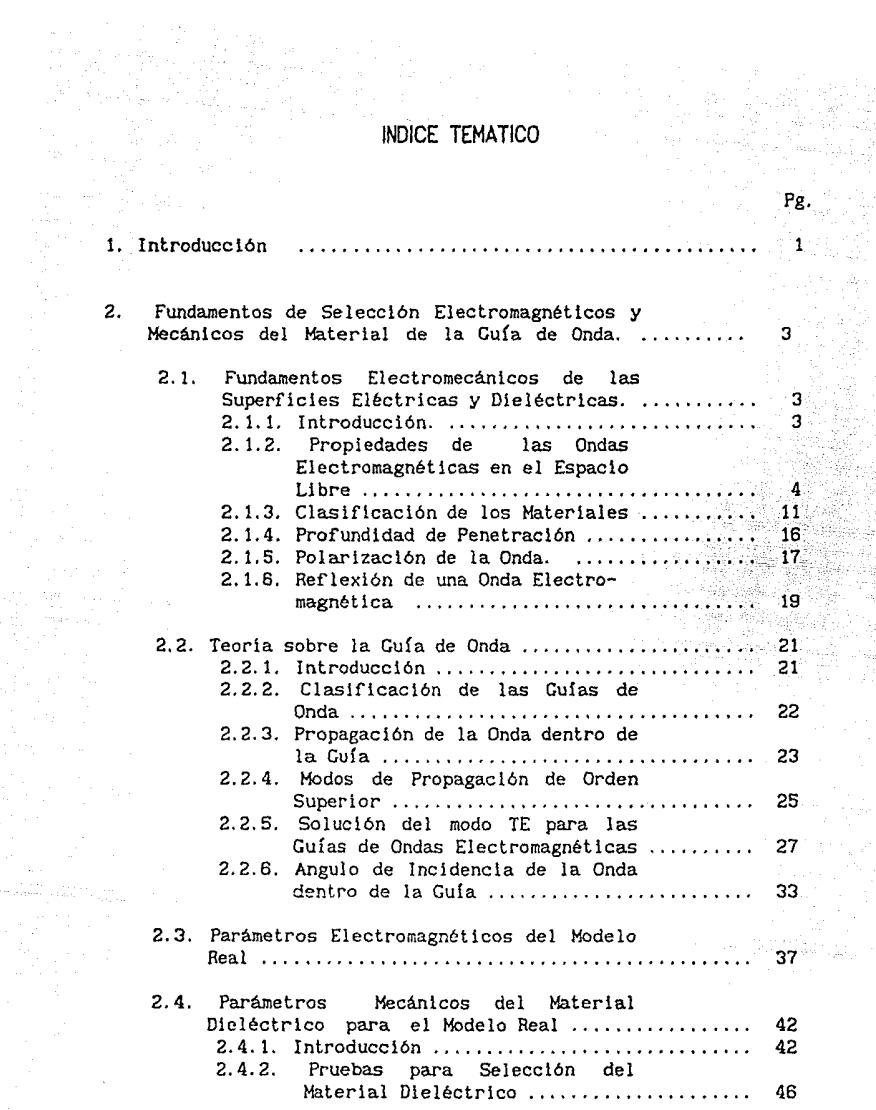

yang<br>Spina

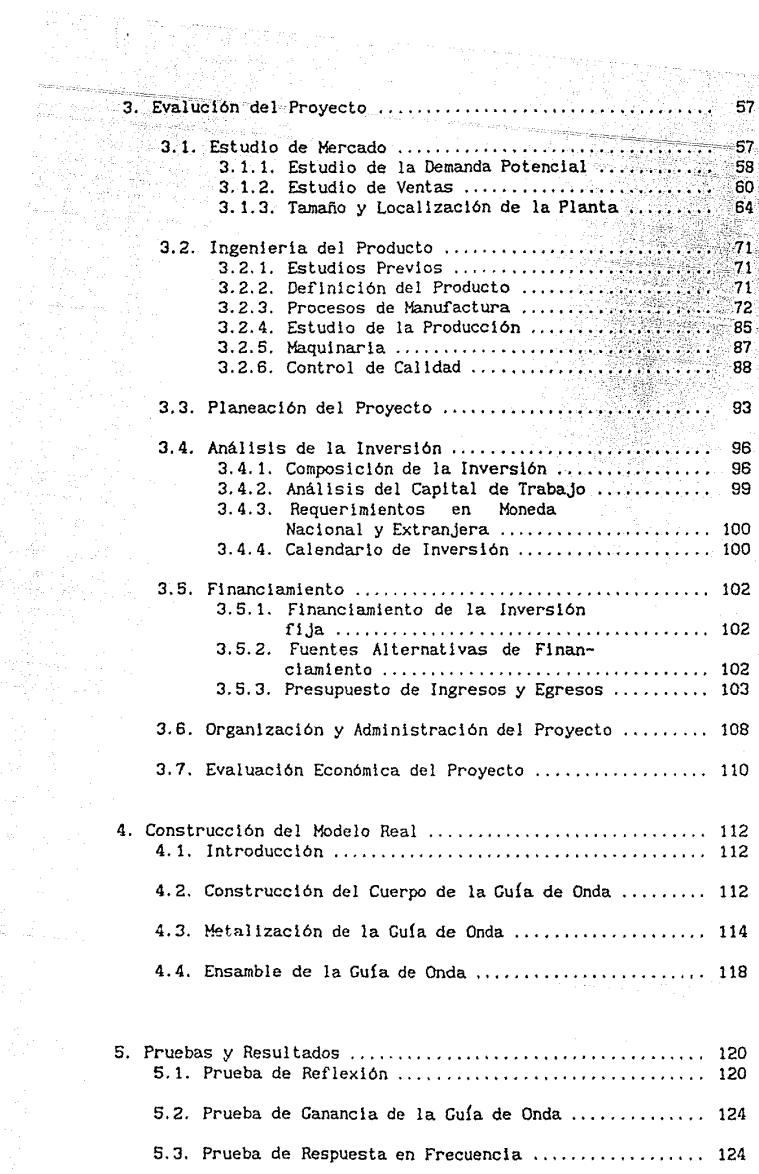

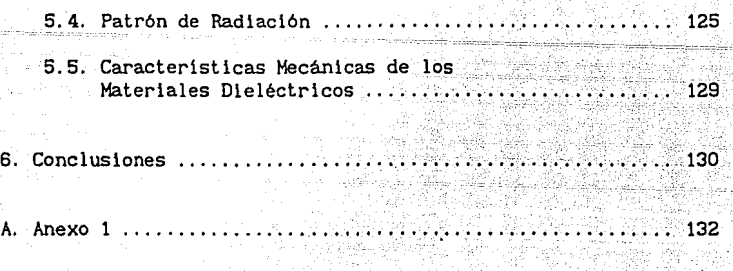

 $\label{eq:1} \left\langle \left\langle \hat{p}_{\text{MSE}} \right\rangle \right\rangle = \left\langle \hat{p}_{\text{MSE}} \right\rangle$ 

Bibliografía.

# CAPITULO 1

an ing pantahil na kali.<br>Tinakan maning singgal

#### INTRODUCCION

Hasta antes de la Segunda Guerra Mundial el rango de frecuencias que se manejaban en las telecomunicaciones abarcaban las bandas LF (30 KHz - 300 KHz), MF (300 KHz - 3 MHz) y HF (3 MHz - 30 MHz), debido a las limitaciones tecnológicas existentes para fabricar los equipos capaces de trabajar en frecuencias superiores a estas.

Durante la Segunda Guerra Mundial se tuvo la necesidad de desarrollar tecnologia para el área de las telecomunicaciones capaz de trabajar a frecuencias superiores a los 30 MHz ya que las bandas antes mencionadas se encontraban saturadas.

Este hecho propició que se dieran las condiciones adecuadas para desarrollar la tecnologia necesaria para trabajar en las bandas VHF (30 MHz - 300 MHz), UHF (300 MHz - 3 GHz), SHF (3 GHz - 30  $GHz$ ) y EHF (30  $GHz$  - 300  $GHz$ ).

Para trabajar en el rango de microondas (frecuencias superiores a 1 GHz) se diseñaron antenas y equipos adecuados, así como la línea de transmisión que los enlazara. A estas frecuencias es difícil utilizar el cable coaxial debido a la alta atenuación que se presenta en la señal.

Gracias a este hecho, se desarrol IÓ la guia de onda que es un tubo hueco capaz de propagar una señal electromagnética a través del dieléctrico confinado en su interior, el cual generalmente es aire. Esto permite que las pérdidas en la señal producidas por la linea de transmisión se reduzcan considerablemente.

Hasta ahora, las guías de onda se han construido con materiales metálicos para que la propagación de la onda se efectúe en base al principio de reflexión. Esto ocaslona que el costo de la guía de onda se incremente considerablemente y que los procesos empleados para su manufactura sean muy complicados ya que requieren de equipos y métodos sumamente sofisticados.

El objetivo de esta tesis es proponer un diseflo y un proceso de manufactura para fabricar una guía de onda dieléctrica basada en el efecto piel, que cumpla con los requerimientos que marcan las normas internacionales para su operación.

 $\sum_{\alpha\in\mathcal{A}}$ 

Al emplear materiales dieléctricos para su fabricación, se busca reducir su costo manteniendo las mismas características de comportamiento electromagnético que las disponibles en los mercados internacionales.

Debido a que el equipo disponible para efectuar las pruebas electromagnéticas unicamente utiliza guías de onda que cumplen con la norma internacional Mi litar-Standard WR-90 y operan dentro de la Banda X, la guía de onda dieléctrica diseñada en esta tesis deberá satisfacer los criterios establecidos por dicha norma y operar dentro de la misma banda.

En la figura se muestra la ubicación de la guia de onda en una estación terrena.

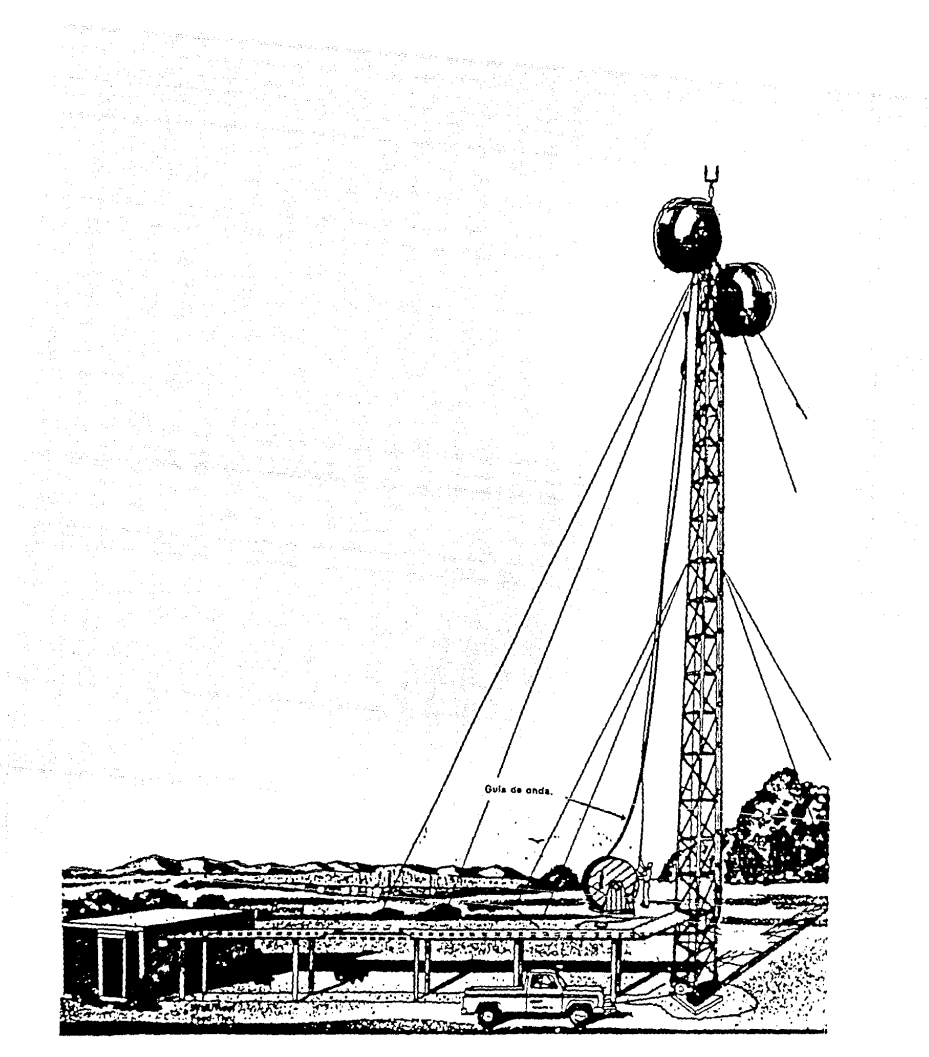

Ubicación de la guía de onda en una estación terrena

### CAPITULO 2

# FUND.AMENTOS DE SELECCION ELECTROMAGNETICOS Y MECANICOS DEL MATERIAL DE LA GUIA

#### 2.1 FUNDAMENTOS ELECTROMAGNETICOS DE LAS SUPERFICIES DIELECTRICAS Y ELECTRICAS.

2. 1. 1. Introducción.

La materia, tal como se encuentra en la naturaleza, está bajo el efecto de fuerzas eléctricas y magnéticas que actúan sobre las particulas que la conforman. Las particulas eléctricas se clasifican fundamentalmente en dos tipos: Las cargas positivas y las cargas negativas. Se afirma que la carga eléctrica total en la materia se conserva, es decir, que la suma algebráica de las cargas eléctricas posittvas y negativas en un sistema cerrado, es nula. La carga eléctrica solo existe en múltiplos enteros positivos o negativos de la magnitud de carga eléctrica. Esto impll.ca que la carga está cuantizada.

La teoria electromagnética clásica considera a un conjunto de cargas eléctricas como si fueran capaces de dividirse indefinidamente, en realidad, la minima carga que existe es la del electrón, de manera que la densidad de superficie de la carga puede definirse como:

$$
\rho_{\rm s} = \frac{\Delta q}{\Delta s} \left[ c / m^2 \right] \tag{1}
$$

por lo que la cantidad total de cargas contenidas en una región de superficie se obtiene de la integral de la función de densidad de superficie,

$$
q = \int_{a} dq = \int_{a} \rho_{a} ds \quad [c]
$$
 (2)

Los campos eléctricos y magnéticos son campos de fuerza originados a partir de cargas eléctricas. Un campo electromagnético es aquel que se produce debido al movimiento orientado de las cargas y se les denomina como campos eléctricos y magnéticos variables en el tiempo. Las ecuaciones de Maxwell proporcionan la relación de los campos anteriormente mencionados con las cargas y las fuentes de corriente de donde provienen. [1)

Supóngase que existen estos campos en algún punto del espacio. Estos se pueden detectar por medio de una carga unitaria colocada en ese punto, la fuerza que actúa sobre ella se obtiene de la siguiente forma:

> $F = q(E + v \times B)$ (3)

donde:<br>g es la carga en el punto q es la carga en el punto [C]<br>v es la velocidad de la carga [m/s] E es la intensidad de campo eléctrico [N/C] B es la densidad de flujo magnético  $\{Wb/m^2\}$ 

2. 1.2. Propagación de ondas electromagnéticas en el espacio libre.

Las ondas más simples que se pueden analizar con las ecuaciones de Maxwell, son las ondas planas uniformes, en las cuales, en cualquier instante, los campos E y H son uniformes sobre superficies planas. En este caso se suponen planos  $\tau$  = constante y se considera que las variaciones de E y H son cero en la  $y$  se considera que las variaciones de  $E$   $y$  H dirección de  $\in$  (Figura 2).

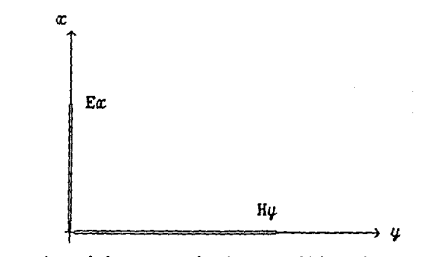

Fig. 2. Componentes del campo electromagnético de una onda plana que se propaga a lo largo del eje *1·* 

En cualquier plano  $\varphi$  = constante, las magnitudes de **E** y II también son constantes tal como se ilustra en la figura 3.

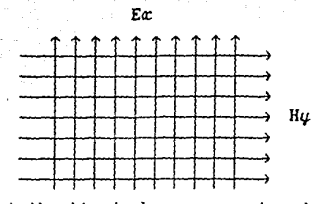

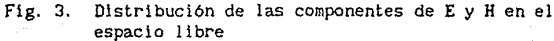

Utilizando las ecuaciones de Maxwell:

$$
\nabla \times \mathbf{E} = -\mathbf{j}\omega\mu_0 \mathbf{H} \tag{4}
$$

$$
\nabla \times \mathbf{H} = \mathbf{j} \omega \varepsilon_{\rho} \mathbf{E} \tag{5}
$$

*y* tomando en cuenta que en un frente de onda plana los campos no dependen de *x* ni de  $\psi$ , es decir, que  $\partial/\partial x = \partial/\partial \psi = 0$ , estarán presentes dos pares de componentes del campo electromagnético.

Tomando las expresiones del rotacional para el campo eléctrico *y*  magnético

$$
\nabla \times \mathbf{E} = -\text{j} \omega \mu \mathbf{H}_0 \qquad \mathbf{y} \qquad \nabla \times \mathbf{H} = \text{j} \omega \varepsilon \mathbf{E}_0
$$

*y* desarrollando los determinantes para las componentes asociados al campo podemos obtener las ecuaciones (6) *y* (7).

$$
\begin{vmatrix} i & j & k \\ 0 & 0 & \frac{\partial}{\partial y} & k \\ E_{\alpha} & E_{\alpha} & E_{\gamma} \end{vmatrix} = \frac{\partial E_{\alpha}}{\partial \gamma} j - \frac{\partial E_{\alpha}}{\partial \gamma} i = \omega \mu_0 (H_{\alpha} i + H_{\gamma} i + H_{\gamma} k)
$$
 (6)

$$
\begin{vmatrix} i & j & k \\ 0 & 0 & \frac{\partial}{\partial y} \\ \frac{\partial}{\partial x} & \frac{\partial}{\partial y} & \frac{\partial}{\partial z} \end{vmatrix} = \frac{\partial}{\partial x} \frac{\partial}{\partial y} \mathbf{1} \mathbf{x} - \frac{\partial}{\partial y} \frac{\partial}{\partial y} \mathbf{1} \mathbf{x} - \mathbf{E}_0 (\mathbf{E}_x t + \mathbf{E}_y t + \mathbf{E}_z k) \tag{7}
$$

De éstas dos ecuaciones se obtienen las siguientes relaciones:

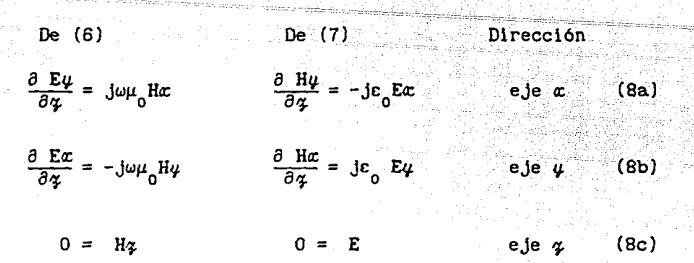

De las relaciones anteriores, se tienen dos pares independientes de componentes de campo (Ex., Hy) y (Ey., Hx), lo que permite hablar de pares desacoplados, en los cuales unicamente existe una componente asociada a cada campo. Para cada par independiente las componentes son ortogonales. A continuación se analiza este caso utilizando el par  $(Ex, Hy)$  por lo que  $Ey = Hx = 0$ .

En este caso los rotacionales de los campos eléctrico y magnético respectivamente estarán dados por las ecuaciones (9) y (10)

$$
\nabla \times \mathbf{E} = \begin{vmatrix} \mathbf{i} & \mathbf{j} & \mathbf{k} \\ 0 & 0 & \frac{\partial}{\partial \varphi} \\ E_{\alpha} & 0 & E_{\alpha} \\ \nabla \times \mathbf{H} = \begin{vmatrix} \mathbf{i} & \mathbf{j} & \mathbf{k} \\ 0 & 0 & \frac{\partial}{\partial \varphi} \\ 0 & 0 & \frac{\partial}{\partial \varphi} \end{vmatrix} = \frac{\partial \mathbf{E}\alpha}{\partial \varphi} = -\mathbf{j}\omega E_{0} \mathbf{E}\alpha
$$
 (9)

En el dominio del tiempo se tendrá que:

$$
\frac{\partial}{\partial \alpha} \frac{E \alpha}{\partial t} = -\mu_0 \frac{\partial}{\partial t} \frac{N \mu}{\partial t}
$$

$$
\frac{\partial \mathbf{H} \mathbf{u}}{\partial \mathbf{\hat{z}}} = -\varepsilon_0 \frac{\partial \mathbf{E} \mathbf{x}}{\partial \mathbf{t}}
$$

(12)

6

(11)

A partir de las ecuaciones anteriores se obtiene una ecuación diferencial ordinaria de segundo orden con coeficientes constantes en función del campo eléctrico E.

(13}

7

$$
\frac{d^2 E x}{d\alpha^2} + \omega^2 \mu_0 \varepsilon_0 E x = 0
$$

La cual constituye la ecuación de onda del campo eléctrico en forma diferencial.

Considerando la componente Ex, la solución de la ecuación de onda está dada por (14)

$$
Ex (x) = C_1 e^{-j\beta_0 x} + C_2 e^{j\beta_0 x}
$$
 (14)

Donde:

C<sub>1</sub> y C<sub>2</sub> son constantes complejas arbitarias ao es la constante de fase [rad/m] [V/m]

$$
\beta_0 = \omega \sqrt{\mu_0 \epsilon_0} \quad \text{[rad/m]}
$$
 (15)

**Considerando que Em+ y Em- son las condiciones iniciales de la**  ecuación caracterlstlca, la solución de la ecuación de onda para el campo eléctrico y magnético está dada por las siguientes ecuaciones.

Solución de la ecuación de onda para el campo eléctrico:

$$
E\alpha \ (\gamma) = E_m^+ e^{-J\beta 0\gamma} + E_m^- e^{J\beta 0\gamma} \qquad (V/m)
$$
 (16)

Solución de la ecuación de onda para el campo magnético:

$$
H\psi (q) = \int_{\frac{\mu}{\mu_0}}^{\frac{\mu}{\mu_0}} E_m^+ e^{-j\beta_0 q} - \int_{\frac{\mu}{\mu_0}}^{\frac{\mu}{\mu_0}} E_m^- e^{j\beta_0 q} \quad [\text{kb/m}^2] \tag{17}
$$

Observando las ecuaciones anteriores se concluye que exlste una relación entre el campo eléctrico E y el campo magnético H.

$$
E = \frac{\mu_0}{\epsilon_0} H
$$
 (18)

donde:

 $\frac{1}{2}$ 

es la impedancia intrínseca del espacio libre.

Se sabe que la onda electromagnética no solamente es función del espacio sino también del tiempo. Para establecer la ecuación de onda en términos de las coordenadas espaciales *y* del tiempo, se multiplican los vectores H *y* E por el factor e<sup>jωt</sup> y tomando<br>únicamente la parte real se obtiene la forma variable en el tiempo de la solución de la ecuación de onda.

$$
\text{Ex } (q, t) = \text{En}^+ \text{cos}(\omega t - \beta \text{log} + \phi^+) + \text{En}^- \text{cos}(\omega t + \beta \text{log} + \phi^-) \quad \text{[V/m]}
$$
\n
$$
(19)
$$

$$
H\psi \left( \alpha, t \right) = \left[ \int_{\mu_0}^{\overline{\epsilon_0}} E_n^+ \right] \cos(\omega t - \beta \alpha \alpha + \phi^+) + \left[ \int_{\mu_0}^{\overline{\epsilon_0}} E_n^- \right] \cos(\omega t + \beta \alpha \alpha + \phi^-\right] \tag{20}
$$

Donde:

 $\phi^+$  y  $\phi^-$ son fases arbitrarias relativas al instante t = 0 y y al plano  $x = 0$ .

En conclusión, para el movimiento ondulatorio que describe el comportamiento del campo electromagnético se tienen las periodicidades: una en el tiempo dada por T y otra en el espacio dada por A las cuales están relacionadas por:

 $\lambda = vT$  (21)

donde v es la velocidad de propagación de las ondas en el medio considerado.

Como se observa la solución a la ecuación de onda, proporciona información de dos ondas planas uniformes ubicadas sobre el mismo plano, pero viajando en dirección contraria. La onda que viaja en .<br>la dirección positiva del eje de propagación, (en este caso el eje  $x)$  queda definida por estas ecuaciones:

$$
\mathbf{Ex}^+(\gamma, t) = \mathbf{E}_m^{\dagger} \cos(\omega t - \beta \omega \gamma + \phi^{\dagger}) \quad [\text{V/m}] \tag{22}
$$

$$
H\psi^+(q,t) = \begin{bmatrix} \frac{\epsilon_0}{\mu_0} E_m^+ \cos(\omega t - \beta \omega_q + \phi^+) & [Wb/mz] & (23) \\ 0 & (Wb/mz) & (Wb/mz) \end{bmatrix}
$$

Para una onda que se encuentra viajando, en la dirección negativa del eje de propagación la expresión variable en el tiempo para el campo eléctrico es:

 $Ex^{-}(q,t) = Ex^{-}cos(\omega t + \beta oq + \phi^{-})$  [V/m] (24)

y para el campo magnético:

$$
H\ddot{\psi}(\dot{\gamma},t) = -\begin{bmatrix} \frac{\epsilon_0}{\mu} E_m \cos(\omega t + \beta \omega \dot{\gamma} + \dot{\phi}^*) & \left[W_D/m^2\right] & (25) \\ 0 & 0 & 0 \end{bmatrix}
$$

Considerando que no existe onda reflejada (medio infinito), la solución de la ecuación de onda tanto para el campo eléctrico como para el magnético, contendrá únicamente el término de la onda viajera que se aleja desde la fuente. Así, la solución se simplifica y no pierde generalidad, puesto que el término asociado a la onda reflejada tiene la misma estructura matemática que la onda incidente.

De esta forma se tendrá que, para el campo eléctrico,

$$
Ex (q, t) = E_m^+ cos(\omega t - \beta_0 q + \phi^+) [V/m]
$$
 (22)

y para el campo magnético,

$$
H\psi \left( \phi, t \right) = \begin{bmatrix} \frac{\epsilon_0}{\mu_0} E_m^+ \cos(\omega t - \beta \omega \phi + \phi^+) & \left[ W \phi / m \phi \right] & (23) \end{bmatrix}
$$

A partir de las ecuaciones rotacionales de Maxwell

$$
\nabla \times \mathbf{E} = -\mu_0 \frac{\partial \mathbf{H}}{\partial t}
$$
 (26)

$$
\nabla \times \mathbf{H} = \varepsilon_0 \frac{\partial \mathbf{E}}{\partial t}
$$
 (27)

tomando en cuenta que para ondas planas que se propagan a lo largo del eje  $x$  y recordando que no existen componentes de  $x$  ni de  $y$ ,

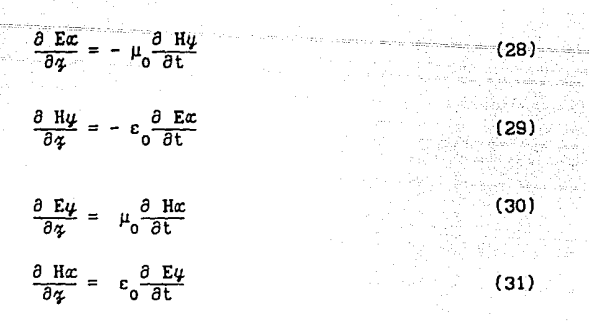

En las ecuaciones (28), (29), (30) y (31) intervienen las mismas variables por lo que resulta conveniente considerar únicamente (29) y (31)

Estableciendo que el término E $x = f_1(\varphi - v_0 t)$ , representa la onda viajera que se aleja de la fuente, a la velocidad ve = 3 x 10<sup>8</sup>m/s en la ecuación (28) se tiene que:  $(1)$  [2]

$$
\frac{\partial Ex}{\partial t} = -v_0 f'_1(\gamma - v_0 t) = -v_0 f'_1
$$
 (32)

Sustituyendo en la ecuación (29) se tiene que

$$
\frac{\partial H\psi}{\partial \alpha} = \varepsilon_0 v_0 f'_1
$$
\n(33)\n  
\n
$$
H\psi = \begin{bmatrix} \frac{\varepsilon_0}{\mu_0} & \int f'_1 \, d\alpha \end{bmatrix}
$$
\n(34)

Integrando y haciendo cambio de variables se llega a:

$$
H\psi = \begin{cases} \frac{\epsilon_0}{\mu_0} & \text{Ex} \end{cases} \tag{35}
$$

$$
\frac{Ex}{H\varphi} = \int_{\overline{c}_0}^{\mu_0} = \eta
$$
\n(36)

< <sup>11</sup> solución de la ecuación de onda de D'Alambert (1879)

Realizando un procedimiento similar con (31) se obtiene:

$$
\frac{E\psi}{H\alpha} = -\eta_0
$$

Se toma el producto punto para establecer la distribución espacial de los campos eléctricos y magnéticos respectivamente.

(37)

11

$$
E + H = E\alpha H\alpha + E\gamma H\gamma + E\gamma H\gamma \qquad (38)
$$

El último término se eliminó ya que no existen componentes en  $\alpha$  de ninguno de los dos campos. Sustituyendo (36) y (37) en la ecuación del producto punto se tiene:

$$
E \cdot H = \eta_0 H y H x - \eta_0 H y H x = 0 \tag{39}
$$

De esta forma se comprueba que los campos E y H son ortogonales para ondas planas que se propagan.

#### 2. 1.3. Clasificación de los materiales

Para fines de análisis electromagnético, los materiales se pueden clasificar en tres grupos: Conductores, semiconductores y Existen otros materiales fuera de clasificación (superconductores) los cuales presentan muy poca resistencia al paso de la corriente.

Si se tiene una onda viajera plana que incide normalmente con un medio cualquiera, parte de la energia se reflejará en dirección paralela a la onda incidente pero con sentido contrario, y la otra parte penetrará en el medio.

Para un medio conductor se tiene que:

$$
\nabla \times \mathbf{H} = \sigma \mathbf{E} + \varepsilon \frac{\partial \mathbf{E}}{\partial \mathbf{t}}
$$
 (40)

si se considera una onda plana viajera con campo eléctrico Ex y campo magnético Hu, la ecuación anterior se reduce a:

$$
-\frac{\partial \text{Hy}}{\partial x} = \sigma \text{E}x + \text{j}\omega c \text{E}x \tag{41}
$$

Donde:

*cr* es la conductividad del medio *[Slm]*  e es la permltividad del medio *[Flm] <sup>w</sup>*es la frecuencia en radianes, *w* = *2nf* y *f* es la frecuencia en Hz.

El término oEx de la ecuación representa la densidad de corriente de conducción y el término jwcE $x$  representa la densidad<br>de corriente de desplazamiento, por lo que la variación de H $\mu$ equivale a la suma de las densidades de corriente de conducción y desplazamiento. En base a ellas se pueden definir 3 condiciones arbitrarias:

> $\omega c$   $\gg$   $\sigma$  $\omega \varepsilon \approx \sigma$ *wc*  $\alpha$  *c*

Si se cumple que *wc* » *cr* el medio se comporta como un dieléctrico;  $s_i$   $\sigma = 0$  el medio es un dieléctrico perfecto.

Por otro lado, si se cumple que *wc* " *cr* el medio se clasifica como un conductor. Entre estas dos clasificaciones se encuetran los materiales semiconductores o cuasiconductores los cuales cumplen con la relación *ω*c ≈ σ.

Los rangos aproximados en los que se delimita tentativamente estos materiales son los siguientes:

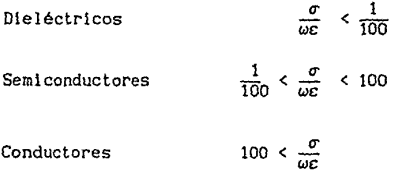

Para los buenos conductores e y *cr* son casi independientes de la frecuencia. Sin embargo, para muchos, de los materiales clasificados como dieléctricos e y *cr* son función de la frecuencia.

Se ha encontrado que para estos materiales la relación *cr/wc* es muchas veces constante sobre el rango de frecuencias de interés. Por esta y otras razones las propiedades de los dieléctricos se dán en términos de la permitividad relativa er y de la relación conocida como Factor de Disipación del dieléctrico.

*D* es el factor de disipación.  $\lceil 3 \rceil$ 

 $D = \frac{\sigma}{\omega c}$ 

Para fines prácticos, casi todos los materiales pueden ser buenos conductores o buenos dieléctricos. Una excepción importante a esta regla es la tierra que puede variar radicalmente su comportamiento según la frecuencia que se utilice.

rr

Ya que se está trabajando con medios reales *y* no con medios ideales, se presentan efectos de atenuación *y* deformación de la onda. En un medio dieléctrico la atenuación que se presenta es menor que en un medio conductor, de hecho, en un buen conductor la atenuación es tan grande que a frecuencias altas la onda penetra muy poco.

De las ecuaciones de Maxwell para rotacionales, de las componentes Ex y Hy de los campos eléctrico y magnético, se obtienen las siguientes ecuaciones:

$$
\frac{\partial Ex}{\partial \varphi} = -\mu \frac{\partial H\psi}{\partial t}
$$
 (42)

 $-\frac{\partial \mathbf{H} \mu}{\partial x} = \sigma \mathbf{E} x + \epsilon \frac{\partial \mathbf{E} x}{\partial t}$ (43)

Diferenciando la primera ecuación con respecto a t *y* la segunda con respecto a  $x$ , se obtienen las siguientes expresiones:

 $\frac{1}{\mu} \frac{\partial^2 E x}{\partial \alpha^2} = \frac{\partial}{\partial \alpha} \frac{\partial H \psi}{\partial t}$  (44)

$$
\frac{\partial}{\partial t} \frac{\partial}{\partial \varphi} \frac{H \psi}{\partial t} = - \sigma \frac{\partial}{\partial t} \frac{E x}{\partial t} - \epsilon \frac{\partial^2 E x}{\partial t^2}
$$
 (45)

Sustituyendo (44) en (45) e igualando términos se obtiene, en forma lmplicita:

$$
\frac{1}{\mu} \frac{\partial^2 Ex}{\partial \alpha^2} - \sigma \frac{\partial Ex}{\partial t} - c \frac{\partial^2 Ex}{\partial t^2} = 0
$$
 (46)

La ecuación (46), rige el comportamiento de una onda plana que se propaga a través de un medio conductor. Se puede observar que el segundo término involucra a la conductividad.

Haciendo uso de la notación fasorial se obtiene:

$$
\frac{1}{\mu} \nabla^2 \mathbf{E} x + \omega^2 \mathbf{E} x - \mathbf{j} \omega \sigma \mathbf{E} x = 0
$$
\n(47)\n
$$
\nabla^2 \mathbf{E} x + (\omega^2 \mathbf{E} \mu - \mathbf{j} \omega \mu \sigma) \mathbf{E} x = 0
$$
\n(48)

$$
\gamma^2 = \omega^2 \epsilon \mu - j \omega \mu \sigma \tag{49}
$$

donde r es un número complejo y recibe el nombre de constante de propagación,

Considerando una onda plana uniforme que viaja en la dirección  $\alpha$ positiva, la intensidad de campo eléctrico debe satisfacer:

$$
\nabla^2 \mathbf{E} x - \gamma^2 \mathbf{E} x = 0 \tag{50}
$$

El simbolo *r* recibe el nombre de constante de propagación. Para conductores que cumplen la condición  $\sigma$  » we se cumple que  $x^2 \approx$  jwy.

Esto implica que

$$
\gamma = \sqrt{\frac{\text{J}\omega\mu\sigma}{2}} = (1 + \text{J}) \sqrt{\frac{\omega\mu\sigma}{2}}
$$
 (51)

Se puede observar que  $\gamma$  tiene una parte imaginaria y una parte real, y se define como

 $\gamma = \alpha + \beta$  (52)

donde  $\alpha$  es la constante de atenuación y  $\beta$  es la constante de fase, de esta forma la raíz cuadrada de  $r^2$  tiene dos valores y por conveniencia se acordará que  $\gamma$  es el valor de la raíz cuya parte real positiva está dada por  $\alpha$ , pudiéndose demostrar que si  $\alpha$  es positiva,  $\beta$  también lo es.

Sablendo que 
$$
Ex = E_0 e^{-7} \text{ s}e
$$
 tiene que:

$$
Ex = E_0 e^{-\left[ (1+j) \sqrt{\frac{\omega \mu \sigma}{2}} \right] \phi}
$$
 (53)  

$$
Ex = E_0 e^{-\left[ -\frac{\omega \mu \sigma}{2} \right] \phi} e^{-\int \frac{\omega \mu \sigma}{2} \phi} \phi
$$
 (54)

de donde:

 $\alpha = \left[-\frac{\omega\mu\sigma'}{2}\right]$  [Np/m]  $y \beta = \left[-\frac{1}{2}\right]\frac{\omega\mu\sigma'}{2}$  [rad/m] (55)

En base a lo anterior, la componente del campo eléctrico en su forma variable en el tiempo estará dada por:

$$
E\alpha \left( \alpha, t \right) = e^{-\alpha \alpha} \left( E_0 e^{j \left( \omega t - \beta \alpha \right)} \right]
$$
 (56)

De manera general las constantes de atenuación y fase se definen de la siguiente manera:

$$
\alpha = \omega \left[ \frac{\mu \varepsilon}{2} \left[ \sqrt{1 + \left(\frac{\sigma}{\omega \varepsilon}\right)^2 - 1} \right] \right] \qquad \text{[Np/m]} \qquad (57)
$$
  

$$
\beta = \omega \left[ \frac{\mu \varepsilon}{2} \left[ \sqrt{1 + \left(\frac{\sigma}{\omega \varepsilon}\right)^2 + 1} \right] \qquad \text{[rad/m]} \qquad (58)
$$

Existe el hecho de que si un materlal real, considerado en condiciones normales como un buen material dieléctrico, (por ejemplo, el vinil) se utiliza a muy altas frecuencias, ya dentro del rango de las ondas de frecuencia extremadamente alta (EHF), este se comporta como un material conductor. Esto se puede ver fácilmente a partir de la ecuación que define a la atenuación.

Por otra parte, se sabe que si una onda electromagnética incide sobre un material que sea un buen dieléctrico, este será transpararente para ella y la atenuación que sUfre la onda es minima o prácticamente nula; si el material es un buen conductor, o lo que se podria considerar como un conductor perfecto, la onda reflejará casi el lOOX de su energia; la cantidad de energia absorbida por el material se atenuará dentro del mismo con una velocidad que depende básicamente de la conductividad de éste. Ahora bien, si la frecuencia a la que se trabaja es muy alta, aún cuando la conductividad del material sea baja, el término  $(\sigma/\omega c)^2$ tiende a ser cero, por lo que, en este caso, la atenuación del material depende directamente de la frecuencia de operación.

Si la atenuación es muy alta, una gran cantidad de la energia incidente se reflejará en el material y la parte que pueda penetrar al material se atenuará rapidamente.

#### 2. 1.4. Profundidad de Penetración.

Ahora, la pregunta a formular seria, ¿Qué distancia recorre la onda dentro del material antes de atenuarse? Esta pregunta es facil de responder apoyándose en el concepto de profundidad de penetración, la cual se define como la distancia (dentro del material) a la cual la onda se atenúa hasta un 36.78X de su valor inicial  $y$  se denota por  $\delta$ .

Haciendo intervenir  $\delta$ , el vector Ex se puede expresar de la siguiente manera:

$$
Ex = E_0 e^{-\frac{\gamma}{2} \delta} e^{-\int (\frac{\gamma}{\delta})}
$$
 (59)

donde, para un buen conductor:

$$
\delta = \frac{2}{\omega \mu \sigma} \qquad [m] \qquad (60)
$$

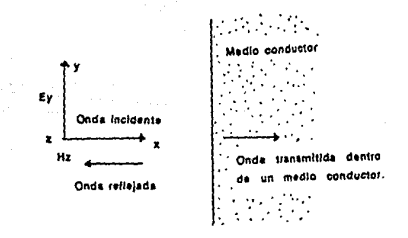

Fig. 4. Incidencia normal de una onda en un medio conductor

Si se supone un medio conductor, la frontera del mismo se considera en  $\gamma = 0$  (figura 3); en este punto E $x = E_0$ , siendo esta la magnitud del campo en la superficie del medio. En el punto  $q = \delta$ , la ecuación queda expresada de la siguiente forma:

$$
Ex = E e^{-1} = 0.3678 E = \delta
$$
 (61)

Dado que δ

$$
\delta = \frac{1}{\sqrt{f\pi\mu\sigma}} \quad [m] \tag{62}
$$

Hay ocasiones en las cuales una atenuación del 63. 21X no es suficiente para los fines que se persiguen. En esos casos se establecen limites de atenuación de acuerdo a lo que se requiera. Para el caso que nos ocupará más adelante, se requiere una profundidad de penetración en la cual se tenga una atenuación del 99.99Y., por lo que se le puede definir como: [4]

$$
\delta = \frac{10}{\alpha} \tag{63}
$$

De la ecuación anterior se observa que mientras más alta sea la frecuencia, menor será la profundidad de penetración. A esta se le conoce también como efecto de piel.

En conclusión, un campo de alta frecuencia desaparece tan pronto como penetra en un medio conductor, mientras que uno de baja frecuencia necesita recorrer mayor distancia dentro del mismo para atenuarse totalmente.

El efecto piel es inversamente proporcional a la raiz cuadrada de la frecuencia. A esto se debe que a una frecuencia muy alta, una delgada capa de material conductor pueda actuar como un conductor casi perfecto.

#### 2.1.5. Polarización de la Onda

La polarización de una onda plana uniforme es el comportamiento temporal de la intensidad de campo eléctrico en un punto fijo del espacio. Cuando se habla de polarización, se hace referencia a un vector asociado con el campo eléctrico E. Conocer la dirección de este vector es muy importante puesto que se necesita para poder orientar correctamente la antena receptora con respecto a la antena transmisora para, de esta manera, recibir la máxima potencia posible.

El vector polarización puede clasificarse de la siguiente manera:

.<br>Horizontal<br>L Lineal Vertical

Polarización Circular

Elíptica

como se muestra en la figura 5.

Si este vector tiene componentes unicamente en dirección  $\alpha$ , se hablará de una polarización en dirección  $x_i$ ; analogamente se establece la misma condición para la dirección  $\mu$ . Se dá el caso de que existan componentes de campo eléctrico tanto en dirección  $\alpha$ como en dirección  $\varphi$ , si estas componentes se encuentran en fase, el vector cambiará de magnitud, pero el ángulo que forma este con el eje de propagación permanecerá constante. Estas tres formas de polarización agrupan dentro de la clasificación de polarización lineal. Este tipo de polarización es la más usada.

Supóngase un vector polarización vertical en dirección  $x$ , con eje de propagación  $x$ . Tanto la antena transmisora como la receptora deben tener esa mlsma polarización. Ahora, por causas del medio, el vector sufre una cierta depolarización, esto es, que el ángulo que se forme entre el plano  $\psi$ z, perpendicular al plano xz, y este último varie; si se presenta esta depoiarlzación, el vector *y* la antena receptora no estarán alineados y existirá un cierto ángulo entre ellos. La potencia en el receptor, en este caso, quedará definida por medio de la ecuación:

 $P = kE^2 \cos \theta$ .

(64)

18

donde P, es la potencia recibida

k es una constante que depende de Ja antena

e es el ángulo existente entre el vector *y* la antena.

Se puede apreciar que la potencia de recepción irá disminuyendo conforme el ángulo de depolarizaclón se vaya Incrementando. Esto puede provocar que en determinado momento, Ja información transmitida se pierda.

Para evitar esto, se utiliza la polarización clrcular. Esta se generan por medio de dos vectores polarización perpendiculares entre sí, de la *misma magnitud*, pero defasados en el tiempo 90<sup>°</sup>uno  $con.$  **respecto** del circ. Con esto se logra que el vector polarización resultante vaya girando al rededor del eje de propagación. Esto permite que la potencia de recepción sen la  $\text{misma}$  sin importar el ángulo que presente con respecto al **receptor-.** 

r ander Lawys (2000)

De la misma forma se puede generar una polarización eliptica, lo único es que las magnitudes de los vectores deten ser diferentes. Este tipo de polarización no es muy empleada.

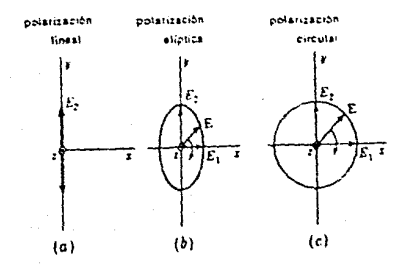

Fig. 5. Polarización lineal, circular y ellptlca para una onda

2. 1.6. Reflexión de una Onda Electromagnética.

Si una onda que viaja por un medio cualquiera l nclde contra otro medio que tiene distintas constantes dieléctricas (conductividad  $\sigma$ , permeabilidad µ y permitividad c), una parte de ella será reflejada y otra transmitida. La cantidad de energía que se refleje *y* la cantidad de energia que se transmita depende de las características del medio. Si el material fuera un conductor perfecto, (material ideal con  $\sigma = \infty$ ) toda la energia que Incidiría en él se reflejaría. Por otro lado, con un material dieléctrico perfecto,  $(\sigma = 0)$  toda la energía incldente se transmitirla a través de él.

Visto de esta manera, en un material conductor, la energia de la onda reflejada es mayor que la de la onda transmitida.

Todas estas ondas, la incidente, la reflejada y la transmitida, son coplanares *y* el plano que las contiene recibe el nombre de plano de incidencia. Por la primera ley de Snell (reflexión) se sabe que el ángulo de incidencia de la onda electromagnética es igual al ángulo de reflexión  $(\theta_i = \theta_r)$  y por la segunda ley de Snell (refracción) se sabe que el ángulo con el cual se transmite la onda queda def inldo por la ecuación:

$$
\text{sen } \theta_t = \frac{\eta_1}{\eta_2} \text{ sen } \theta_1 \tag{65}
$$

donde  $\eta$ , y  $\eta$  son las impedancias intrinsecas de los medios uno y dos respectivamente 9 1 es el ángulo de la onda incidente e es el ángulo de la onda reflejada  $\theta$ , es el ángulo de la onda transmitida.

Estas relaciones se muestran en la figura 6.

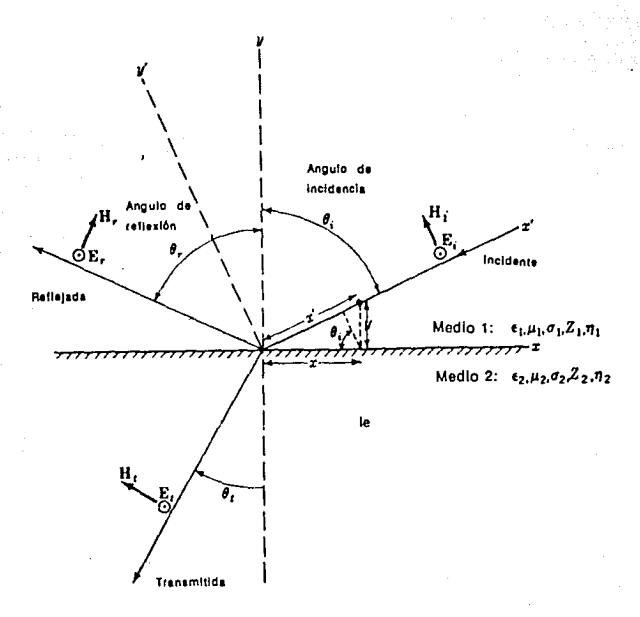

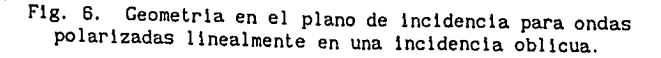

## 2.2. TEORIA SOBRE LA GUIA DE ONDA

#### 2.2.1. Introducción

the selection of the

Cualquier sistema de conductores y dieléctricos que tienen como función transportar ondas electromagnéticas se puede denominar como una guia de onda pero este nombre se reserva unicamente para tubos especialmente construidos, generalmente de metal, que se utilizan para transmitir microondas (ondas electromagnéticas que van desde 1 GHz hasta 300 GHz). (1] Las guías de onda se fabrican generalmente en materiales que, a la frecuencia de trabajo, se puedan considerar como conductores perfectos. Para las frecuencias de la banda C (3.95 GHz a 5.85 GHz), de la banda X (8.2 GHz a 12.4 GHz) o de la banda Ku (12.4 GHz a 18.0 GHz) las guías de onda se fabrican de aluminio, cobre o bronce.

ng<br>19 metatra yang personal personal personal<br>19 metatra yang bermukan kepada personal personal personal personal 

Los factores más Importantes para un análisis práctico de un sistema de guías de onda son:

1. La capacidad de manejo de potencia. 2. Las pérdidas en la transmisión. 3. La impedancia, la reflexión y el VSWR. 4. El ancho de banda. 5. Los parámetros fislcos.

6. El uso que se le va a dar.

En este punto de la explicación es conveniente introducir al cable coaxial para establecer las diferencias básicas con la guia de onda.

El cable coaxial es una línea de transmisión que consta de dos conductores, uno interno y otro externo entre los cuales existe una distancia que se manticne constante utilizando un material dieléctrico. Teóricamente se puede utilizar en frecuencias hásta de 18 GHz, sin que existan pérdidas significativas en la información transmitida. En la práctica, el cable coaxial se utiliza cuando se manejan frecuencias inferiores a 1 GHz. En caso contrario se recomienda el uso de la gufa de onda ya que esta presenta menos pérdidas. (5]

Las ventajas que presentan las guías de onda sobre el cable coaxial son las siguientes: (6]

1. La gula de onda puede manejar una potencia superior a un millón de watts de potencia pico.

2. Dado que las guías de onda no cuentan con un conductor interno son menos propensas a fallas, ya que no se pueden sobrecalentar y provocar una ruptura en el dieléctrico.

3. La guía de onda presenta menos atenuación por lo que su eficiencia se incrementa un 20 ó 30X con respecto al cable coaxial. Esto reduce los costos de potencia y de operación.

4. Los parámetros físicos de la guía de onda son tales que, para el modo dominante, las dimensiones minimizan la concentración de cargas, lo que repercute en una reducción de la intensidad del campo eléctrico en comparación con el cable coaxial.

5. Las guías de onda manejan más potencia pico y promedio que un cable coaxial trabajando en las mismas condiciones.

6. Las guías de onda presentan menor incremento de temperatura que el cable coaxial cuando manejan la misma potencia.

#### 2.2.2. Clasificación de las guias de onda

Las guías de onda se clasifican de acuerdo a la forma de su sección transversal, la cual puede ser rectangular, circular o eliptlca. Las más utilizadas son las rectangulares y las circulares por su facilidad de construcción, bajo costo de fabricación y por la simplicidad de su diseño.

La diferencia fundamental entre las distintas formas de sección transversal que puede tener una guía de onda es la manera en que se distribuyen los campos eléctrico y magnético dentro de ella.

La guía de onda rectangular tiene dos dimensiones fundamentales, una medida en forma horizontal denotada por la literal a y otra medida en forma vertical denotada por la literal b. (Figura 7)

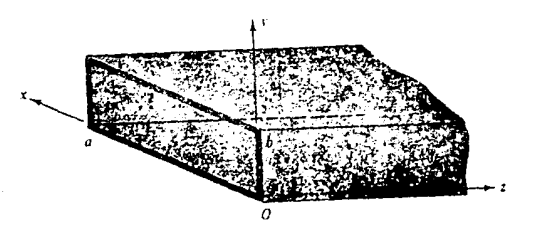

Fig. 7. Sección transversal de la guía de onda.

Dentro de la guía de onda, la energia no se transmite a través de las paredes de la guía, sino a través del dieléctrico, usualmente aire, que se encuentra en el interior de ésta. La función de las paredes únicamente es la de confinar las ondas electromagnéticas dentro de la guía. Es importante recalcar que cuando se habla de transmisión de energía dentro de una guía de onda se hace referencia a la propagación de los campos electromagnéticos dentro de ella, a diferencia de los cables coaxiales en los cuales se habla de conducciones de corrientes y voltajes.

Si se trabaja con cables coaxiales el modo de propagación que se maneja es el modo TEM (Transversal Eléctrico-Magnético) en el cual tanto el campo eléctrico como el campo magnético son transversales al eje de propagación, es decir, únicamente tienen componentes perpendiculares a dicho eje. Este modo de propagación se presenta también en el espacio libre.

Cuando se utilizan guías de onda el modo TEM no puede ser propagado dentro de ellas.

Los parámetros físicos de la guía determinan sus características de operación. La dimensión a determina la frecuencia de operación en el modo dominante. Esta dimensión debe ser mayor que A/2 y menor que X para una operación eficiente en el modo dominante; el rango de operación de la guía de onda generalmente abarca entre un 60X y un 95X de la frecuencia de corte del modo inmediato superior.

2.2.3. Propagación de la onda dentro de la guía.

La estructura de una guía de onda rectangular se muestra en la figura 8.

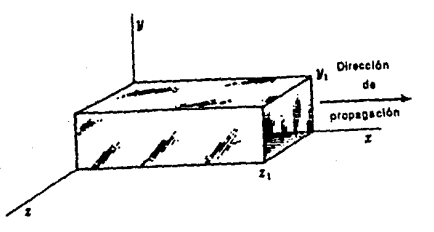

flg. 8. Estructura fisica de la guía de onda rectangular

En base a las ecuaciones rotacionales de Maxwell

$$
\nabla \times \mathbf{H} = \sigma \mathbf{E} + \mathbf{c} \frac{\partial \mathbf{E}}{\partial t} \qquad (66) \quad ; \quad \nabla \times \mathbf{E} = \mu \frac{\partial \mathbf{H}}{\partial t} \qquad (67)
$$

y utilizando la forma armónica de la onda se llega a:

$$
\nabla \times H = \sigma E + j\omega c E \qquad (68) ; \qquad \nabla \times E = j\omega \mu H \qquad (69)
$$

Aplicando rotacional a ambos lados de las ecuaciones (68) y (69) y tomando en cuenta que  $\nabla(\nabla \cdot \mathbf{H}) = \nabla(\nabla \cdot \mathbf{E}) = 0$  se obtienen las ecuaciones de onda (70) y (71) respectivamente.

Η

 $\nabla^2 H = 1\omega\mu(\sigma + 1\omega\epsilon)H$  (70)  $\vec{v}^2E = 1\omega\mu(\sigma + 1\omega\epsilon)E$  (71)

743.WA

- 526 253

donde:

$$
\gamma^2 = \text{J}\omega\mu(\sigma + \text{J}\omega c) \qquad (72) \qquad \gamma = \alpha + \text{J}\beta \qquad (73)
$$

donde  $\gamma$  es la constante de propagación.

지수는 고속된

Resolviendo los rotacionales de las ecuaciones (68) y (69), considerando que las ondas se desplazan en un material dieléctrico con *o-* = O se tiene:

Para la ecuación (68)

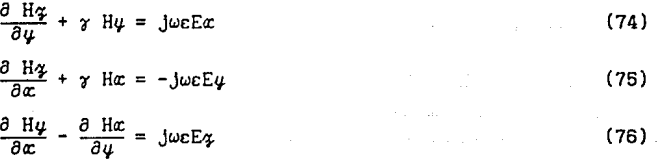

Para la ecuación (69)

 $\frac{\partial E_{\gamma}}{\partial u}$  +  $\gamma$  E<sub>4</sub> = -jwµHx  $\frac{\partial E_4}{\partial x}$  + *a* Ex = jwµHy  $\frac{\partial~\mathbf{E}\boldsymbol{\psi}}{\partial\boldsymbol{\alpha}}$  -  $\frac{\partial~\mathbf{E}\boldsymbol{\alpha}}{\partial\boldsymbol{\psi}}$  = -jwµH<sub>7</sub> (77) (78) (79)

Despejando la variable Ex de la ecuación (74), sustituyéndola en la ecuación (78) y considerando que:

 $h^2 = \gamma^2 + \omega^2 \mu \epsilon$  $(80)$ 

se llega a:

# $H\psi = -\frac{J\omega\epsilon}{h^2} \frac{\partial E\psi}{\partial \alpha} - \frac{\gamma}{h^2} \frac{\partial H\psi}{\partial \psi}$

De forma similar se pueden encontrar las soluciones para Ha; E $\mu$  y Ea:.

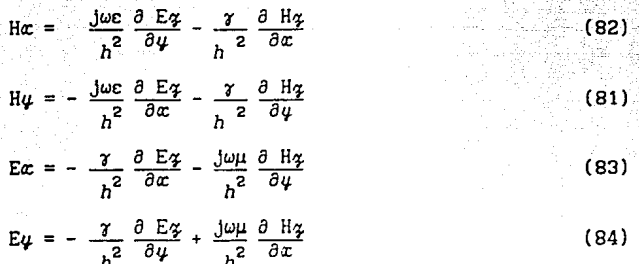

Estas ecuaciones muestran la relación existente entre los campos dentro de la guía de onda y se puede observar que si E $3$  y H $3$  son iguales a cero, como en el caso de las ondas TEM, todos los campos serian nulos dentro de la guía, en cuyo caso no existirla propagación. Es por esto que forzosamente debe existir una componente de alguno de los campos en la dirección de propagación, ya sea E<sub>7</sub> o H<sub>7</sub>. [7]

2.2.4. Modos de Propagación de Orden Superior,

En base a lo anterior surge lo que se conoce como Modos de Propagación de Orden Superior.

Bajo esta clasificación se definen dos modos:

El modo TE (Transversal Eléctrico) - El modo TM (Transversal Magnético)

En algunas literaturas, principalmente las británicas, se les puede encontrar como modos H y E respectivamente.

En el modo TH (Transversal-Magnético), como su nombre lo indica, el campo magnético sigue siendo perpendicular al eje de propagación mientras que el campo eléctrico cuenta con una componente perpendicular y una componente paralela a él.

En el modo TE (Transversal-Eléctrico). sucede lo contrario, el campo que sigue siendo perpendicular es el eléctrico y el que tiene componentes perpendiculares y paralelas al eje de propagación es el campo magnético.

El orden de los modos se establece a partir de dos subindices, m  $y$ 

*:i,* asociados a ellos (TEmn y TMmn). En cada caso, m y n son enteros que denotan el número de medias longitudes de onda de intensidad, eléctrica para el modo TE y magnética para el modo TH entre cada par de paredes. La manera como se distribuyen los campos dentro de la guía de onda depende del modo que se maneje y del orden que se utilice. El subindice e se asocia con la magnitud *a* y el subíndice n se asocia con la magnitud b.

Una onda TE se puede considerar como la superposición de dos ondas planas TEM que se reflejan oblicuamente en las paredes interiores de la guia de onda.

Para entender como se propaga el modo TE dentro de la guía se pueden suponer dos ondas TEM, de la misma magnitud y frecuencia, polarizadas linealmente y que se intersectan con un cierto ángulo, como se muestra en la figura 9. [8]

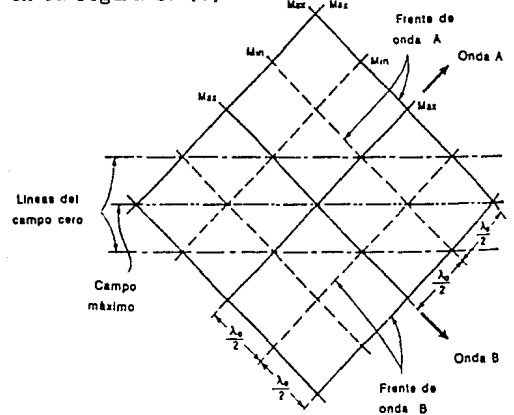

Fig. 9. Superposición de dos ondas TEH de igual magnitud, frecuencia y polarización.

**En el punto donde la cresta de una onda coincide con el ville de**  la otra, los campos se cancelan mutuamente y se tiene un campo resultante E nulo. Donde coinciden cresta con cresta o valle con valle, la magnitud del campo pesultante E corresponderá al doble de la magnitud inicial.

Si se asume que las paredes se comportan como conductores perfectos, se requiere que el valor del campo eléctrico sea nulo en la vecindad de las paredes de tal manera que no se pueda generar un corto circuito entre ellas.

Tomando en cuenta lo anterior, las paredes se pueden posicionar en los puntos donde el campo eléctrico resultante es nulo, con lo que se cumplirán las condiciones de frontera.

Las ondas se reflejarán en las paredes con un ángulo igual al de

incidencia.<sup>(2)</sup> paredes, se propagarán a través de ésta como se muestra en la figura 10: Estas ondas, confinadas en la guía por las

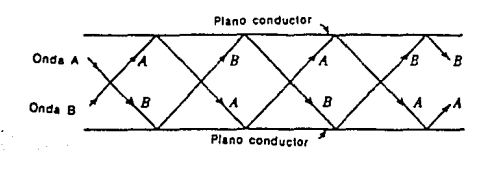

Fig. 10. Ondas confinadas en la guia de onda

Los frentes de onda, que son normales a la hoja, se muestran en la figura 11:

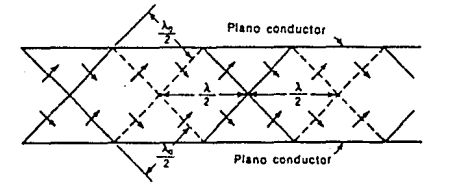

Fig. 11. Frentes de onda dentro de la guia.

Aunque las ondas inicialmente consideradas son ondas TEM, la onda resultante corresponde a un modo TE. [8]

2.2.5. Solución del Modo TE para las Guias de Onda Rectangulares.

Para el modo Transversal Eléctrico (TE) se cumple que E $x = 0$  y  $H\alpha \neq 0$ .

Se deben de cumplir las condiciones de frontera para los campos:

 $\overline{(2)}$ 

Primera Ley de Snell

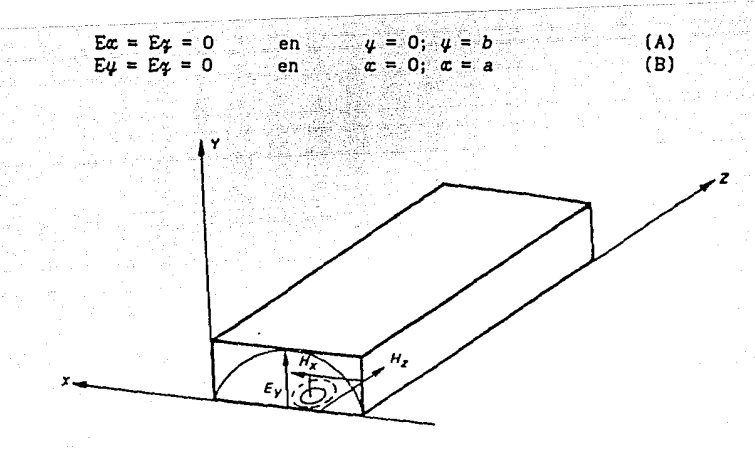

Fig. 12. Distribución de los campos E y H en el modo TE

Por lo que, resol viendo la ecuación (70) escrita de la forma:

$$
\nabla^2 \mathbf{H} = \gamma^2 \mathbf{H} \tag{70}
$$

considerando un medio dieléctrico sin pérdidas ( $\sigma = 0$ ) se llega a:

$$
\frac{\partial^2 H_{\mathcal{I}}}{\partial \alpha^2} + \frac{\partial^2 H_{\mathcal{I}}}{\partial \psi^2} + \frac{\partial^2 H_{\mathcal{I}}}{\partial \phi^2} = -\omega^2 \mu c H_{\mathcal{I}}
$$
 (85)

Si

$$
\frac{\partial^2 H_{\mathcal{Z}}}{\partial \alpha^2} = \gamma^2 H_0 e^{-\gamma \varphi} = \gamma^2 H_{\mathcal{Z}}
$$
 (86)

se tiene

$$
\frac{\partial^2 H_{\varphi}}{\partial \alpha^2} + \frac{\partial^2 H_{\varphi}}{\partial \psi^2} + \gamma^2 H_{\varphi} = -\omega^2 \mu c H_{\varphi}
$$
 (87)

 $\frac{1}{\sqrt{2}}$  .

Haciendo  $\gamma^2$ +  $\omega^2 \mu \varepsilon = h^2$  y reagrupando se tiene:

$$
\frac{\partial^2 H_{\mathcal{F}}}{\partial \alpha^2} + \frac{\partial^2 H_{\mathcal{F}}}{\partial \psi^2} + h^2 H_{\mathcal{F}} = 0
$$

Proponiendo una solución del tipo  $H\varphi = XY$ , donde  $X = f(x)$  y  $Y = f(y)$  para la ecuación diferencial parcial de segundo orden homogenea establecida en la ecuación (88) se tiene:

$$
\frac{\partial^2 XY}{\partial \alpha^2} + \frac{\partial^2 XY}{\partial u^2} + \gamma^2 XY = 0
$$

Separando funciones y dividiendo entre XY

$$
\frac{1}{x}\frac{\partial^2 x}{\partial x^2} + \frac{1}{y}\frac{\partial^2 y}{\partial u^2} = -\gamma^2
$$

Igualando:

$$
\frac{1}{X} \frac{\partial^2 X}{\partial x^2} = A_1 \qquad y \qquad \qquad \frac{1}{Y} \frac{\partial^2 Y}{\partial x^2} = -A_2
$$

donde At y A2 son constantes se tiene que:

$$
At - Az = h^2
$$

Las soluciones para X y Y son:

$$
X = c_1 \operatorname{sen} \overline{4A1} \alpha + c_2 \operatorname{sen} \overline{4A1} \alpha
$$
 (92)  
 
$$
Y = c_3 \operatorname{sen} \overline{4A2} \gamma + c_4 \operatorname{sen} \overline{4A2} \gamma
$$
 (93)

donde  $c_1^{\phantom{\dag}}, c_2^{\phantom{\dag}}, c_3^{\phantom{\dag}}, c_4^{\phantom{\dag}}$  son constantes arbitrarias. [9]

con lo que, si se sustituyen estas expresiones en la ecuación de H<sub>7</sub> se tiene:

29

$$
^{(88)}
$$

(90)

(91)

(89)

 $H\varphi = c_1 c_2$ sen  $\{At\} \alpha$  sen  $\{A2\} \psi + c_2 c_3 \cos \{At\} \alpha$ : sen  $\{A2\} \psi +$  (94)

$$
c_1c_4 \sin \sqrt{A_1}x \cos \sqrt{A_2}y + c_2c_4 \cos \sqrt{A_1}x \cos \sqrt{A_2}y
$$

Por las condiciones de frontera establecidas en (A) y (B), ·solamente el último término de le ecuación las satisface si:

$$
\sqrt{A1} = \frac{m\pi}{a} \qquad ; \qquad \sqrt{A2} = \frac{n\pi}{b} \tag{95}
$$

con lo que la ecuación (94) se puede reescribir de la forma:

$$
H\varphi \, (x, \psi) = H_0 \cos \frac{m\pi x}{a} \cos \frac{n\pi y}{b}
$$
 (96)

La solución en tiempo real de la ecuación anterior queda establecida por:

$$
H_{\varphi} \left( \alpha, \psi, \varphi, t \right) = H_0 \cos \frac{\pi \pi c}{a} \cos \frac{n \pi \psi}{b} e^{j \omega t - \gamma \varphi}
$$
 (97)

componentes de campo transversales:

$$
H_{\alpha} = \frac{\gamma H_0}{h^2} \frac{m\pi}{a} \text{ sen } \frac{m\pi\alpha}{a} \text{ cos } \frac{n\pi\varphi}{b} e^{j\omega t - \gamma\varphi}
$$
 (98)

$$
H_{\psi} = \frac{\gamma H_0}{h^2} \frac{n\pi}{b} \cos \frac{n\pi x}{a} \sin \frac{n\pi \psi}{b} e^{j\omega t - \gamma \psi}
$$
 (99)

$$
E_{\alpha} = \frac{\gamma Z L H0}{h^2} \frac{n\pi}{b} \cos \frac{m\pi x}{a} \sin \frac{n\pi y}{b} e^{j\omega t - \gamma \gamma}
$$
 (100)

$$
E_{\psi} = -\frac{\gamma Z t Ho}{h^2} \frac{m\pi}{a} \text{ sen } \frac{m\pi x}{a} \cos \frac{n\pi \psi}{b} e^{j\omega t - \gamma \psi}
$$
 (101)

donde m y n son enteros que pueden ser iguales o diferentes Zt es la impedancia de la onda transversal y se define como:

$$
Z_t = \frac{j\omega\mu}{\gamma} \tag{102}
$$

En la figura 13 se muestran las variaciones de las componentes de campo para los modos TE10 y TE20.
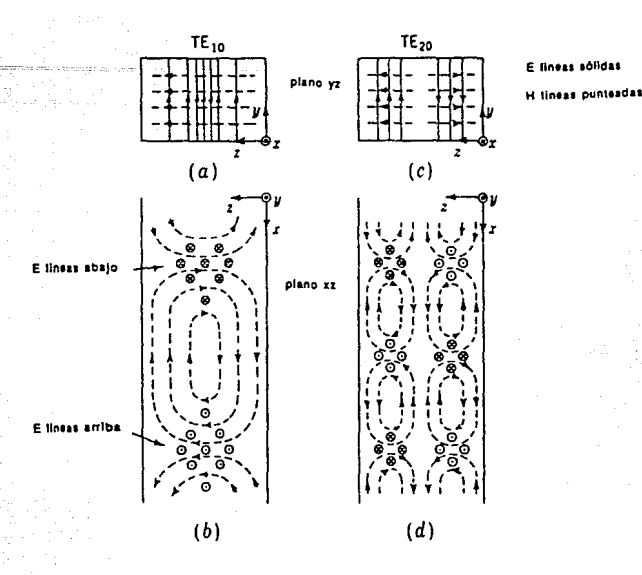

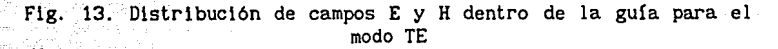

Partiendo de las ecuaciones (91) y (95) se tiene:

$$
\left(\frac{\ln \pi}{a}\right)^2 + \left(\frac{n\pi}{b}\right)^2 = h^2 \qquad ; \qquad h^2 = \gamma^2 - j\omega\mu(\sigma + j\omega\epsilon) \tag{103}
$$

Asumiendo un dieléctrico sin pérdidas en el interior de la guía de onda ( $\sigma = 0$ ), la constante de propagación queda establecida de la siguiente manera:

$$
\gamma = \sqrt{\left(\frac{m\pi}{a}\right)^2 + \left(\frac{n\pi}{b}\right)^2 - \omega^2 \epsilon \mu}
$$
 (104)

A frecuencias suficientemente bajas el último término de la ecuación anterior es muy pequefio en comparación con los otros dos, lo que ocasiona que  $\gamma$  sea real, por lo que existe atenuación y bajo estas condiciones la onda no se propaga.

A frecuencias suficientemente altas el último término es mayor que la suma de los términos al cuadrado. En estas casos *r* es imaginaria y la onda se propaga sin sufrir atenuación.

Existe una frecuencia para la cual  $r = 0$  y se conoce como frecuencia de corte para el modo que se trabaja. La frecuencia de corte más baja está asociada al modo dominante TEto.

<sup>A</sup>frecuencias superiores a la frecuencia de corte, la onda se propaga teóricamente sin pérdidas y a frecuencias inferiores a ella, se atenúa y no penetra a la guia.

Estos tres casos se pueden sintetizar de la siguiente forma:

- 1. A bajas frecuencias, *w* es pequeña y r es real por lo que la onda no se propaga dentro de la guia.
- 2. A la frecuencia de corte,  $\gamma = 0$ , y existe condición de transición por lo que la onda no se propaga.
- 3. A frecuencias altas,  $\omega$  es grande  $y \gamma$  es imaginaria por lo que la onda puede propagarse dentro de la guía.

Se tiene que:

$$
\beta_0 = \sqrt{a^2 \mu c} \qquad ; \qquad k^2 = \sqrt{\left(\frac{\ln \pi}{a}\right)^2 + \left(\frac{\ln \pi}{b}\right)^2} \qquad (105)
$$

por lo que

$$
\gamma = \sqrt{k^2 + \beta_0^2} \qquad [m^{-1}] \qquad (106)
$$

En consecuencia, a frecuencias mayores que la frecuencia de corte  $\beta$ <sup>0</sup> > *k* por lo que  $\gamma = \beta$ , donde  $\beta$  es la constante de fase en la guía de onda. A frecuencias muy grandes,  $\beta_0 \gg k$ ,  $y \beta \rightarrow \beta_0$ .

A frecuencias menores que la frecuencia de corte,  $\beta_0 \le k$   $y$   $z = \alpha$ , por lo que la onda se atenúa. (8]

A la frecuencia de corte  $\beta_0 = k$   $\gamma \gamma = 0$ , por lo tanto:

 $\omega^2 \mu \varepsilon = \left[\frac{m\pi}{a}\right]^2 + \left[\frac{n\pi}{b}\right]^2$ (107)

A partir de lo anterior, la frecuencia de corte queda definida por:

$$
f_c = \frac{1}{2\pi\sqrt{\mu c}} \sqrt{\left(\frac{m\pi}{a}\right)^2 + \left(\frac{n\pi}{b}\right)^2} \qquad (108)
$$

<sup>y</sup>la longitud de onda de corte se define como:

$$
\lambda_c = \frac{2\pi}{\sqrt{\left(\frac{m\pi}{a}\right)^2 + \left(\frac{n\pi}{b}\right)^2}} = \frac{2}{\sqrt{\left(\frac{m}{a}\right)^2 + \left(\frac{n}{b}\right)^2}} \quad \text{[m]} \quad (109)
$$

Las ecuaciones (108) y (109) proporcionan la frecuencia de corte y la longitud de onda de corte para cualquier modo TEmn de una gufa de onda rectangular.

Para el caso del modo dominante TE10,  $\lambda$ c se reduce a:

$$
\lambda_c = 2a \qquad (110)
$$

2.2.6. Angulo de incidencia de la onda dentro de la guía.

La gufa de onda funciona como un filtro paso altas ideal (figura 14), es decir, deja pasar todas las frecuencias que tengan un valor superior al de la frecuencia de corte.

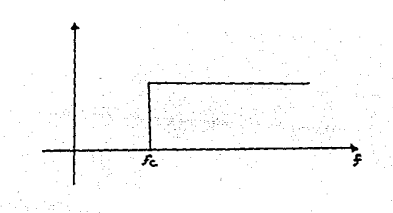

Fig. 14. Comportamiento ideal de un filtro.

El ángulo de incidencia que se forma entre la onda electromagnética y las paredes de la gufa, depende directamente de la frecuencia a la que se esté trabajando.

A la frecuencia de corte, el ángulo que forma la onda con las

paredes de la guía es de 90<sub>°</sub>, por lo que su reflexión, será<br>también perpendicular a ellas y no se propagará la señal. Esta situación se muestra en la figura 15.

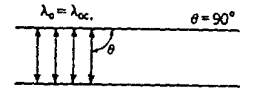

auru-

#### Fig. 15. Angulo de incidencia de la onda a la frecuencia de corte

Conforme la frecuencia aumenta, el ángulo de incidencia decrece, de tal manera que si  $f \rightarrow \infty$ ,  $\theta \rightarrow 0$ , tal como se muestra en la figura 16.

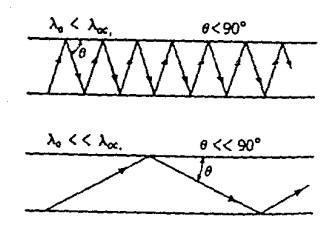

Fig. 16. Angulo de incidencia a frecuencias superiores a la frecuencia de corte

Debido a los modos de propagación que se presentan en las guías de onda, la longitud de onda de la guia es diferente a la longitud de onda del espacio libre, dado que ésta se mide en la dirección de propagación de la onda, como se indica en la figura 17.

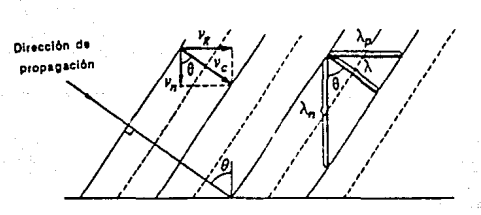

**Fig. 17.** Ondas planas en una superficie conductora y las componentes de  $\lambda$  y v.

Como se puede observar en la figura anterior, se establecen, en base a la longitud de onda, dos longitudes de onda dentro de la guía; una en la dirección de propagación que recibe el nombre de longitud de onda de guía  $(\lambda_g)$  y otra en la dirección perpendicular al eje de propagación, que recibe el nombre de longitud de onda  $normal (\lambda_n)$ 

$$
\lambda_9 = \frac{\lambda}{\text{sen } \theta} \qquad ; \qquad \lambda_n = \frac{\lambda}{\cos \theta} \qquad (111)
$$

El parámetro de interés es la  $\lambda_9$  y se define, en base a las longitudes de onda de trabajo y de corte, sin Importar el modo y el orden que se maneje, de la siguiente manera:

$$
\lambda_q = \frac{\lambda}{\sqrt{1 - \left(\frac{\lambda}{\lambda_Q}\right)^2}}
$$
 [m] (112)

Para frecuencias superiores a la frecuencia de corte, se tiene  $\beta$ o >> k, en donde:

$$
\beta = \sqrt{\beta_o^2 - k^2} = \sqrt{\omega_{\mu c}^2 - \left(\frac{\pi \pi}{a}\right)^2 - \left(\frac{n \pi}{b}\right)^2}
$$
 (113)

La velocidad de fase se define como la velocidad a la cual la onda cambia de fase; en el espacio libre dicha velocidad es igual a la velocidad de propagación de ln. onda y ambas son iguales a la velocidad de la luz (300,000 Km/s). Análogamente a la longitud de onda, la velocidad de propagación de la onda dentro de la guía se puede descomponer en 2 velocidades: la velocidad de guía (v9) que se mide a lo largo del eje de propagación y la velocidad normal (vn) que se mide perpendicularmente a dicho eje.

$$
v_{g} = v_{c} \text{ sen } \Theta \qquad ; \qquad v_{n} = v_{c} \text{ cos } \Theta \qquad (114)
$$

á, j. La velocidad de fase se define como:

$$
v_p = \frac{v_c}{\text{sen } \theta} \quad ; \quad o \text{ tamblen} \quad v_p = \frac{v_c}{\sqrt{1 - \left(\frac{\lambda}{\lambda_0}\right)^2}} \tag{115}
$$

ARS Liberal Aliano Station S

de donde se tiene que:

다. 12

$$
v_{9} = v_{c} \left[ 1 - \left( \frac{\lambda}{\lambda_{0}} \right)^{2} \right] \qquad [m/s] \qquad (116)
$$

Finalmente, la impedancia de la guía Zg se define a partir de la impedancia intrinseca de la onda:

$$
Z_2 = \frac{\eta_0}{\sqrt{1 - \left(\frac{\lambda}{\lambda_0}\right)^2}}
$$
 [Ω] (117)

A continuación se muestra, en la tabla 1, un resumen de las relaciones de: frecuencia de corte, longitud de onda de corte, longitud de onda de guía, velocidad de guía *y* impedancia de guía para el modo TEmn en guías de onda rectangulares.

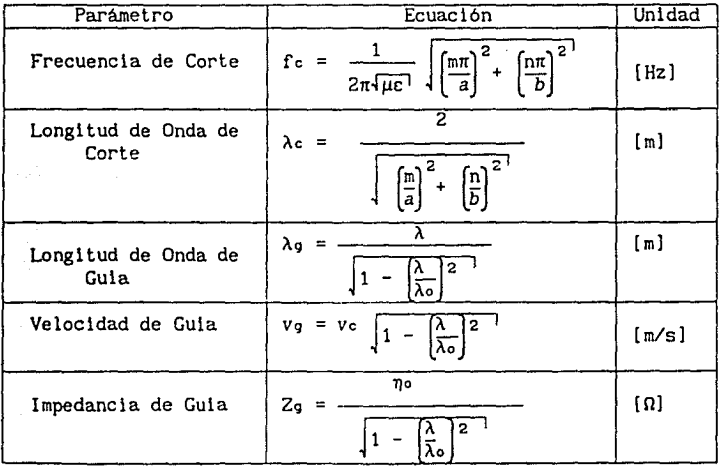

Tabla l. Relaciones de la Guia de Onda.

### 2.3 PARAMETROS ELECTROMAGNETICOS DEL MODELO REAL

En el diseño de guías de onda, ya sean dieléctricas o metálicas,<br>se requiere conocer las características electromagnéticas requiere conocer las caracteristicas electromagnéticas siguientes: frecuencia de corte, longitud de onda de corte, longitud de onda de guía, velocidad de fase, modo y orden de propagación en el que se va a trabajar, frecuencia de trabajo, ancho de banda, atenuación y defasamiento.

Si la guía de onda se fabrica con material dieléctrico para formar el cuerpo de la guía y una pelicula delgada conductora utilizada como reflector de la onda, el espesor de ésta influirá también en los parámetros de propagación.

Basándose en esto, es necesario calcular la profundidad de penetración (ó) de la onda al Incidir en aluminio, que es el material que se empleará para construir la guía.

La profundidad de penetración se calcula, a partir de la ecuación (63), para obtener una reflexión del 99.99Y., de la siguiente forma:

$$
\delta = \frac{10}{\alpha} \tag{63}
$$

donde:

$$
\alpha = \omega \sqrt{\frac{\mu c}{2} \left[ \sqrt{1 + (\frac{\sigma}{\omega c})^2 - 1} \right]}
$$
 [Np/m] (57)

Las caracteristicas intrinsecas del aluminio son:

$$
\mu_r = 1
$$
;  $\varepsilon_r = 1$ ;  $\sigma = 3.72 \times 10^7$ 

y dado que:

$$
\varepsilon = \varepsilon_{\text{reco}} \quad y \quad \mu = \mu_{\text{r}} \mu_0
$$

·implica que:

$$
c = 8.85 \times 10^{-12} [F/m] \quad y \quad \mu = 4\pi \times 10^{-7} [H/m]
$$

por lo que, considerando una frecuencia de trabajo de 9 GHz y efectuando operaciones, se llega a:

$$
\alpha = 1149535.018 \text{ [Np/m]}
$$

'- -=\- =-~:;.= ··:-sj:>- ' - *?-;\_i* ,: *\_\_* ·----~-'--,~~'

con lo cual, la profundidad de penetración de la onda dentro del<br>material conductor es de: material conductor es de:

$$
\delta = 8.6991 \times 10^{-6} \quad [m]
$$

En base a esto se puede observar que, teóricamente, si se utilizan 10  $\mu$  de material conductor se garantiza una reflexión casi total de la onda; esto es cierto si se trabaja con aluminio 100% puro.

Debido a que el banco de microondas con el que se cuenta utiliza guías de onda rectangulares y trabaja en el modo TE10, la gula disefiada tuvo que tener la misma sección transversal y trabajar en el mismo modo, de tal manera que se acople al banco de microondas, para realizar las pruebas experimentales necesarias.

La frecuencia de corte depende de las dimensiones de la sección transversal de la guía de onda. Los tramos de guía que utiliza el banco deben acoplarse a la norma Hllltar-Standard WR-90, cuyas dimensiones son:

> $a = 2.29$  cm  $b = 1.05 cm$

Entonces, la frecuencia de corte, definida por la ecuación (108), queda establecida de la siguiente forma:

$$
f_c = \frac{1}{2\pi\sqrt{\mu c'}} \sqrt{\left(\frac{m\pi}{a}\right)^2 + \left(\frac{n\pi}{b}\right)^2}
$$

Efectuando operaciones, tomando el modo de operación TE10, la frecuencia de corte establecida por la norma WR-90 es Igual a:

#### fe = 6545.686856 HHz

a partir de la cual se puede obtener una longitud de onda de corte, considerando que

$$
\lambda_c = \frac{3 \times 10^8}{f_c}
$$

La longitud de onda de la guía, depende de la frecuencia de corte <sup>y</sup>de la frecuencia de trabajo, o dicho de otra forma, de la longitud de onda de corte y la longitud de onda de trabajo (para este caso,  $\lambda = 0.0333$  m) con lo que, utilizando la ecuación (112).

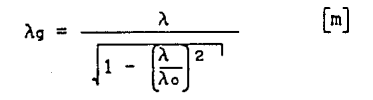

 $\lambda_{q} = 0.06378$  m

Si la longitud de onda de la guía se incrementa, la velocidad de propagación debe decrecer para que la frecuencia de la señal se mantenga constante. Por lo tanto, a partir de (116),

$$
v_g = v_c \sqrt{1 - \left(\frac{\lambda}{\lambda_0}\right)^2} \qquad \left[\frac{m}{s}\right]
$$

 $v_g = 205.8963 \times 10^6$  m/s

La Impedancia de la guía de onda depende de la Impedancia intrinseca del material dieléctrico, que es aire, y de la relación existente entre la longitud de onda de trabajo y la longitud de onda de corte.

$$
Z_g = \frac{\eta \circ}{\sqrt{1 - \left(\frac{\lambda}{\lambda_o}\right)^2}}
$$
 [Ω]

$$
Z_{\mathcal{G}} = 721.9171 \qquad \Omega
$$

El espesor del material se establece en base a dos criterios:

l. Que el material sea lo suficientemente rigldo para que pueda soportar las condiciones requeridas para trabajar en ambientes exteriores en los cuales puede estar sometido a impactos accidentales, cambios drásticos de temperatura, peso de la nieve y vientos de altas velocidades, entre otras cosas.

2. Que el material tenga el espesor necesario para poder ser extruido sin que sufra deformaciones plásticas debidas al pandeo, a la recuperación del material y a condiciones de manejo, entre otras.

Tomando en cuenta los criterios establecidos anteriormente, se utilizó metacrllato de metilo de 6 mm espesor para construir el cuerpo de la guía, para cubrirse con lOµm de material conductor. (figura 18).

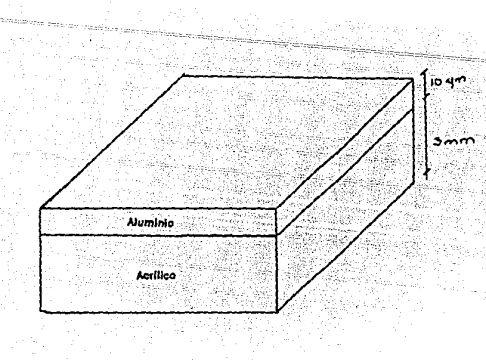

Flg. 18. Espesor de los materiales que constituyen a la gufa de Onda

La longitud (e) de la guía de onda a disefiar debe ser el mismo que la longitud de la guía patrón, en este caso la comercial, para que exista un comportamiento similar entre ambas. por lo que  $c = 15.3$  cm.

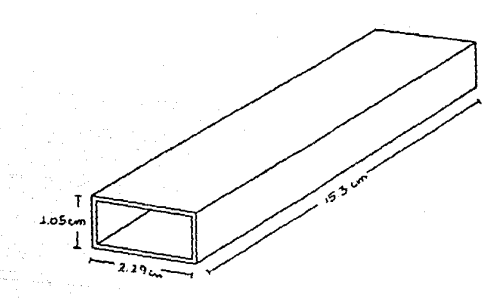

Fig 19. Guía de onda con dimensiones

Los parámetros de diseño de la guía de onda, dentro de la norma WR-90, se presentan en la tabla 2 .

> Dimensiones:  $a = 2.29$  cm<br> $b = 1.05$  cm  $b = 1.05$ <br>c = 15.3 15.3 cm Espesor: Acr111co: 0.60 cm Pel1cula Conductora: 10.0 µm Parámetros:  $fc = 6.5456 \text{ GHz}$ <br> $\lambda c = 4.580 \text{ cm}$  $\lambda = 3.333 \text{ cm}$ <br> $\lambda_q = 6.378 \text{ cm}$  $\lambda$ g = 6.378 cm<br> $v$ g = 205.89 x 10  $v_g = 205.89 \times 10^6$  m<br>  $Z_0 = 721.917$  m  $721.917$   $\Omega$

Tabla 2: Parámetros de diseño de la guía

## 2.4 PARAMETROS MECANICOS DEL MATERIAL DIELECTRICO PARA EL MODELO REAL.

#### 2.4. l. Introducción

Se denominan materiales plásticos a un numeroso grupo de productos de origen órganico de elevado peso molecular, que son sólidos a la temperatura ambiente pero de fácil moldeo por medio del calor.

Qu1micamente son polímeros, es decir, que están constituidos por miles de moléculas iguales, repetidas y entrelazadas formando una estructura de malla, a partlr de una molécula basica llamada monómero.

En la figura 20 se observa un ejemplo donde se indica como se puede construir dicha malla:

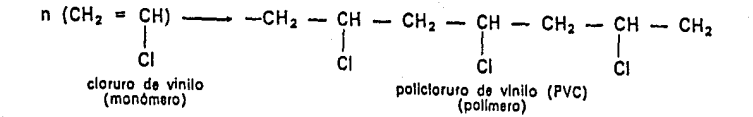

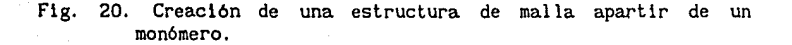

El proceso de fabrlcación de los plástlcos es, en un esquema general, la reproducclón en masa de una estructura báslca compuesta prlncipalmente de monómeros lndlvlduales llamada resina base. Esta resina puede ser fenólica, poliuretánica, vinilica, acética y etilica, entre otras, de manera que el polimero originado a partlr de su reproducción tendrá las mismas características físicas y quimicas que ella.

Dentro de los mecanismos de polimerización más comunes se encuentran:

1. Polimerización por adhesión, en la cual la polimerización se efectúa afladiendo un iniciador al polimero. Por ejemplo, si se emplea como iniciador a un radical R con un electrón libre o con un grupo ionizado, atraerá a uno de los electrones del monómero (que generalmente es de un enlace de carbono) y como consecuencia otro electrón del enlace roto atrae a su vez a otro electrón del monómero ocasionando que la molécula crezca.

Cuando finalmente se quiere tener la cadena se afiade un elemento terminador R y esto ocasiona que los radicales se unan terminando con el proceso de reproducción del monómero.

2. Polimeración con Condensación. Este proceso también se denomina reacción de polimerización por etapas debido a que dos o más moléculas diferentes tienen que unirse en cada etapa para<br>poder lograr el crecimiento de la molécula. Este tipo de poder lograr el crecimiento de la molécula. polimerización es mucho más lento que el método anterior, ya que generalmente existe un subproducto como resultado de la unión de las moléculas que debe condensarse antes de permitir el crecimiento de una nueva molécula; de ahi el nombre de este proceso.

Generalmente este tipo de cadenas son mucho más tensas que las del método anterior, debido a que los elementos de la estructura central unidos entre los átomos de carbono y las atracciones entre las cadenas se incrementan por el enlace del hidrógeno.

A continuación se explican las características más importantes que constituyen un polímero utilizado para procesos de manufactura a nivel industrial.

Los materiales que modifican las propiedades mecánicas de la resina básica y disminuyen el precio del plástico son llamadas cargas, entre las que más comunmente se emplean se encuentran el algodón en polvo, la fibra de vidrio, la fibra de papel, el sílice y el yeso.

Los colorantes *y* pigmentos se adicionan al plástico para comunicarle color y textura, generalmente son solubles en la resina básica y resisten la luz y el calor. Los principales son: óxido de zinc (ZnO), bióxido de titanio TiO2, y óxido férrico (Fe203).

Los materiales plastificantes aumentan la maleabilidad de la resina y disminuyen su punto de fusión , tales productos, son entre otros: ftalatos, fosfatos, floruro de difenillo, butadenios *y* pollsi loxanos.

Los catalizadores son substancias químicas que generalemte aceleran las reacciones de polimerización del monómero. Dentro de los catalizadores más utilizados se encuentran la luz, el calor, el movimiento, el fenol, el óxigeno y el formaldehído.

Las sustanclas empleadas para acelerar el proceso de endurecimiento del plástico son: el fosfato de trifenilio, óxido de magnesio(HgO), el bióxido de calcio (Ca02), el frio y el aire.

A continuación se muestra un tabla con las propledades de las resinas termoplástlcas más comunes:

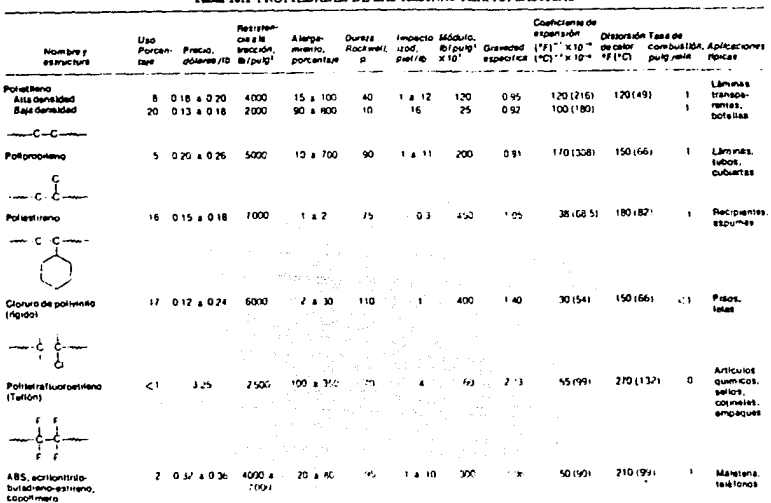

#### T-H- 10.1 PROPIEDADES DE LAS RESINAS TERMOPLASTICAS

#### Tabla.3 Propledades de resinas termoplástlcas.

Para fines de esta tesis se prestará especial atención a los efectos que ocasionan los camblos de temperatura y el paso del tlempo en los materlales plástlcos.

Se considerará primeramente el camblo en una propledad típlca de los plásticos tal como el modúlo de elastlcldad de un materlal amorfo al ser sometldo a un descenso de temperatura. A medlda que desclende la temperatura a partlr de un estado liquldo en el cual el material es plástico, las cadenas moleculares resbalan fácilmente una sobre otra, por lo que el material tlene una alta maleabi 1 idad.

Conforme desciende la temperatura el material toma una estructura cauchosa en donde las cadenas se desenrrollan, pero vuelven a su posición original cuando disminuye la tensión.

A temperaturas menores se llega al punto T en donde la agitación térmica de las moléculas es muy pequeña y solo son posibles pequeflos movimientos elásticos por lo que el material se empieza a fracturar tomando una estructura vidriosa, a esta etapa se le denomina correosa.

Se considerarán ahora los efectos de un incremento de la temperatura, utilizando nuevamente el módulo de elasticidad como una medida de la resistencia de enlace.

Conforme aumenta la temperatura las cadenas tienden a dilatarse, el módulo de elasticidad incrementa su valor y el material pasa de un estado vidrioso o frágil a su estado natural o plástico. Si al plástico se le da suficiente tiempo para reaccionar a este esfuerzo se adquiere una estructura de comportamiento variable parecido al de las plastilina suave y comienza a presentar dilatación estructural y de respuesta instananea a esfuerzos de corto tiempo (adquiere la capacidad de rebotar).

Si continua aumentando la temperatura se adquiere una gran elasticidad con un pequeño porcenje de eslabonamiento cruzado entre las cadenas, por lo que el polimero sacrifica su resistencia aumentando su plasticidad.

A continuación se muestran el esquema de los movimientos moleculares de las cadenas polimeras sometidas a esfuerzos de temperatura y el efecto del eslabonamiento cruzado sobre el módulo de elasticidad. [10]

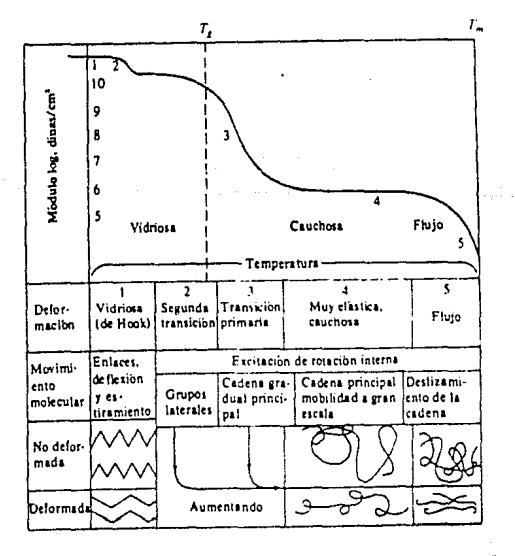

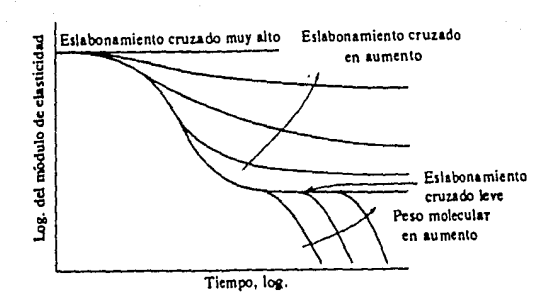

Fig. 21. Movimientos moleculares de cadenas polimeras.

2.4.2. Pruebas para Selección del Material Dieléctrico.

Para seleccionar el material que mejor cumpliera con los requerimientos del proyecto se realizaron cuatro pruebas mecánicas y una térmica.

Dichas pruebas fueron:

- a) De dureza
- b) De resistencia al impacto
- c) De resistencia a la corrosión
- d) De factibilidad de extrusión e inyección
- el De dilatación térmica

Los materiales que se consideraron como factibles de utilizarse y a los cuales se les real izaron las pruebas antes mencionadas fueron:

Dentro de los hidrocarburos no saturados (olefinas):

- Pollpropi leno
- Pol iestireno
- Polietileno de alta densidad
- Polietileno de baja densidad
- Cloruro de polivinilo (rigido)

Dentro de los esteres (formados a partir de ácido y alcohol, con agua como subproducto):

- 
- Acetato de etilo<br>- Policarbonato de metilo (acrilico)

 $\sim$  - Lucita  $\sim$ 

A continuación se explica cada uno de los procedimientos efectuados para la realización de cada prueba.

a) Prueba de dureza:

Dureza es la capacidad que oponen los cuerpos a ser penetrados.

La prueba de dureza se realizó efectuando un ensayo de dureza Rockwell según la norma UNE 7 053-73, ya que los ensayos Brinell y Vickers requerlan de equipos muy sofisticados no disponibles para su utilización.

La escala que se utilizó para efectuar el ensayo de dureza de acuerdo con la norma antes mencionada fué la escala M. El instrumento utilizado como penetrador fué una esfera de carburo de tungsteno de 1/16" de diámetro.

La fórmula que se empleó para determinar el número de dureza BHN y poderlo comparar con la lectura obtenida en la carátula del instrumento fué: [10]

$$
BHN = \frac{2P}{\pi D (D - \sqrt{D^2 - d^2})}
$$

en donde:

Pes la carga aplicada [Kgrl

D es el diámetro de la esfera del penetrador

d es el diámetro de la huella producida por el penetrador

El procedimiento que se siguió para la realización del ensayo Rockwell fué: (11]

- 1. Se colocó una probeta (de  $3 \times 1$  cm) del material al cual se le iba a realizar la prueba en la máquina de ensayos Rockwell, del laboratorio de control de calidad de la empresa Etal, S.A.
- 2. Se aplicó una carga inicial (precarga) de 10 kg al penetrador (esfera) hasta que se consiguió una huella de profundidad H1, la cual se tomó como referencia para colocar la escala de comparación en cero.

3. Se aumentó la carga hasta 90 kgf durante 5 segundos, con la cual se alcanzó un profundidad H2.

- 4. Se retiró la carga adicional con lo que el penetrador ascendió a la posición H1 + *e,* en donde *e* es un valor no nulo que indica la deformación plástica producida por el penetrador. Esto se debe a que la deformación elástica sufrida por el material cesa al retirar la carga adicional y permanece únicamente la deformación plástica.
- 5. Se obtuvo la lectura indicada en la carátula de instrumento, hay que mencionar que la dureza Rockwell no se expresa directamente en unidades de penetración, sino por el valor de referencia respecto a dos números previamente definidos:
	- Dureza Rockwell HRB 130 *e*  - Dureza Rockwell HRC 100 - *e*

La amplitud de medida fué de 0.02 mm y cada unidad *e* equivale a 0.002 mm, o sea 2 µm. La razón que justifica esta forma de medir la dureza es que si el valor se indicara directamente en unidades *e,* los materiales blandos tendrian un número de dureza mayor que los materiales duros.

A continuación se muestra un esquema de ensayo Rockwell con penetrador de esfera:

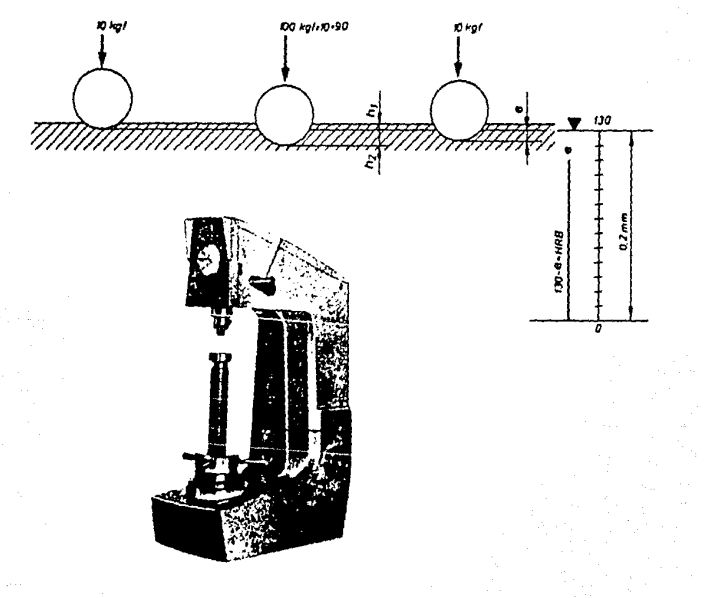

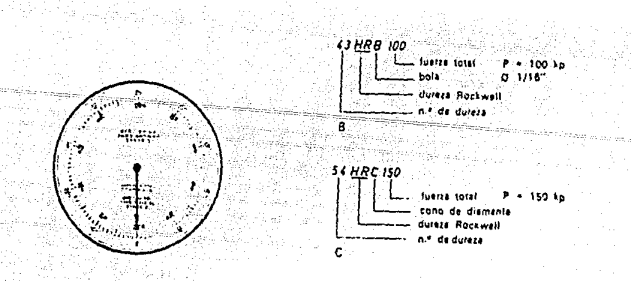

Fig. 22. Esquema del ensayo Rockwell.

### b) Prueba de resistencia al impacto:

La resistencia al impacto se define como Ja capacidad que tienen los cuerpos de absorber un choque sin sufrir deformación plástica.

La prueba de resistencia al impacto se realizó efectuando un ensayo Charpy según la norma UNE 7 290-72 [11].

Las probetas utilizadas para el ensayo dinámico por choque para materiales plásticos estan normalizadas según la norma anterior como se muestra en la siguiente figura: radas para el ensayo dinámico por choque<br>s estan normalizadas según la norma and<br>la siguiente figura:<br>en antica dinámica de la correction de la correction de la correction de la correction de la correction de la correction

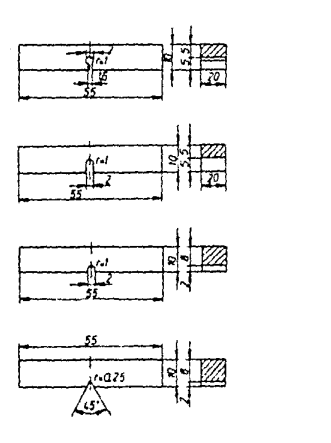

F!g. 23. Normalización de las probetas para el ensayo Charpy

La máquina utilizada para esta prueba fué el péndulo de Charpy para ensayo de resiliencia, que consta principalmente de una base rigida con dos soportes verticales, unidos en la parte superior por un eje horizontal; d!cho eje lleva acoplado un brazo giratorio, en cuyo extremo se encuentra sujetado un martillo en forma de disco, el cual golpea a la probeta produciendo la rotura de la misma. Existen tres tipos de martillos normalizados, capaces de suministrar una energía de 10, 30 y 300 kgm respectivamente.

El martillo elegido para esta prueba fué según la norma antes mencionada el de 300 kgm.

El procedlmeinto que se siguió para la realización del ensayo Charpy fué [11]:

1. Se colocó una probeta con las características indicadas en la figura 22, en la base de la máquina para ensayos Charpy según se indica a continuación:

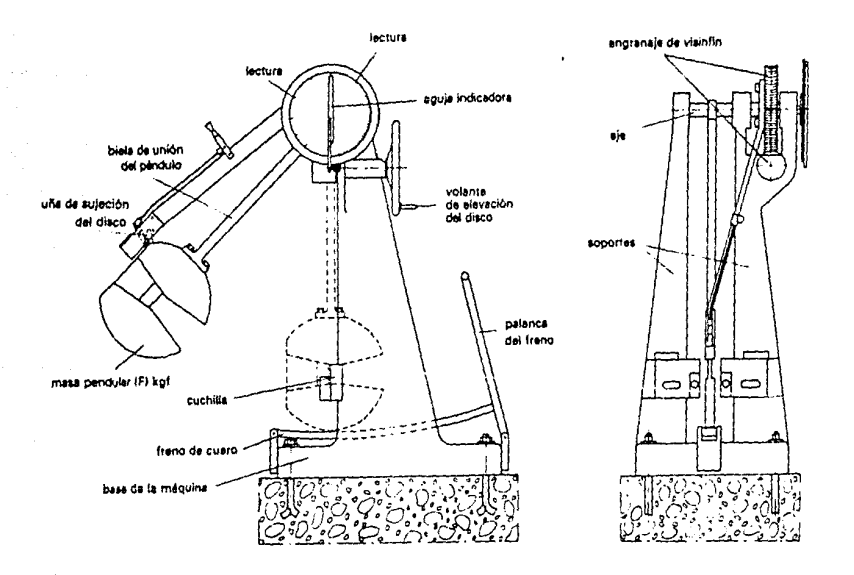

Fig. 24. Máquina para ensayos Charpy.

- 2. Se situó el martillo a una altura To.
- 3. Se soltó el martillo y chocó con al probeta, rompiéndola, y siguió girando hasta alcanzar una altura Tu.
- 4. Se obtuvó la lectura de Ja altura Tu *y* se calculó el valor de la resistencia al impacto del material según Ja fórmula.

El problema más grande para poder realizar este ensayo es determinar la altura Tu, pero dado que Ja máquina contaba con un dispositivo capaz de medir el ángulo *{3* indicado, en la siguiente figura:

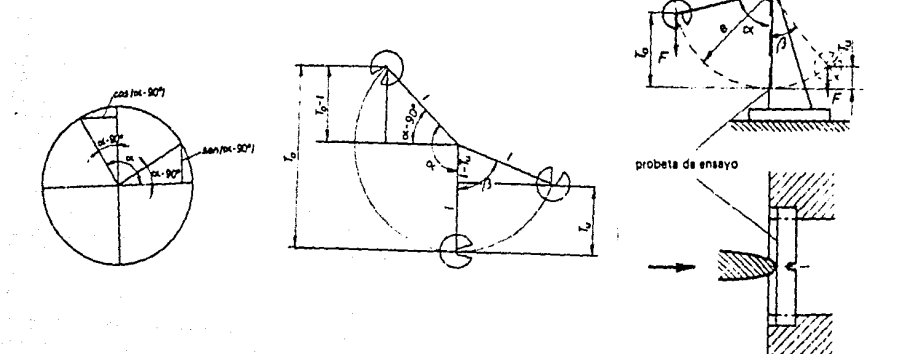

Fig.25. Determinación del ángulo *{3.* 

La única operación necesaria para determinar la resistencia al Impacto del material fué [11]:

$$
\rho = \frac{E_P}{A} \qquad \{kg_m/cm^2\} \tag{118}
$$

En donde la resiliencia se expresa en kgm/cm<sup>2</sup> y Ep queda definido por [ 11):

$$
Ep = F \cdot 1 \text{ (cos } \beta - \cos \alpha) \tag{119}
$$

51

La fórmula anterior se obtuvo de la siguiente manera [11]: La energla consumida Ep, se expresa como:

$$
Ep = Epo - Epu = F - To - F + Tu = F (To - Tu)
$$
 (120)

La determinación de la altura Tu es muy difícil de obtener si no se cuenta con un dispositivo que pueda medir el ángulo  $\beta$ .

En este caso se debe proceder de la siguiente manera:

Poniendo To y Tu en función de los ángulos  $\alpha$  y  $\beta$  se tiene:

 $\text{sen}(\alpha - \pi/2) = \frac{T_0 - I}{I} = -\cos \alpha$ 

de donde:

$$
I(-\cos \alpha) = T_0 - I; \quad I + I(-\cos \alpha) = T_0
$$

$$
T_0 = I(1 - \cos \alpha)
$$

De la figura 25 se tiene:

$$
\cos \beta = \frac{1 - Tu}{1} ; \quad Tu = I(1 - \cos \beta)
$$

Restando miembro a miembro las dos ecuaciones anteriores se llega a:

$$
T_0 - T_u = I(1 - \cos \alpha) - I(1 - \cos \beta)
$$

e) Resistencia a la corrosión:

La corrosión es la manifestación de varios fenómenos mecánicos <sup>y</sup> qulmicos que alteran la superficie de los cuerpos mediante acciones de desgaste y arrastre de partlculas.

La resistencia a la corrosión se define como la capacidad que tiene un material de soportar los ataques quimicos ocasionados por el medio ambiente, agentes quimlcos, substancias salinas o liquidas, entre otros.

Para poder entender el fenómeno de la corrosión hay que abarcar tres áreas:

الإياري وألمي لحادث المادة

- Prlnpicios quimlcos
- Fenómenos de corrosión Ambientes corrosivos
- 

 $A$  continuación se explican cada una de estas áreas:

#### Principios quimicos:

Los principios quimicos que definen la corrosión de los materiales son los mismos que definen las reacciones que ocurren entre el ánodo *y* el cátodo de un proceso electrolítico, dicho proceso se explica en el capitulo 4.

Este principio define la tendencia que poseen algunas sustancias de disolver a los materiales cuando reaccionan qulmicamente en presencia *de* alguna solución que acelere dicha reacción.

Las sustancias que se emplean como materiales anticorroslvos en realidad son inhibidores *de* reacciones o catalizadores que retardan el proceso de las mismas.

Las reacciones quimicas que dan origen a la corrosión son llamadas reacciones anódlcas *y* catódicas o reacclones de semlcelda. No importa que la corrosión sea espectacularmente rápida, como cuando el zinc se disuelve en ácido clorhidrico, o imperceptibles, como el oll in que incldlosamente se va formando en la parte trasera del tablero de un automóvil, los tipos básicos de reacciones son los mismos *y* estan definidos por dos efectos básicos:

1. Hay una reacción anódlca en la cual el metal se solubillza como Ión; es decir, se corroe.

2. Los electrones fluyen a través de la parte metálica hasta que alcanzan un punto en donde pueden ser utilizados nuevamente. A esta reacción se le denomina catódica.

Hay que recalcar que en el ánodo los electrones se depositan en el metal a medida que los lones metálicos se desprenden, en ese momento el metal esta cargado negativamente. En el cátodo los electrones están siendo absorbidos por los iones del cátodo y en este momento el cátodo esta cargado positivamente para recibir la carga de los electrones.

#### Fenómenos de corrosión:

Los fenómenos de corrosión estan basados en principios químicos tales como: acción galvánica, lixiviacion selectiva, fragilización por hidrógeno, corrosión por celdas de oxígeno, corrosión en huecos *y* grietas, corrosión mecánica qulmlca combinada, corrosión por esfuerzo, corrosión por fatiga, corrosión por erosión *y*  corrosión por cavltaclón.

Las unidades de corrosión más utilizadas son las siguientes:

mdd: miligramos perdidos por decimetro cuadrado por d!a. ppa: pulgadas corroidas por año. mpa: mils corroidos por año (un mil = 0.001 pulgada)

Estas unidades únicamente se emplean para medir corrosión uniforme y generalmente se consultan en tablas, ya que su cálculo implica un estudio cuidadoso durante mucho tiempo.

Ambientes corrosivos:

Los ambientes corrosivos se refieren a los distintos tipos de reacciones químicas que se presentan en diversas atmósferas como son: el agua potable, el agua salina, las sustancias quimicas, atmósferas gaseosas, temperaturas elevadas, temperaturas bajo cero y escamaduras [10].

d) Prueba de factibilidad de extrusión e inyección:

La factibilidad de extrusión e inyección de un material, se define como la capacidad de maleabilidad y deformación plástica que posea para poder ser sometido a dichos procesos de manufactura.

Prácticamente cualquier material termoplástico, esto es, capaz de volver a su estado plástico y de cambiar de forma en función de la temperatura, puede ser susceptible de inyectarse o extuirse, ya que posee un módulo de elasticidad muy alto y su tenacidad dlsmlnuye conforme se acerca la temperatura a su punto de fusión.

El criterio que se empleó para decidir si un material era susceptible de inyectarse o extrulrse fué en base al módulo de fluidez y a su condición de flujo en estado derretido.

Se entiende por inyección aquel método de manufactura por medio del cual un material termoplástico es Impelido a un cilindro caliente y, una vez en estado plástico, un pistón lo inyecta a presión en un molde en donde se enfria. Una vez solidificada la pieza moldeada esta se puede retirar del molde sln que sufra alteraciones en su estructura.

Se entiende por extrusión aquel método de manufactura por medio del cual un material termoplástico colocado en una tolva cae a una prensa de hélice que lo impulsa por medio de un tornillo giratorio hacia una cavidad en la cual se calienta hasta llegar a su estado plástico y es impulsado de manera continua al exterior a través de una boquilla que le dá la forma deseada, ya sea de tubo, barra o de un pérfil determinado.

La prueba de factibilidad de extrusión e inyección consistió en efectuar un análisis de las caracteristlcas fisicas y quimlcas del material para determinar el grado de maleabilidad que poseía para

poder ser extru1do o inyectado, en función de su módulo de fluidez y de su flujo en estado derretido.

Las principales cualidades que debe poseer un material termoplástlco para realizar satisfactoriamente esta prueba son: poseer un alto grado de maleabilidad, de ductibilidad y poder alcanzar rápidamente su punto de fusión.

d) Prueba de dilatación térmica:

La dilatación térmica de un material se define como la cantidad de deformación que sUfre el material al ser sometido a un cambio de temperatura.

Para la reallzación de esta prueba se empleó un dilatómetro de silicio fundido para medir deformaciones longitudinales, que constaba de un medidor de carátula, salientes de cuarzo, guias del indicador y una gula del tubo interior, como se indica en la figura 26:

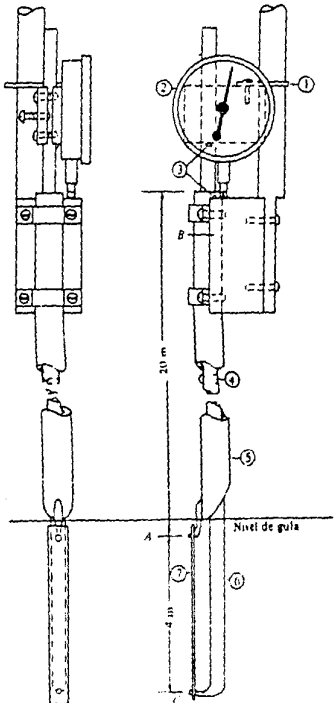

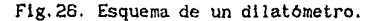

La unidad de medida de dilatación es décimas de pulgada y se expresa como un porcentaje de alargamiento.

El procedimiento que se siguió para la realización de esta prueba fué:

- 1. Se colocó una probeta de 4" de long! tud en los extremos del dilatómetro.
- 2. Se ajustó la aguja de la carátula a cero.
- 3. Se sumergió la probeta montada en el dilatómetro en un recipiente con una solución de salmuera al 15Y. a una temperatura de lOO•C y permaneció en este estado por un espacio de 15 minutos.
- 4. Se retiró el dilatómetro de la solución y se observó la lectura indicada en la carátula del mismo.
- 5. Se retiró la probeta sometida a la prueba y se substituyó por otra con las mismas características originales.
- 6. Se volvió a sumergir el dilatómetro en la solución de salmuera al 15Y. a una temperatura de lOO•C y se incrementó la temperatura apartir de ese valor en interválos de lO•C cada 5 minutos.
- 7. Se retiró el dilatómetro de la solución y se observó la lectura indicada en la carátula del' mismo.

Debido a que los materiales seleccionados para esta prueba se pueden considerar como incompresibles, se hace notar que los efectos de contracción originados por bajas temperaturas son despreciables, por lo que no se realizaron pruebas de dilatación a bajas temperaturas.

 $\label{eq:1} \left[\hat{\rho}_{\text{G}}\hat{\rho}_{\text{G}}\right]_{\text{Cyl},\text{Gyl},\text{Gyl},\$ 

a sa sa sa san na mga matalog na mga balang na kalalang na mga alipang kalalang ito at 200 at 200.<br>Sa kalalang na paglalang ng pagkalalang ng pagkalang ng pagkalang ng pagkalang ng pagkalang ng pagkalang ng pa

# CAPITULO 3 EV ALUACION DEL PROYECTO

#### 3.1. ESTUDIO DE MERCADO

an anns<br>Vitalian

El primer punto a considerar para elaborar el estudio de mercado de este proyecto es determinar la demanda potencial y la competencia que existe a nivel nacional para las guias de onda dieléctricas.

Consultando fuentes como la Biblloteca Central de la Universidad Nacional Autónoma de México, la Cámara Nacional de la Industria de la Transformación, el Centro para la Innovación Tecnológica e Infotec se obtuvó la siguiente información:

- Estadlsticas de importaciones publicadas por Bancomex.
- Tasa de arancel fijada por el Sistema General de Aranceles y Comercio (GATT).
- Pronósticos de consumo de guias de onda tanto en los Estados Unidos de América como en México.
- Especificaciones Militares Estadounidenses para el manejo y contrucción de guias de onda.
- Catálogos publicitarlos de guías de onda, fabricadas por una empresa extranjera.

Analizando la lnformaclón anterior se concluyó lo siguiente:

a) No existe en México producción alguna de guias de onda.

b) La única manera de adquirirlas es por medio de la importación y existen muy pocas empresas dedicadas a comercializar este producto, de hecho únicamente se localizaron dos en todo el pais.

c) El 90Y. de los usuarios de guias de onda en México son empresas gubernamentales entre las que destacan: Telmex, Pemex, CFE, SCT, Banco de México y Secretarla de Gobernación.

d) La vida útil de una guia de onda es de 5 a 15 años dependiendo del mantenimiento que se le de, por lo que no se puede considerar como un articulo de consumo periódico frecuente.

e) No existe restricción alguna para su fabricación por parte del GATT ni del Gobierno de la República Mexicana.

f) Es posible solicitar crédito para financiar este proyecto a instituciones como Nacional Financiera y FONEI (Fondo de Equipamiento Industrial}.

3.1.1 Estudio de la Demanda Potencial

El estudio de la demanda potenclal se basó en el análisis de las estadisticas de importaciones publicadas por la SECOFI, ya que como se mencionó anterlormente no existe producción de guias de onda en México.

En el Anexo 1 se muestran dichas estadisticas desde enero de 1980 hasta diciembre de 1989.

El resultado del análisis de dichas estadlsticas indica que el nivel de importación promedio de los últimos diez años fué de<br>45.000 unidades anuales, y el principal importador fué unidades anuales, y el principal importador fué TELMEX.

A continuación se muestra una gráfica que indica el nivel de importación anual de guias de onda y el porcentaje importado por las principales instituciones durante ese año:

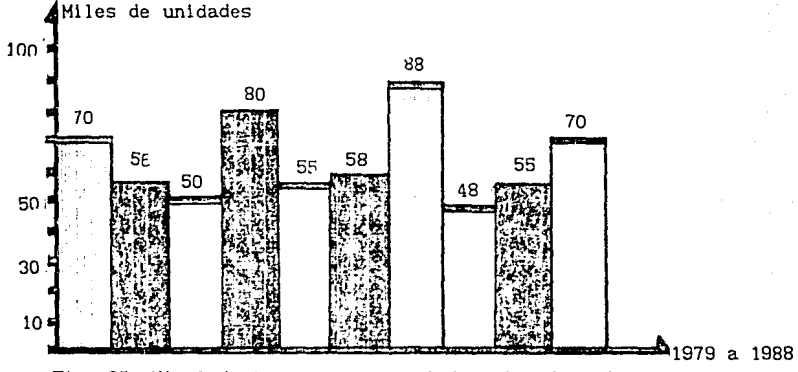

Flg. 27. Nlvel de lmportaclón anual de guias de onda.

Se entiende por demanda al llamado Consumo Nacional Aparente (CNA), que es la cantldad de determlnado blen o serviclo que el mercado requiere , y se puede expresar como [12]:

Demanda =  $CNA$  = producción nacional + importaciones exportaclones

Como ya se mencionó anterlormenle, en Méxlco no exlste producción nacional de guias de onda ni mucho menos exportaciones, por lo que se considerará que:

 $Demanda = CNA = importaciones$ 

De acuerdo con este hecho se puede afirmar que el principal consumidor de guias de onda a nivel Nacional es el Gobierno de la República Mexicana ya que consume aproxlmadamente el 95X de las importaciones totales.

La distribución del consumo de 'guias de onda se puede esquematizar de la siguiente manera:

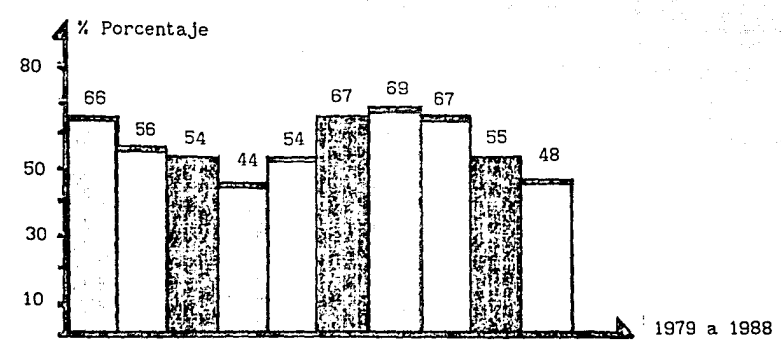

Fig. 28. Distribución del mercado de consumo de guias de onda.

En base a los datos históricos recabados de las estadisticas de importación se efectuó una proyección de la demanda (de acuerdo con el Método de la Tendencia se realizó una extrapolación) para los próximos diez años y se obtuvo el siguiente resultado:

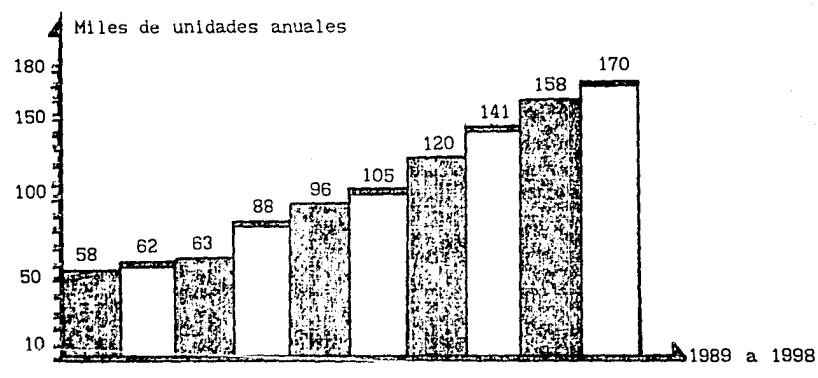

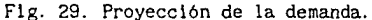

De donde se puede obtener una correlación lineal que tiene el siguiente comportamiento:

 $15.382 + 9.02x - 3.849x$ 

Los criterios que se tomaron en cuenta para efectuar esta correlación fueron la influencia que ejerce la tasa de inflación promedio del PIB (Producto Interno Bruto) y del INPC ( Indice Nacional de Precios al Consumidor) en el monto total de las importaciones anuales de guias de onda.

Por lo que se puede concluir que si no ocurren cambios bruscos en la política ni en la estabilidad económica actual se tendrá un crecimiento anual en la demanda de aproximadamente el 4Y..

#### 3.1.2 Estudio de Ventas

El primer punto para realizar un plan de ventas es determinar cada uno de los siguientes factores:

- Precio de venta
- Elasticidad de la demanda
- Estructura *y* naturaleza del mercado
- Aspectos generales de la mercadoctecnia
- Determinación del limite inferior del precio de venta

A continuación se definirán brevemente los aspectos más importantes de los puntos anteriormente mencionados en función de las necesidades de este proyecto.

- Definición del precio de venta:

Para poder definir el precio de venta de la guia de onda dieléctrica se determinará primeramente el limite inferior del precio de venta de acuerdo con el siguiente método de costeo:

Costos Directos: Costo de la materia prlma Costo de la mano de obra directa Costos Indirectos: Costo de los materiales indirectos Costo de los insumos Costo de mantenimiento Costo de administración Costo de venta Costo financiero

Determinando la suma de los costos directos más los costos indirectos se obtiene el costo total del producto.

Si al costo total del producto se le afiade el margen de utilidad minimo determinado para este producto se obtiene el limite inferior del precio de venta.

A continuación se muestra un cuadro con los costos obtenidos para la guia de onda dieléctrica definida en el Capítulo II (II.3 Parámetros del diseño del modelo real):

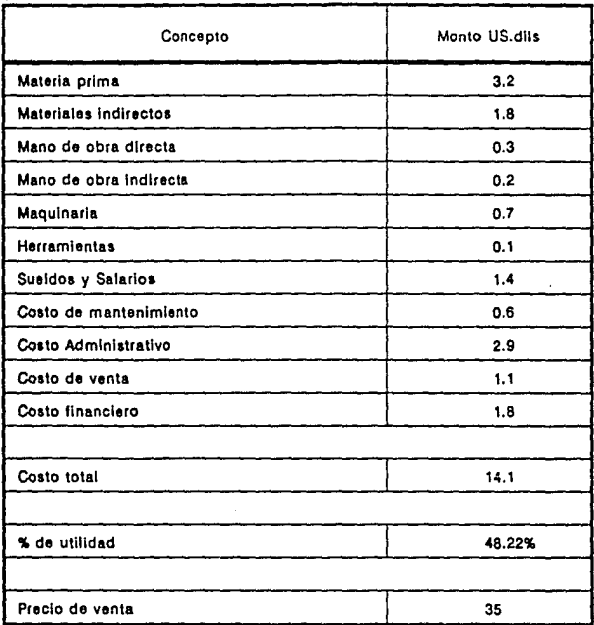

#### Tabla 4. Costos de la guía de onda dieléctrica.

Comparando el 1 imite inferior del precio de venta de la guía de onda dieléctrica propuesta en esla tesis con el precio de venta de una guía de onda metálica fabricada por Seavey Engineering Associates, Inc. modelo OMT-12148 (norma WR90), que es de 350.00 US DLLS (al tipo de cambio libre), se puede observar que existe una diferencia de 315 Dlls entre ambas guías [13].

La razón de la reducción tan Impresionante en el precio de venta de la guía de onda se explica en base al cambio del material de la misma, que es la base fundamental de esta tesis.

Hay que considerar que la guía de onda comercial tomada como referencia (guía patrón), para compararla con el prototipo propuesto en esta tesis esta construida de una aleación de bronce-niquel y mediante un proceso de manufactura sumamente

 $\mathcal{O}(\log n)$  and  $\mathcal{O}(\log n)$  . We also see that  $\log n$  is the set of  $\log n$ 

complicado; ya que incluye procesos tan sofisticados como el electroformado y la rectificación en maquinas de control numérico.

Por lo tanto, el proponer un proceso de manufactura que no requiera de un alto desarrollo tecnológico, ni de un herramental sofisticado y que utilice materiales economicamente accesibles, es la principal razón para reducir el precio de venta de las guias de onda dieléctricas en la proporción antes mencionada.

- Elasticidad de la demanda:

<sup>a</sup>raka Petranggian

Para poder definir la elástlcldad de la demanda de la guias de onda dieléctricas, se tiene que determinar primeramente la variación proporcional de la demanda y del precio de venta, ya que la elásticidad de la demanda indica la manera en que ésta responde a una variación en el precio de venta, independientemente en que éste aumente o disminuya. Por lo que la elásticidad de la demanda queda definida por:

Variación Proporcional en la cantidad demandada (Y. AQ) Elasticidad de la Demanda = -------------------------------- Variación proporcional en el precio *(Y.* AP)

Considerando el hecho de que si se produjeran guias de onda dieléctricas en México se tendria un mercado cautivo debido a que no existiria competencia alguna, se puede afirmar que la demanda tendria un comportamiento inelástico ya que la cantidad demandada del bien se mantendria constante independientemente de su precio siempre y cuando éste no rebase los limites establecidos por la competencia.

En este caso el comportamiento de la curva de la demanda seria [ 14 J:

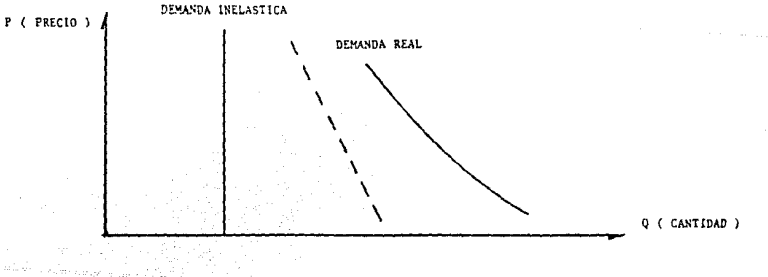

Fig. 30. Comportamiento de la curva de demanda.

A continuación se comprobará esta suposición con datos reales.

Elasticidad de la demanda =  $---------- = 2.16666$ 

-- \_co\_ -- ·e -·-- -.. -

13 %

1229-1429-2012

 $6 \times 6 \times 2$ 

En donde 2.16666 indica la pendiente de la curva de demanda con respecto a la cantidad consumida.

- Análisis y estructura del mercado:

Dado que este es un proyecto derivado de un estudio de mercado enfocado a sustituir una importación para poder cubrir una demanda insatisfecha, se puede definir que el mercado a abarcar es el de las telecomunicaciones via satélite que empleen microondas dentro de la banda X.

La porción del mercado nacional que se pretende abarcar con este proyecto es principalmente la que esta formada por el siguiente conjunto de instituciones gubernamentales:

- Telmex
- SCT
- Pemex<br>- CFE
- 
- Banca Nacional

Ya que para fines prácticos representa más del 90Y. del mercado nacional.

- Aspectos generales de la mercadotecnia:

La comercialización de este producto estará basada en la obtención de conseciones de venta a instituciones gubernamentales para lo cual es necesario:

a) Ganar los concursos que se realicen con este fin.

b) Resaltar el hecho de que las guias de onda dieléctricas cumplen con las condiciones de operación que establecen las normas internacionales.

c) Enfatizar que el precio de venta de las guias de onda dieléctricas tiene un porcentaje de ahorro considerablemente menor en comparación con el precio de venta de las guias de onda comerciales.

d) Considerar que al adquirir gulas de onda dieléctricas fabricadas en México, se esta sustituyendo un producto de importación; lo que implica generar más fuentes de trabajo y aumentar la riqueza del país.

Dado que las guias de onda dieléctricas son un producto técnico altamente especializado, las estrategias de mercadoctecnia que se elijan para su comerciallzaclón deberán de estar orientadas a proporcionar:

- Un soporte técnico eficiente, es decir, que cuente con la calidad para poder competir con proveedores internacionales y que al mismo tiempo se puedan cubrir las necesidades de proporcionar asesoria técnica, instalaclón de equipos, mantenimiento y garantía que exlga el mercado.

- Precio comercial altamente competitivo.
- Garantía de operación del producto en condiciones normales.
- Cumplimiento de las normas internacionales que exige su disefio y construcción y operación.

- Contar en un futuro con una amplia gama de productos para poder instalar completamente una red de guias de ondas como son: codos de 90•, 60•, 45• y 30•, filtros, acopladores, amplificadores, diplexores, stubs, adaptadores, uniones tipo U, tipo C, atenuadores, antenas, entre otros.

3. 1.3 Tamafio y localización de la planta.

Para elaborar un estudio del tamaño y localización de la Infraestructura necesaria para este proyecto se analizarán los siguientes factores:

- Tamafio de la capacidad de producción.
- Tamafio de la inversión.
- Porcentaje de utilización de la capacidad total instalada.

#### - Análisis de la capacidad de producción:

Para considerar el diseño de una nueva planta o la expansión de un sistema ya existente se requiere tomar una decisión de alto nivel que esta, principalemte, en función de tres parámetros:

- l. Capacidad de disefio de la planta.
	- 2. Relación beneficio-costo de la inversión.
	- 3. Capacidad de endeudamiento del proyecto.

Para tomar una decisión que englobe los tres parámetros no basta simplemente con examinar la ventas anuales de los productos *y*  decidir en base al margen de utilidad obtenido por dichas ventas cual es el capital que se dispondrá para invertir en la construcción de una nueva planta o en la expansión del sistema ya existente. Ya que pueden presentarse fenómenos de fluctuaciones estacionales que provoquen tener una capacidad de producción ociosa durante los períodos de producción mínima, o bien que se ajusten los niveles de empleo a los periodos de producción para lo cual es necesario contar con un inventarlo capaz de satisfacer los niveles máximos de ventas.

Este es un problema económico de gran importancia *y* la manera en la que se resolverá en esta tesis será enfocando la capacidad productiva asignada a períodos de operación constante *y* reduciendo al minimo los niveles de inventario.

Para determinar la capacidad de producción capaz de satisfacer la demanda real existente en el mercado se empleará el método MRP-I I.

A continuación se muestra un esquema con los pasos que se consideran para poder determinar dicho nivel de producción:

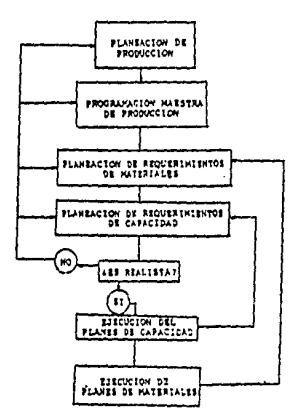

Fig. 31. Esquema de la filosofia MRP-II.

Como se observa en el esquema anterior es necesario que exista una coherencia entre el plan de ventas propuesto *y* la capacidad de producción de la planta para poder satisfacer la demanda.

A contlnuaclón de deflnlrán una serle de conslderaclones para la elaboración del programa de producción que regirán durante los primeros 2 afios de operación del proyecto:

- La cantidad de empleados que se ocuparán durante la primera etapa del proyecto será de 48, de los cuales 35 serán de mano de obra directa.
- Según el hecho anterior se necesitarán:

65 hombres  $x$  9 horas = 585 horas hombre/dia. 585 horas hombre/día x S dlas a la semana 2,925 horas hombre/dlsponlbles a la semana.

- Considerando un 15Y. de tlempo lmproductlvo debldo a las faltas permisos, lncapacldades y capacltaclón del personal se tlene:

 $(2,925/65)$  x 0.85 = 38.77 hora hombre/semana.

Se considerarán a las 38. 77 horas hombre/semana como 39 horas hombre/semana.

- Se dispondrá de lOY. del total de hora hombre/semana como medlda de prevención para timpo extra en caso de que se utilice.
- Se trabajarán un total de 330 dias por año, 9 horas al dia.

1. Capacidad de dlseño de la planta:

La capacidad de la planta requerida para este proyecto esta determinada por el número de guías de onda dieléctricas necesarias a fabricar para poder cumplir satlsfactorlamente con el plan de ventas.

Para este proyecto el plan de ventas anual será de 80,000 gulas de onda dieléctricas para cubrir la demanda nacional.

Considerando que se tendrá un creclmlento anual del mercado del 4Y. y pensando en expander el mercado hacla el extranjero, se considerará que se requiere una producción anual de 100,000 guias de onda dieléctricas.

Para poder cumplir con una producción total de 100,000 guías de<br>onda dieléctricas se requerirán fabricar semanalmente 1,924 dieléctricas se requerirán fabricar semanalmente 1,924 unidades, lo que nos determina la necesidad de contar con una máquina de lnyecclón que trabaje 50 horas semanales *y* una máquina de extrusión que trabaje 60 horas semanales. Por lo cual será necesario emplear dos turnos de trabajo.

Considerando que se tendrá un factor de eflclencla de la planta del SOY., se fljará la capacidad de dlseño de la planta en 120,000 unidades anuales.
2. Relación beneficio costo de la inversión.

Estimando a priori que el monto de inversión necesaria para este proyecto es de aproximadamente 500 mil Iones de pesos y considerando que el margen de utilidad propuesto puede llegar a ser hasta del 35X, es fácil observar que la relación benefico-costo de este proyecto es muy alta, ya que la recuperación de la inversión es muy rápida y los beneficios obtenidos a cambio son mayores que los proporcionados por alguna institución bancaria.

Hay que tomar en cuenta que al fabricar guías de onda en México se esta sustituyendo un producto de importación por lo que al mismo tiempo que se genera riqueza para el pais, se evita que se tengan fugas de capital al extranjero por la importación de este producto.

El benefico social que implica el poder adquirir guías de onda en México no solo es económico (porque se puede adquirir un producto de la misma calidad que uno extranjero a un precio menor), sino que como se mencionó anteriormente se evitan el tener que efectuar trámites anuales para liberar la mercancía, el tener que solicitar Compromisos de Ventas de Divisas (CVD 's) al Banco de México, el tener que transportar la mercancia desde la frontera hasta la bodega del cliente y el tener que solicitar dólares controlados entre otros [12].

3. Capacidad de endeudamiento del proyecto.

Considerando que este proyecto se deriva de un estudio de mercado y está orientado a sustituir un producto de importación, se puede suponer como una posibl lidad factible el otorgamiento de crédito por alguna institución gubernamental.

La capacidad de endeudamiento de este proyecto está en función directa con la demanda que exista para las guías de onda dieléctricas. Suponiendo que el provecto se realice y que las condiciones económicas y politicas se mantengan estables durante la primera etapa de su implementación, podemos considerar que el proyecto cuenta con una capacidad de endeudamiento del 25X del total de la inversión, ya que es el monto económico que se puede comprometer sin afectar las actividades productivas de la empresa.

Aún que este porcentaje no indica una cifra real porque esta en función de algunas variables que son muy difíciles de determinar anticipadamente, puede dar idea de la cantidad de dinero que se puede arriesgar dentro de alguna operación de financiamiento.

67

4. Localización de la planta.

Los factores que se tomarán en cuenta para analizar las posibles localizaciones del proyecto serán: la influencia del medio ambiente y de los factores fisicos para la fabricación del producto, la disponiblldad de insumos, mano de obra y de materias primas, costos de transporte y reestricciones gubernamentales entre otros.

Para poder analizar estos factores se dividirán en dos grupos:

- Factores cuantificables
- Factores cualitativos

A continuación se anal lzarán cada uno de los factores mencionados indicando las características de los elementos que más influencia tienen en ellos.

Factores cuantificables:

a) Mano de obra: La mano de obra necesaria para la manufactura de guias de onda dieléctricas no necesita ser cal iflcada, ya que únicamente se limitará a controlar las máquinas y los procesos de manufactura y al manejo de materiales.

El costo de mano de obra al no ser calificada por lo general es el salario minlmo o un poco más. Ya que no existe gran variación entre las diferentes regiones económicas en las que se divide el pais para este concepto, la mano de obra es un factor de poco valor ponderado para este proyecto.

bl Materia Prima: Aunque la materia prima necesaria para fabricar guias de onda es un producto de importación, éste se encuentra ampliamente comercializado en casi cualquier parte del pais por lo que los costos de flete no influyen en el precio de venta. El proveedor que más facilidades proporcionó durante una encuesta efectuada entre los diez proveedores más importantes de pol1meros en el Distrito Federal fué Pellets Importados S.A de C.V.

Para este proyecto se tiene la mayor disponibllidad de materia prima en el Distrito Federal y regiones circundantes.

c) Insumos: Dentro de los insumos más relevantes para la manufactura de guias de onda dieléctricas se encuentran la electricidad, combustibles como la gasolina, el alcohol y el petróleo, aceites, grasa, agua, etc.

De estos insumos el de mayor relevancia es el agua, ya que es un recurso natural no renovable, que está sumamente racionalizado a nivel industrlal en la Ciudad de México.

Dentro del proceso de manufactura de las guias de onda dieléctricas, el agua se emplea únicamente como medio de

 $\mathbf{z}=(\mathbf{z},\mathbf{z}^{\top},\mathbf{z}^{\top})$ 

enfriamiento y como agente soluble de sustancias quimlcas, por lo que su consumo para este proyecto se puede estimar que será de dos veces el promedio doméstico.

Con esta consideración, el agua no representa ningún problema de abastecimiento, y por lo tanto, tampoco los insumos antes mene i onados.

d) Terrenos: La disponibilidad de terrenos en el área metropolitana para la construcción de Industrias, representa el problema más grande para la localización de la planta, sin embargo, como únicamente se necesitarán al rededor de 1000 para su construcción, este problema pierde proporción.

Por lo tanto, la disponibilidad de terreno para la construcción de la planta no representa mayor problema y se puede considerar como un punto de poco peso ponderado.

e)Transporte: El transporte de la materia prima y de los productos terminados es determinante para nuestro proyecto, ya que de él depende el éxito de la comercializacion.

Aunque las guías de onda son un producto de relativamente poco volumen (100 cm<sup>3</sup> aproximadamente), en grandes cantidades su transporte puede llegar a representar varios metros cúbicos y el costo de este transporte puede incrementar en gran medida el precio de venta si las distancias son muy grandes.

Es necesario encontrar una localización de la planta en la que el mercado de consumo y el lugar de abastecimiento de materias primas, se encuentren lo más cercano posible.

Con lo expuesto anteriormente podemos señalar que dentro de los factores cuantificables el que tiene mayor reelevacia es el transporte de la materia prima y de los productos terminados, por lo que se tendrá que elegir un lugar que minlmize el costo de transporte.

Factores Cualitativos:

al Politicas de. descentralización: Las actuales politicas de descentralización del Gobierno de la República, son un factor que podrla repercutir en la localización de la planta, pero debido a que esta es sumamente chica (en cuánto al nivel de producción *y* al espacio fisico que ocupará) y al hecho de que no emitirá contaminantes al medio ambiente, podemos considerar que no existe un impedimento legal para localizarla en la Ciudad de México.

b) Influencia del medio ambiente y de los factores fisicos: Las condiciones del medio ambiente y de los cambios fisicos normales no influyen en el proceso de manufactura de las guias de onda dieléctricas ni en su transporte ya que fuerón diseñadas para resistir el medio ambiente sin que sufran deformaciones reelevantes.

En base a los puntos antes mencionados podemos afirmar que el lugar óptimo para localizar la planta es la Ciudad de México.

A continuación se muestra una tabla con los resultados del análisis anterior y se puede observar claramente porque se eligió a la Ciudad de México para localizar la planta:

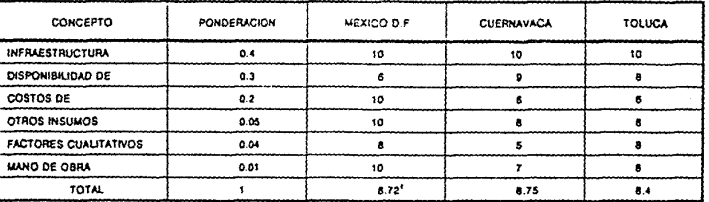

1 Solución de localización óptima

Tabla 5. Criterios de localización del proyecto

### 3.2. INGENIERIA DEL PRODUCTO

#### 3.2.1 Estudios Previos

Dado que el proyecto está basado completamente en el efecto piel, lo primero que se calculó fué el espesor de la capa de material conductor, asi como todos los parámetros requeridos para definir electromagnéticamente una guia de onda (dichos cálculos se especifican en el capitulo 2).

A continuación se estudiaron los posibles materiales que se podian emplear para la construcción de la guia de onda dieléctrica, *y* se les realizaron las pruebas descritas en el capitulo 2 para poder elegir cual de ellos cubria mejor los requerimientos del proyecto. Una ves elegido el material, se construyó el prototipo *y* se sometió a una serle de pruebas electromagnéticas definidas en el capitulo 5.

#### 3.2.2 Definición del producto

Una guia de onda para la banda X (8.2 a 12. 4 Ghz) debe cumplir con las siguientes especificaciones:

a) Dimensiones interiores: De acuerdo con la norma Militar Standard WR-90 de la EIA (Electric and Industrial Asociation) las dimensiones interiores de la guia de onda deben ser:

$$
22.90 \times 10.50 \pm 1 \text{ mm}
$$

b) Dimensiones exteriores: En cuanto a las dimensiones exteriores la norma recomienda que el grueso sea homogéneo *y* que no exceda de 10 mm.

el Acabado interior: De acuerdo con la norma Militar Standard C-5541 el acabado interior debe tener un RMS de 20-50, es decir:

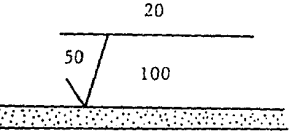

RMS =  $1 \times 10^{-8}$  in

d) Tipo de ajuste: El ajuste de unión entre las piezas A y B indicadas en la siguiente, figura debe ser tipo forzado con una presión de 20 a 30 lb / in<sup>2</sup>.

e) Presurización: la presurización de la guías de onda evita la condensación de Uquidos que puedan formar sales cristalinas y focos de humedad que ocasionen alteraciones su superficie interna Para la presurización deben emplearse aire o nitrógeno seco dentro<br>de los intervalos de 70 a 80 kPa (10 a 15 lb/in<sup>2</sup>).

Nota: A continuación se indican las equivalencias entre las distintas nomenclaturas que existen para designar a las guías de onda de la banda X.

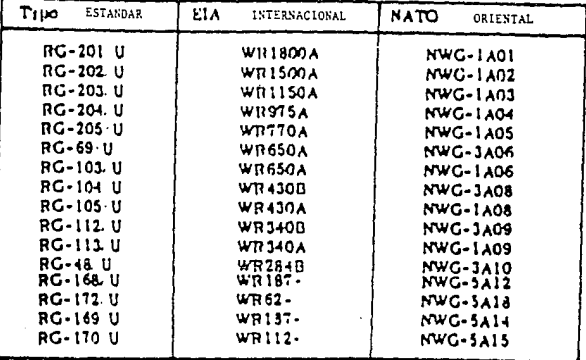

Tabla 6. Equivalencias de las diferentes nomenclaturas utilizadas para definir guías de onda de la banda X.

En las figuras 30-A y 30-B se muestra la estructura estandar de una guía de una dieléctrica y su ruta de proceso simplificada..

3.2.3 Procesos de Manufactura

Los procesos de manufactura de guias de onda dieléctricas que se consideraron como factibles de aplicarse para su fabricación a nivel industrial fueron:

- 1. Corte y adhesión de láminas previamente metalizadas.
- 2. Moldeo en caliente alrededor de un machuelo.
- 3. Extrusión de la sección continua de la guía de onda e inyección de sus extremos.

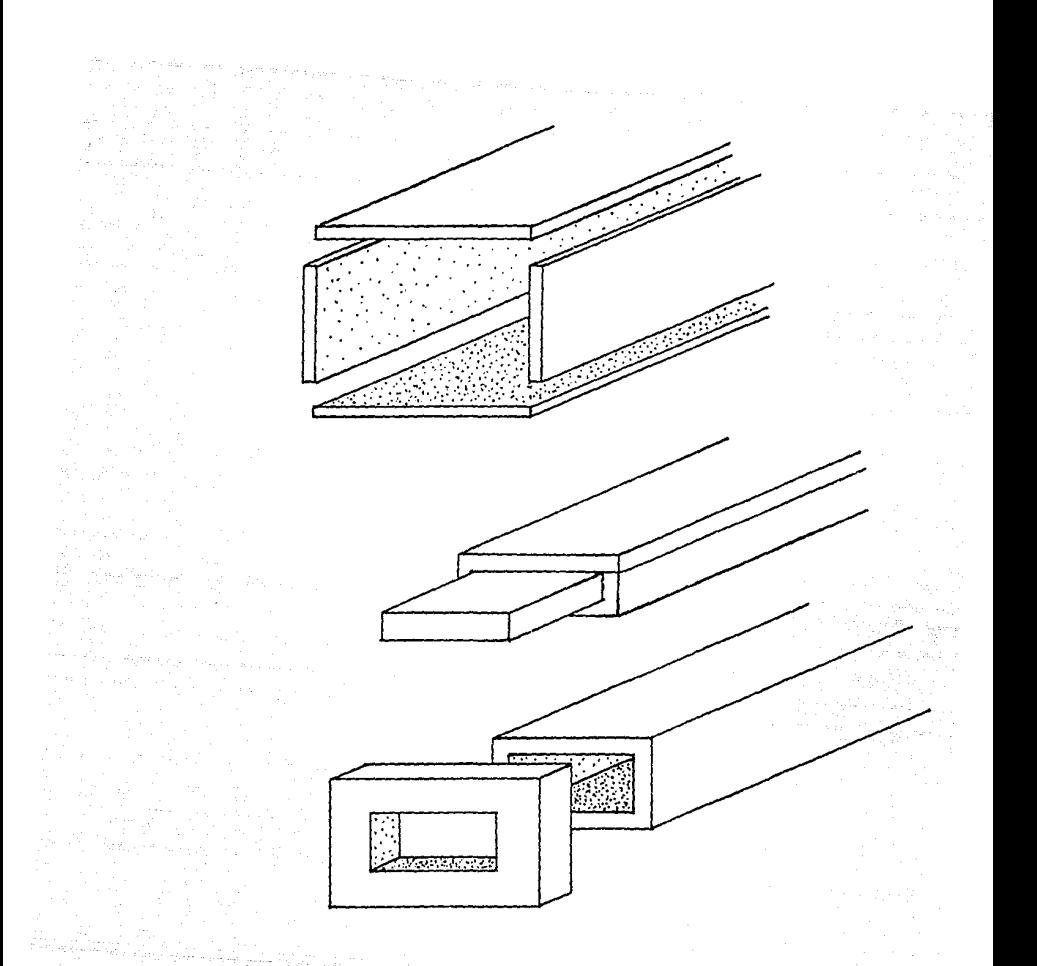

A contlnuaclón se describen cada uno de Jos procesos anteriores.

l. Corte y adhesión *de* láminas previamente metalizadas.

Este proceso de manufactura consiste en cortar las láminas de

acr111co, previamente metalizadas, en tiras uniformes para ser ensambladas de manera que formen el cuerpo de la guía, dicho proceso de manufactura se esquematiza de la siguiente manera:

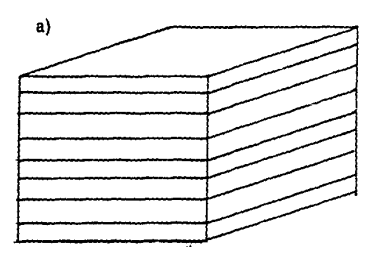

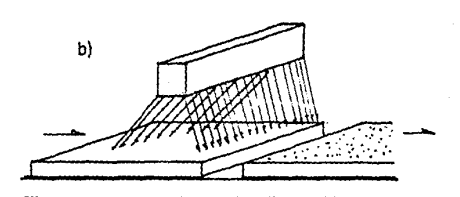

Metalizado por medio de pltura de spray

Materia Prima :

Láminas de acrlllco

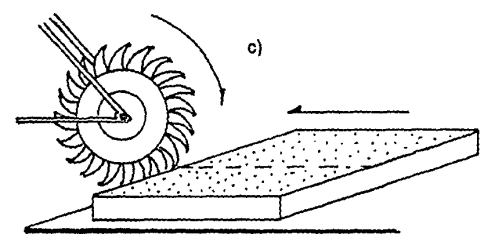

d)

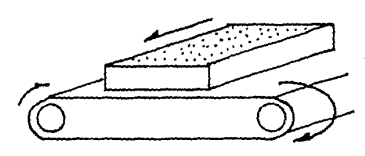

 $\label{eq:2} \begin{split} &\sigma\, \hat{J}^{\,\, \prime}\, \hat{\omega}^{\,\, \prime}\, \hat{\omega}^{\,\, \prime\,} + \hat{\omega}_{\, \, \mu\, \, \bar{\nu}\, \bar{\nu}\, \bar{\nu}} \, \hat{\omega}_{\, \, \mu\, \, \bar{\nu}\, \bar{\nu}} \, \hat{\omega}_{\, \, \mu\, \bar{\nu}\, \bar{\nu}} \, \hat{\omega}_{\, \, \mu\, \bar{\nu}\, \bar{\nu}} \end{split}$ 

Corte primario con sierra circular

Primer desbaste fijadora de banda

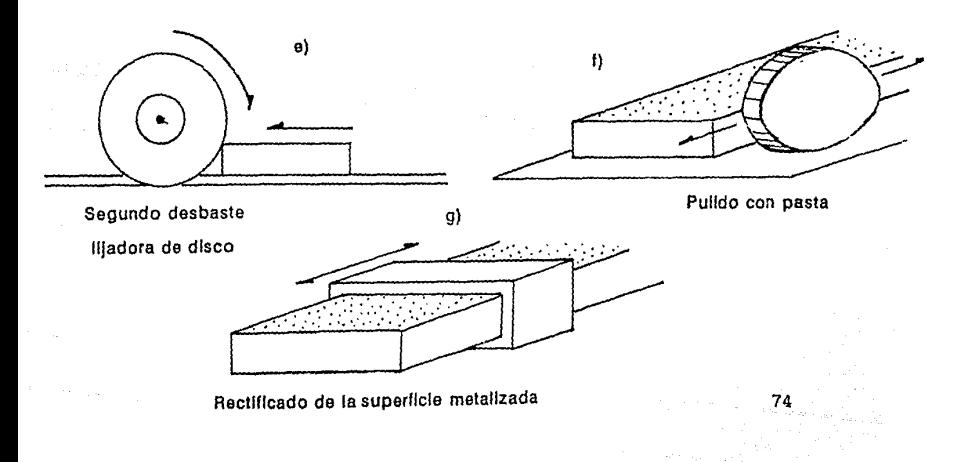

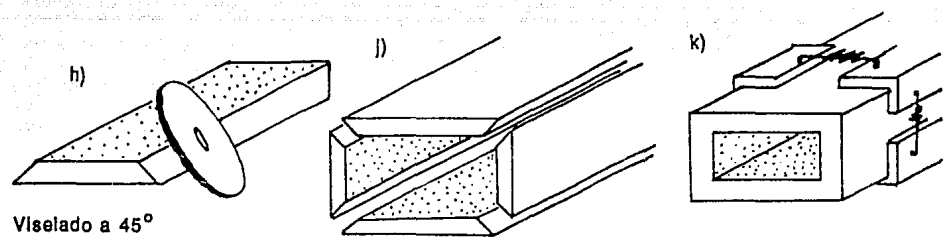

con disco abrasivo Ensamble y fijación

Fig.32. Esquema del primer proceso de manufactura.

A continuación se explican detalladamente cada uno de los cuadros del esquema anterior:

a) La materia prima que se utilizan en este proceso de manufactura<br>son láminas de acrílico de primera calidad de 5mm de espesor - El son láminas de acrílico de primera calidad de 5mm de espesor. costo promedio de cada lámina de 1.2 x 2 metros es de \$40,000. En cuanto al abastecimiento de la materia prima no existe ningún<br>problema, ya que este producto se encuentra sumamente problema, ya que este producto se encuentra sumamente comercializado y es posible adquirirlo con muchos beneficios por parte de los proveedores más importantes. Estos beneficos van desde el otorgamiento de crédito por 30 dias o mayores plazos, transporte de la mercancía sin cargo alguno, amplias garantías del producto, asesoria técnica y servicios de supervisión y apertura, dichos beneficios están en función de la cantidad de materiales adquiridos tanto en volúmenes como en monto económico.

b) El metalizado de las láminas de acrílico será por medio de un proceso de pintado por aspersión. El proceso de pintar por aspersión es sumamente complicado en cuanto a los aspectos técnicos, ya que se requiere un estudio sumamente detallado del tipo de pintura a emplear y las condiciones mecánicas necesarias para poder esparcer uniformente la pintura a todo el largo de la lámina de acrílico, además se debe tomar en cuenta la velocidad con que deben transportarse las láminas para permitir un baño hornogeneo y un tiempo de secado lo suficientemente grande que permita manejar las láminas sin deteriorar la superficie metalizada.

el El corte primario de las láminas metalizadas se hará en una máquina de sierra circular. Esta operación no requiere de un alto grado de especialización ni técnica ni operativamente.

d) El desbaste primario se realizará en una lijadora de disco. El único requerimiento técnico de esta operación es que el disco abrasivo en el cuál se realice el desbaste debe ser de un gramo de grueso para evitar que se formen rebabas que puedan atascar la superficie del disco. Se recomienda usar disco de carburo de tungsteno grado A-50.

e) El segundo desbaste se realizará en una liJadora de banda. Esta operación no requiere de ninguna consideración especial para la selección de la lija; aunque por experiencia de un técnico, se sugiere emplear lija de grado 050.

f) El pulido de las tiras de acrílico metalizadas, se realizará por medio de combinar un disco abrasivo con una pasta que permita lubricar las superficies de contacto y evite que el grano de disco penetre demasiado en el acrílico. Este proceso de púlido es muy semejante al utilizado para pulir piezas de plata y vidrios Aunque parezca una operación delicada, se puede realizar de manera automática sin que intervenga la mano del obrero. Este tipo de pulido elimina cualquier defecto que pueda haberse cometido en las operaciones anteriores.

g) Para poder ensamblar las piezas de manera que formen una sección rectangular continua y que las aristas tengan ángulos de 90•, se sugiere realizar un visel de 45• a las caras de las tiras de acrilico que se van a ensamblar. Este bisel se puede efectuar empleando una lijadora de disco de alta velocidad que permita inclinar el disco de manera que produsca cortes a 45•.

h) El rectificado de la superficie metálica se efectuará por medio de un proceso de comparación con un prototipo. Este proceso comunmente llamado "proceso de medición práctica" (pasa-no pasa).

En esta operación se podrán detectar defectos producidos por el metalizado, por el corte primario o por los desbastes, por lo que se le puede considerar como una inspección de control de calidad.

1) El biselado a 45• con disco abrasivo se efectúa para poder ensamblar las paredes de la gula de manera rápida y teniendo como medida de seguridad el que el contacto entre las dos paredes sea uniforme.

Esta operación se puede realizar con la misma máquina y la misma herramienta empleadas en la operación d, el único cuidado que debe tenerse es que la mano de obra que se emplee para esta operación debe ser calificada para evitar problemas técnicos.

j) La preparación del ensamble de las paredes de la guía consiste en aplicar una capa de adhesivo (resina epóxlca permabond o acrllas) en las superficies a ensamblar, y alinear correctamente las paredes de la guia.

Para esta operación también se requerirá mano de obra calificada y de preferencia de sexo femenino ya que tienen una mayor habilidad manual y cuidado de los detalles que los obreros de sexo mascul !no.

k) El ensamble y la fijación de las paredes de la guia es un proceso que puede considerarse casi artesanal ya que requiere de

المنابذ والمناسب

cuidados y de una supervisión particular para cada pieza a manufacturar.

El ensamble de las paredes se puede lograr con un dispositivo de presión por medio de resortes y de sujeción por medio de lainas.

1) El acabado final también puede considerarse una operación de carácter artesanal, y consiste en eliminar cualquier defecto producido en la operación anterior como consecuencia de la formación de rebabas de pegamento.

Como puede observarse, este primer proceso de manufactura es muy poco práctico para fabricar grandes volúmenes de producción, por lo que solamente puede considerarse factible para fabricar pequefl.os lotes de piezas (menos de 500 piezas/mes o 25 piezas diarias).

La principal desventaja de este proceso es que a partir de la novena operación, la fabricación se torna casi de carácter artesanal, y en especial el ensamble requiere una precisión extraordinaria para que las piezas queden ensambladas a 90• y no existan defectos en las uniones de las mismas.

2. Moldeo en caliente alrededor de un machuelo.

Este segundo proceso de manufactura es mucho más práctico para fabricar lotes mayores a 500 piezas/mes. Contrariamente al método anterior, este no necesita de ninguna destreza artesanal por parte de la mano de obra, ya que casi todas las operaciones pueden efectuarse en forma automática o semiautomática y esto permite que puedan controlarse mucho más fácilmente las tolerancias que marcan las normas de fabricación y se evita el proceso de rectificado. Este segundo método de manufactura se puede esquematizar de la siguiente manera:

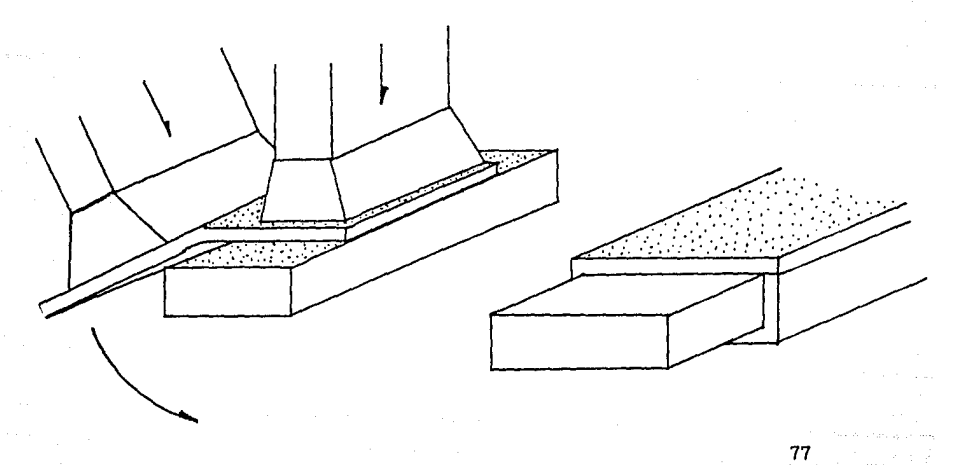

Fig.33. Esquema del segundo proceso manufactura.

Como se observa las primeras cuatro operaciones son exactamente iguales a las del método anterior.

A continuación se explica cada una de las siguientes operaciones:

el Para doblar el acrílico alrededor de un machuelo, que tiene las dimensiones exactas de la cavidad interior de la guía de onda, se tiene que calentar de manera uniforme hasta que alcance una temperatura aproximada a la de su punto de plasticidad máxima. A continuación, se debe doblar el acrílico al rededor del machuelo.

Para efectuar esta operción, es necesario contar con una prensa de presión como la que se muestra en la siguiente figura :

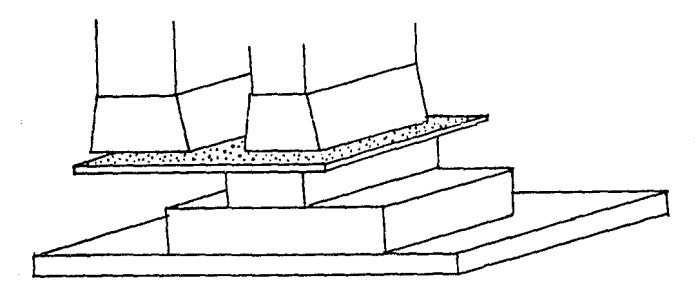

Fig.34. Esquema de la prensa.

Esta prensa evita que se formen irregularidades en la continuidad del doblado, quemaduras en el material por exceso de calor, agrietamiento del material y deformaciones del espesor de las paredes, entre otras cosas. Además, garantiza una facilidad de conformación para obtener una sección continua muy similar a la de una guia de onda comercial.

El único aspecto que hay que cuidar de manera especial durante esta operación, es que el machuelo debe de tener una superficie completamente lisa y libre de defectos, ya que el acrílico al momento de ser doblado a su alrededor, toma la misma forma del machuelo e imprime en su superficie las mismas huellas que existan en la superficie de dicho machuelo.

f) Para unir los dos extremos de la lámina de acrilíco, se utilizará un adhesivo que se aplica en caliente para soldar, literalmente, dichos extremos. El adhesivo que se recomienda es una combinación de Resina-K y una resina epóxica (permabond). Esta operación no requiere de ningún tipo especial de máquina, basta con emplear una pistola de pegamento en caliente como la que se muestra a continuación :

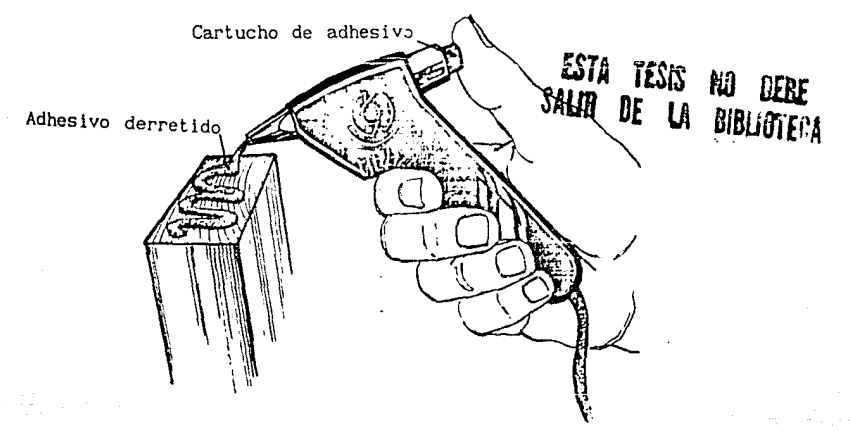

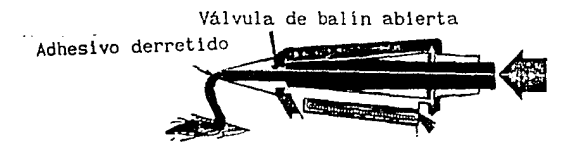

Fig.35. Esquema de la pistola de pegamento en caliente.

g) Para poder retirar el machuelo de la pieza de acrllico, es necesario aplicar un lubricante entre las superficies en contacto y una fuerza de tracción muy grande, de hecho, este es el único problema técnico a vencer en este proceso de manufactura.

Como se puede observar, este segundo método de fabricación, es mucho más factible de utilizar a nivel industrial que el primero. En este, no es necesario contratar mano de obra calificada ya que no existen operaciones de carácter artesanal. Otro factor importante es que la mayoría de las máquinas utilizadas, pueden ser semiautomáticas, por lo que los gastos de producción se reducen considerablemente en comparación con el primer proceso de manufactura, asl como los tiempos y movimientos.

3.Extrusión de la sección continua de la gula de onda e intección de sus extremos.

El tercer proceso de manufactura que se propone, es el más eficiente, se considera sumamente rentable para la fabricación de lotes mayores a la 1500 piezas/mes .

Dentro de las ventajas más importantes de este método, se encuentran:

-La maquinaria: La maquinaria que se utilizará, será de fabricación americana y de tipo estándar, por lo que no existirá ningún problema para obtener refacciones ni para darle mantenimiento. Por ser una maquinaria de operación continua y teniendo en cuenta los volúmenes de producción que manejaremos, los costos de operación se reducen notablemente. La inversión inicial de la maquinaria se puede recuperar en muy poco tiempo si se conservan los limites establecidos como márgenes de producción, también hay que tomar en cuenta que la depreciasión anual de la maquinaria es del 10 % según norma la ley.

-Mano de obra: La mano de obra que se utilizará, no requiere de un alto grado de especialización, ya que la maquinaria con la que. se contará, será automática y las operaciones de acabado y ensamble son muy sencillas.

-Tiempos y Movimientos: Los tiempos de producción se reducirán considerablemente en comparación con los de los dos métodos anteriores, ya que este proceso de manufactura se puede reducir, para fines prácticos, a tres operaciones unicamente.

Este hecho reduce el movimiento de materiales ya que los movimientos que tendrán que realizar los obreros son m1nimos.

-Manejo de materiales: Al reducirse el número de operaciones, se reducen también las distancias para transportar los materiales y su manejo se torna sumamente simple, por lo que las posibi 11dades de dafíar las piezas durante su transporte se ven disminuidas notablemente.

Hay que hacer notar que en los dos procesos expuestos anteriormente, únicamente se consideró la fabricación de la sección continua de la guia de onda y no se incluyó la fabricación de sus extremos. En este proceso de manufactura, se considera la fabricación de ambas partes.

A continuación se muestran, de manera esquemática, las operaciones de este proceso de manufactura:

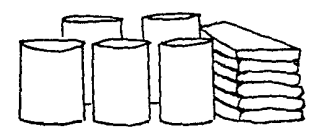

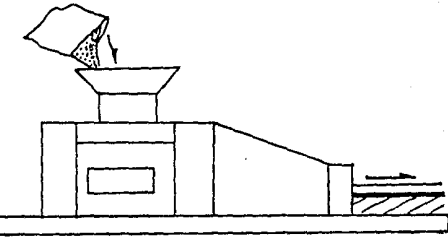

Materia prima. Acrilico Máquina de extrusión

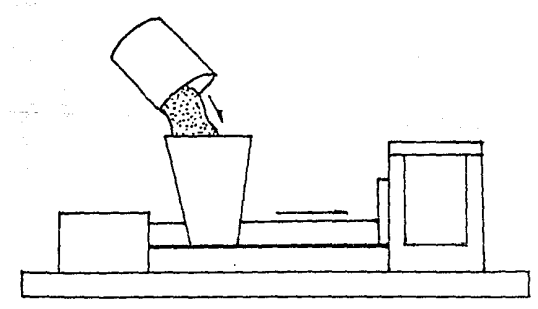

Ensamble y acabado

 $\sim$  811

Máquina de Inyección

Fig.36. Esquema del tercer proceso de manufactura.

Como se puede observar, en este proceso de manufactura las operaciones se simplifican enormemente, *y* se puede considerar para fines practicos, que el proceso se reduce a tres operaciones:

- **i** J Fabricación inyección. de las piezas por medio de extrusión e
- ii) Ensamble *y* acabado superficial de la guia.

**iii)** Metalizado del interior de la guia.

La principal ventaja de este proceso de manufactura consiste en que en un solo paso se fabrican el cuerpo de la guia *y*  simultaneamente sus extremos. Este hecho reduce considerablemente los costos de operación, de mano de obra, de materia prima *y* de desperdicios; asi como los tiempos de proceso, reduciendo las posibilidades de que existan tiempos muertos de maquinaria *y* mano de obra.

A continuación se explican detalladamente cada una de las operaciones anteriores:

i) Para fabricar la sección continua de la guia· de onda dieléctrica, se utilizara el proceso de extrusión. Se eligió este método porque posee la caracteristica de poder manufacturar perfiles de sección constante en forma continua *y* es muy económico para fabricar grandes volúmenes de producción.

La materia prima elegida para esta operación es acrílico para extrusión tipo RH-150 marca Rhom and Hass, cuyas cualidades se muestran en la tabla 7.

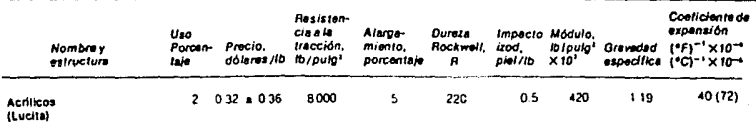

 $C - C - C - C$ H, " **A** *b J b J* 

Tabla 7. Cualidades del acrilico para extrusión.

Para realizar la extrusión, se ha seleccionado una máquina de tornillo de moldeo recto con mandril fijo, esto es, el mecanismo impulsor del material plástico es un tornillo helicoidal que gira sobre su propio eje. Para hacer una cavidad interior en un perfil fabricado por extrusión, es necesario utilizar un elemento que impida el paso del material *y* que pueda formar la cavidad sin ocasionar obstrucción en el flujo.

A continuación se muestra un esquema con estas caracteristlcas:

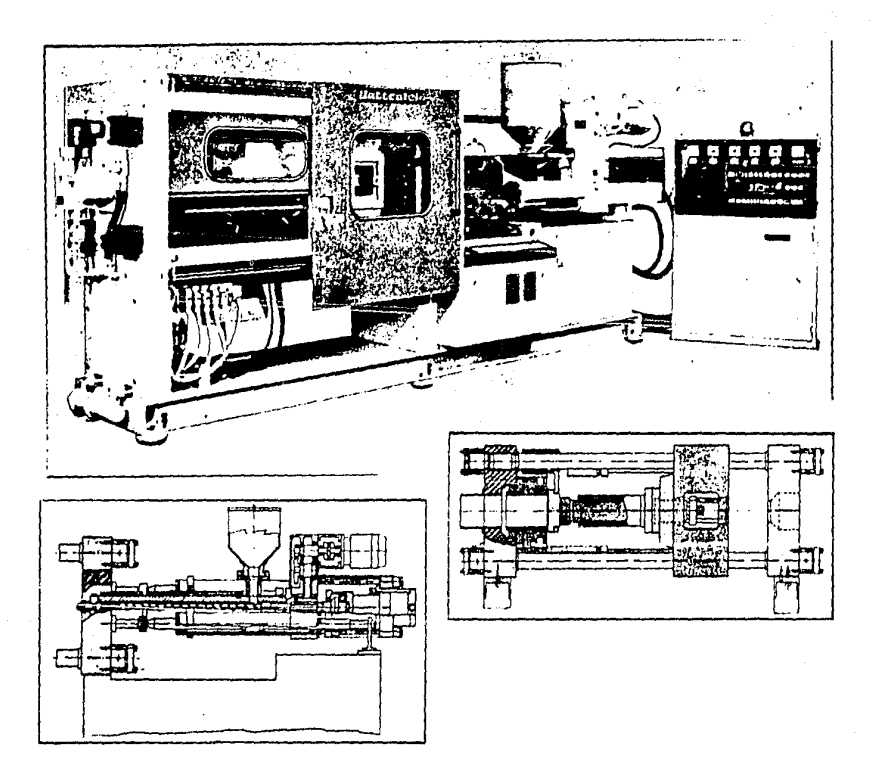

Fig. 37. Esquema de la máquina de extrusión

83

Esta maquinaria es de fabricación americana y se propone adquirirla usada pero en buen estado, ya que de esta manera se reduce considerablemente su costo, y dado que la única pieza que se tendrla que reemplazar serla el dado, no existen limitaciones de tipo técnico para rechazar esta proposición.

Las únicas restricciones que debe cumplir esta maquinaria son:

a) La velocidad de extrusión no debe exceder el siguiente rango:

0.57  $\leq v \leq 0.73$  [m/min ]

b) La presión de extrusión al final del tornillo debe ser de 15<br>lb/in<sup>2</sup> como mínimo y 18 lb/in<sup>2</sup> como máximo.

Estas restricciones en realidad son recomendaciones del fabricante para este tipo de acrllico en particular.

La fabricación de los extremos de la gula se hará por inyección, ya que es el método más apropiado para manufacturar piezas pequeñas (de peso menor a 500 gr.), que requieran un acabado muy fino.

La materia prima que se utilizará para esta operación es acrlllco para inyección tipo RH-501 marca Rhom and Hass ó Phllips.

Este pollmero está mucho más comercializado que el mencionado anteriormente para el proceso de extrusión, ya que se utiliza para fabricar piezas de joyerla fina, carátulas de relojes, instrumentos de dibujo y de laboratorio, entre otras cosas.

La máquina que se utilizará para este proceso de manufactura es sumamente sencilla, consta de un cilindro que ejerce presión sobre el pol1mero a Inyectar de manera que lo impulsa hacia la cavidad del molde de Inyección. Esta operación se realiza en forma automática por lo que no se requerirá de mano de obra durante su funcionamiento.

Hay que mencionar que en el conformado de estas piezas no existe rebaba, ya que el molde estará disenado para que pueda ser llenado completamente por el polimero, y para que pueda soportar un ritmo de trabajo continuo sin que sufra deterioros que originen fugas al exterior. La cavidad de alimentación tendra una reducción en "V" para facilitar la operación de desmoldeo y el desprendimiento del sobrante.

A continuación se muestra un esquema de la máquina de inyección y un detalle del molde:

 $\mathcal{L}^{\mathcal{L}}(\mathcal{F})$  and  $\mathcal{F}^{\mathcal{L}}(\mathcal{F})$  and  $\mathcal{F}^{\mathcal{L}}(\mathcal{F})$  and  $\mathcal{F}^{\mathcal{L}}(\mathcal{F})$ 

London, Regular Page 23

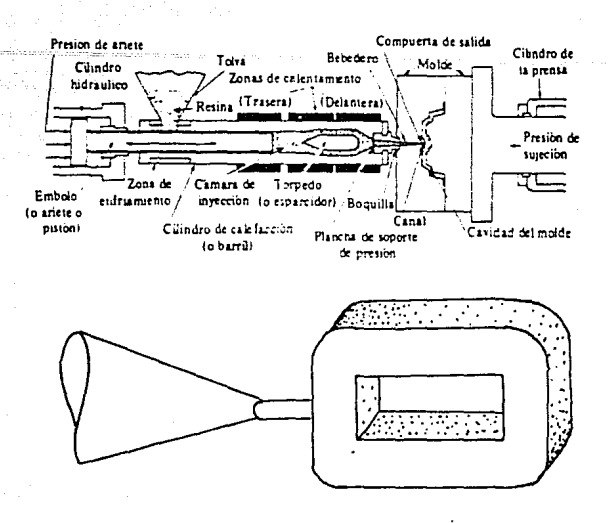

Fig. 38. Esquema de la máquina y el molde

Dentro de los procesos de conformado expuestos anteriormente, se utillzarán dos resinas como complemento de los polimeros para incrementar su tenacidad y hacer más maleable la mezcla, ya que se reduce su punto de fusión. Estas resinas son : Reslna-K tipo SU-7 marca Dupont y adhltivo Luxilite tipo epoxl-1 marca Acrlglass.

Estas resinas tienen la ventaja de ser termofljas y de color transparente, por lo que no manchan al polímero.

Otros productos que se le adicionan al polimero para facilitar su proceso de manufactura son:

- Aditivo P, que sirve como antibloqueante de la mezcla e incrementa su capacidad de deslizamiento a través de las máquinas de extrusión e inyección.

- Purga para máquinas de extrusión, que sirve para retirar los residuos de la mezcla cuando se va a parar la operación de las máquinas por un largo periodo de tiempo.

- Desmoldantes de acrílico, que se utilizan para facilitar el proceso de desmoldeo en las operaciones de inyección.

3.2.4 Estudio de la producción.

La capacidad de producción de una planta está determinada, según la teoria OPT (Total Optlmlsation of Productlon), por el cuello de botella del proceso de producción, ya que este fijará el limite de producción de dicho proceso.

La capacidad teórica de producción de una máquina está determinada por su velocidad de operación.

Se considerará que las máquinas de extrusión e inyección, trabajarán las 24 horas del dia, aunque a diferentes ritmos de producción, ya que no es rentable apagarlas y encenderlas frecuentemente porque se necesitan un tiempo de precalentado y no se puede permitir que el polimero se solidifique el polímero en su interior ya que es muy dificil vol verlo a calentar para poder sacarlo, y la máquina sufriría graves daños.

Por lo tanto, es conveniente mantener encendidas las máquinas el mayor tiempo posible.

A continuación se muestra una tabla con las velocidades de las diferentes operaciones propuestas para manufactura.

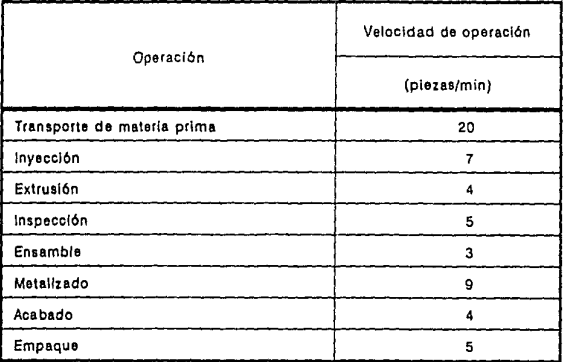

Tabla 8. Cuadro comparativo de las velocidades de operación de las máquinas.

En base a la tabla anterior, se puede observar que la operación que tiene la menor velocidad de producción es la de ensamble, y por lo tanto ese será el cuello de botella del proceso de manufactura.

Esta operación determina que la capacidad de producción teórica de la planta sea de 360 piezas diarias.

#### 3.2.5 MAQUINARIA

La maquinaria que se utilizará para este proyecto será principalmente:

-Máquina de extrusión -Máquina de inyección -Lijadora de banda -Sierra de disco -Lijadora de disco

A continuación se mencionan las principales caracteristicas técnicas de las dos primeras máquinas mencionadas anteriormente, ya que las siguientes son de modelos estandar que no requieren de mayor descripción.

Máquina de extrusión - De acuerdo con la norma estadounidense US MIL-W-350 la máquina necesaria para extruir perfiles plásticos con pesos inferiores a 2 libras (0. 908 kg) debe cumplir con las siguientes caracterlsticas:

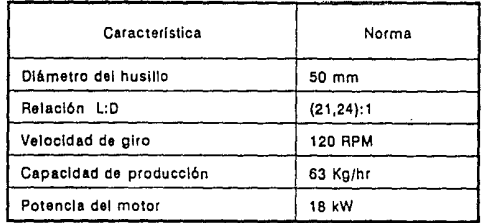

Tabla 9. Caracterlsticas de la máquina de extrusión.

La máquina que se propone para utilizar en el proceso de extrusión, que cumple con las características antes mencionadas es THERCO (THERmo plastic COrporation) modelo 590.

Máquina de inyección. - La máquina que se eligió para el proceso de inyección fué recomendada por un fabricante de artículos<br>plásticos ya que tiene la ventaja de poder fabricar plásticos ya que tiene la ventaja de poder simultaneamente ocho piezas.

La máquina será de tipo revolver marca NATCO modelo LAR T-5 *y*  cuenta con las siguientes características técnicas:

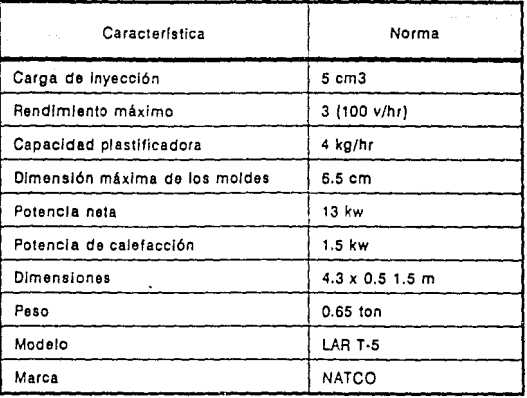

Tabla 10. Caracterlsticas de la máquina de inyección.

El mantenimiento de estas máquinas se reduce a la revisión periódica de los niveles de aceite, grasa, temperatura de plastiflcación, presiones de operación, estado mecánico de los dados y moldes, velocidades de operación y potencia del motor.

3.2.6 Control de Calidad.

El control de calidad de las guias de onda dieléctricas, es el punto más importante dentro del proceso de manufactura, ya que de el depende el grado de confiabilidad que se pueda tener en el producto terminado, *y* por lo tanto, será el grado de satisfacción que reciba el cliente.

Para efectuar el estudio de control de calidad de este proyecto nos basaremos en la norma Militar Standard W-85 que define como debe de ser este control de manera detallada.

A continuación se analizará detalladamente esta norma:

1. Responsabilidades de inspección de la materia prima.

El departamento de control de calidad será el responsable de analizar la calidad de los productos que suministre el proveedor, y a menos que se especifique !o contrario en un contrato de compra se deberan de efectuar las pruebas minimas necesarias para decidir si el producto tiene la adecuada tenacidad mecánica, dureza, homogeneidad y estabilidad térmica requeridas para el proceso de manufactura. El gobierno de los Estados Unidos de América se reserva el derecho de realizar inspecciones a las fábricas de gulas de onda y a sus proveedores sin previo aviso para hacer constar el cumplimiento de esta norma.

2.Clasificaciones de las inspecciones. El análisis y pruebas de las guías de onda deberá de efectuarse con alguno de los siguientes criterios:

al Inspecciones de los materiales y sus componentes.

- b) Inspección de la calidad de conformación del producto final.
- c) Inspección de la materia prima suministrada por el proveedor.
- d) Inspección del producto terminado antes de ser empacado.

A continuación se describe como deberán de efectuarse dichas inspecciones:

a) Inspecciones de los materiales y sus componentes.

Toda inspección de material debe constar de un certificado expedido por un périto de control de calidad en cuanto al cumplimiento de las normas establecidas por la ASTM (American Society of Technical Manufacturing).

Condiciones para efectuar la inspección - A menos que se especifique por instrucciones de un périto en control de calidad, todas las inspecciones deberán efectuarse en un cuarto a temperatura ambiente con una humedad relativa del 15% y a presiones y condiciones generales requeridas por el Militar Standard 202.

b) Inspección de la conformación de la calidad del producto final.

La inspección de los productos suministrados por el proveedor deberán efectuarse de acuerdo a un análisis de tipo A, B, C.

Inspección por lotes. Una inspección por lotes, deberá efectuarse como último recurso disponible ya que es necesario que todas las gulas de onda de un mismo lote se produzcan bajo un mismo número de parte, con las mismas condiciones ambientales y bajo los mismos efectos de las máquinas y de los materiales suministrados.

Lotes rechazados. SI durante la Inspección de algún lote se determinara que este debe ser rechazado, el proveedor está en su derecho de exigir una segunda inspección. Dichos lotes deben separarse del resto de la producción y se deberán marcar claramente cuales fueron los criterio utilizados para su inspección.

Inspecciones con el criterio A. La inspección con el criterio A consiste en un análisis visual y mecánica de las propiedades<br>físicas que más afecten al proceso de manufactura. Para físicas que más afecten al proceso de manufactura. lnspecclonar con este criterio se deberán seguir los lineamientos especificados en el Militar-Standard 105. El rango de valores de calidad aceptable deberá de estar dentro del 1 y 4X de defectos observados por medio de una inspección vl'sual y mecánica respectivamente.

Inspecciones con el criterio B. La inspección con el crlterlo B consiste en efectuar un análisis de las siguientes pruebas: pandeo, reslicencia, torcimiento y cuadratura de la materia prima.

Para inspeccionar con este criterio se requiere efectuar el procedimiento descrito en el párrafo anterior y el análisis del AQL del material de acuerdo con el inciso s-3 y s-2 de manual de inspecciones reducidas Incluido en el anexo de esta norma.

Disposición de muestras unitarias - Para efectuar un muestreo de piezas unitarias se requiere además de efectuar el análisis descrito en el criterio B el certificado de un perito de control de calidad de que la pieza fué aceptada.

c) Inspección de la materia prima suministrada por el proveedor este tipo de inspección debe consistir de un cuidadoso análisis para detectar rayaduras y asperezas de la materia prima, para efectuar este tipo de muestreo es necesario analizar dos terceras partes del total de material a producir o en su defecto un minimo de cien piezas elegidas al azar.

Disposición de muestras unitarias - El muestreo para la inspección de muestras unitarias deberá estar sujeto al criterio seleccionado por el perito de control de calidad o por el procedimiento indicado en la orden de compra.

d) Inspección del producto terminado antes de ser empacado. Se deberán seleccionar *n* muestras de lotes de producción elegidos al azar para ser inspeccionados de acuerdo con el Militar-Standard P-116 incluyendo las pruebas de rugosidad, control de materiales y otras epeclficaclones referidas en esta norma para verificar que la ejecución de las mismas satisfaga los requerimientos especificados en la norma W-85C.

Métodos de análisis y prueba para todos los criterios mencionados anteriormente:

1. Análisis visual *y* mecánica: Las guias de onda deberán ser examinadas para verificar que los materiales, el diseño la construcción el acabado las dimensiones fisicas, la excentricidad, el logotipo y el proceso de manufactura estén de acuerdo con los requerimientos especificados por el perito de control de calidad o por una norma Militar.

2. Dimensiones: La guias de onda que tengan un décimo de pulgada arriba de los limites superiores definidos en la norma WR-90 deberán rechazarse, las dimensiones interiores no deben exceder media décima de pulgada de los limites establecidos en dicha norma. La Excentricidad puede ser medida en cualquier punto de la periferia de la guia de onda siempre y cuando el proceso de medición evalúe la especificaciones que limitan las superficies exteriores ya que cualquier valor en esta dimensión puede Implicar una falla durante la operación en campo.

90

3. Arqueamiento: El arco es el alejamiento que existe con respecto a un linea recta longitudinal entre dos puntos que se encuentran separados dos pies de la superficie exterior de una guia de onda sin que les influya el efecto del campo gravitatorio o algún otro campo. Por lo tanto, la guia de onda deberá de posicionarse en tal manera que la gravedad no tienda a incrementar o decrecer el efecto del arco. La medición deberá de ser efectuada en cualquier punto situado a dos pies del radio de la guia.

4. Torsión: El ángulo de torsión de las guias de onda deberá de medirse como se indica en la siguiente figura:

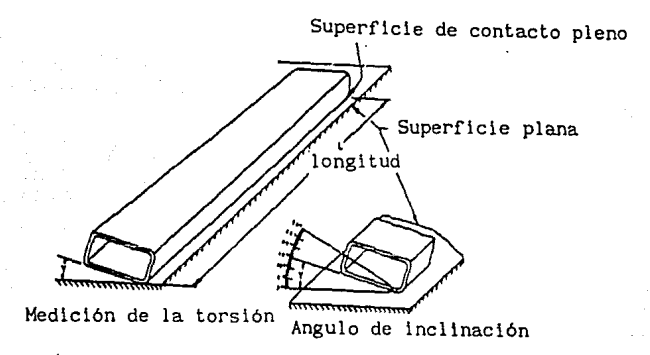

#### Medición de la torsión de una guia de onda.

La guia de onda deberá colocarse en una superficie plana horizontalmente las guias de onda que posean una marcada torción asociado a su lado plano deberán de colocarse con el lado convexo de la curvatura en contacto con la referencia plana.

Un extremo de la guia de onda deberá permanecer en estrecho contacto con la refencia plana sin que se mueva mientras el otro extremo permanece libre. Utilizando un compás transparente graduado en medios ángulos que cuente con un segmento protector deberá de colocarse lo más cercano posible a la guia de onda para 1nedir el ángulo de torsión que forme ésta con la superficie tomada como referencia.

5. Cuadratura: La cuadratura de una guia de onda deberá de medirse conforme a los puntos especificados en el Militar Standard W-83.

6. Rugosidad: El promedio de rugosidad interior de una guia de onda deberá de medirse con el Militar Standard-10 ( para contratos con la Armada y la Fuerza Aerea Estadounidense) excepto las imperfecciones importantes.

Método de inspección y muestreo para guias de onda.

Todas las gulas de onda fabricadas con el mismo material, bajo las mismas condiciones y con al misma sección deberán de inspeccionarse de acuerdo a la siguiente regla:

 $n = (2N)^{1/2}$ 

en donde: n indica en tamafio de la muestra

N indica el número de piezas del lote de producción.

A continuación se muestra una tabla para decidir si se acepta o se rechaza dicho lote de producción y la gráfica para ajustar los lotes estimados de más de 200 piezas:

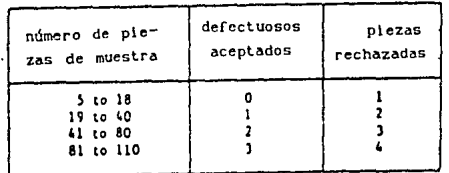

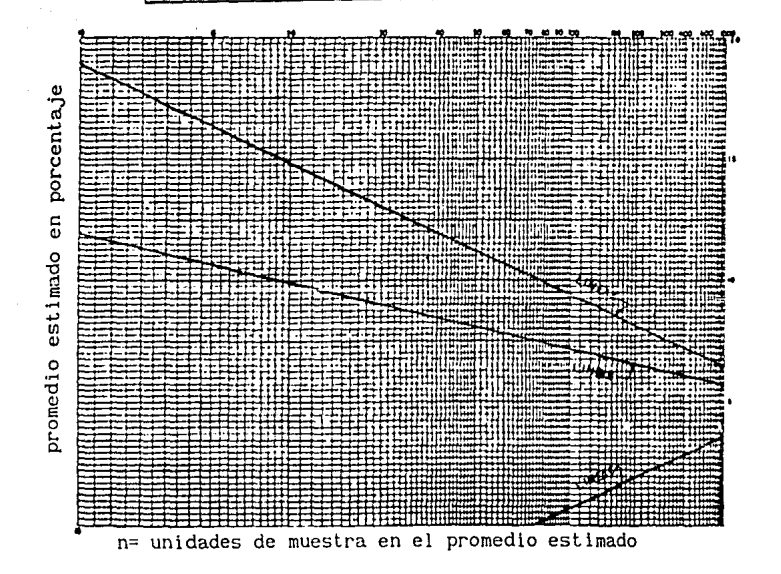

### 3.3. PLANEACION DEL PROYECTO.

La planeación de la implementación del proyecto se dividirá en tres etapas, que son:

- al Constitución de la empresa.
- b) Implementación del proyecto.
- el Puesta en marcha del proyecto.

A continuación se analizan los aspectos más relevantes de cada etapa:

a) Antes de poder iniciar culquier trámite legal para obtener financiamiento y poder asi, adquirir los activos de la empresa, es necesario elaborar el acta constitutiva de la sociedad. El acta constitutiva de la sociedad es un documento legal amparado por un notario público en el cual se hacen constar los siguientes aspectos:

- En el titulo primero, se describen la denominación, el objeto, la duración y el domicilio de la sociedad.

- En el titulo segundo, se detallan los aspectos referentes al capital social y las acciones de dicha sociedad.

- En el titulo tercero se analiza como será la administración de la sociedad y se mencionan las normas que rigiran esta administración.

- En el titulo cuarto se describe como se realizará la vigilancia de la sociedad, tanto en sus aspectos legales como operativos.

- En el titulo quinto se mencionan todos los aspectos referentes a la Junta de accionistas y a las asambleas efectuadas por la misma.

- En el titulo sexto, se detalla como se efectuarán los ejercicios sociales y del balance anual de la empresa, asi como las sanciones y sus procedimientos.

- En el titulo séptimo se preveen las acciones que se tomarian en el caso en que la sociedad se liquidara.

Una vez definida el acta constitutiva de la sociedad, se procederán a realizar, de manera simultanea las siguientes actividades: Trámites para el otorgamiento del financiamiento, la integración conceptual detallada del proyecto y el desarrollo y la verificación de los aspectos técnicos más relevantes.

b) Para poder planear la implementación del proyecto, se deben efectuar en orden cronológico las siguientes actividades:

- Adquisición del terreno.
- Desarrollo del proyecto arquitectónico.
- Elaboración del plan general de construcción.
- Construcción de la obra civil y de la cimentación de los equipos.
- Recepción e instalación de los equipos.
- Recepción e instalación de los servicios industriales.
- Recepción e instalación del mobiliario, del equipo auxiliar *y* de los vehiculos de transporte.
- Elaboración de pruebas de arranque.

A continuación se muestra un esquema con el plan general para la construcción de la obra civil y un análisis de su ruta critica.

- 1. Limpieza del terreno (basura, árboles, demoliciones, etc...)<br>2. Nivelación del terreno.
- 2. Nivelación del terreno.<br>3. Acarreo de escombros.
- 3. Acarreo de escombros.<br>4. Trazo de la obra.
- 4. Trazo de la obra.
- 5. Escavación de la cimentación.<br>6. Elaboración de los armados y
- 6. Elaboración de los armados y cimbras para la cimentación.
- 7. Colocación y revisión de los armados de la cimentación.<br>8. Colado de la cimentación.
- 8. Colado de la cimentación.<br>9. Descimbrado y relleno de
- 9. Descimbrado y relleno de las sobreescavación (impermeabilizar).
- 10. Colado de dalas de cimentación, ni velado armado, colado y terminado de pisos.
- 11. Armado y colado de columnas y castillos.
- 12. Construcción de muros.
- 13. Construcción de cadenas de liga.
- 14. Colados de repisones para ventanas.
- 15. Colado de cerramientos de muros.
- 16. Colado de trabes para techo.
- 17. Armado y colado de losa.
- 18. Descimbrado de losa.
- 19. Colocación de instalaciones (drenaje, sanitarias, eléctricas y plomeria).
- 20. Colocación de puertas y ventanas.
- 21. Colocación de muebles, sanitarios y equipo.
- 22. Terminado de saltdas eléctricas.
- 23. Ensayado de plafones y muros.
- 24. Terminado de lambrines y azulejos.
- 25. Emboquillado y terminado de muros exteriores.
- 26. Pintura general.
- 27. Impermeabilización y terminado de techo.
- 28. Jardines, patios y estacionamientos.
- 29 Limpieza general de la obra.
- 30. Detalles. de acabados.

- Dentro de la previsión de la construcción de la obra civil se deben considerar dos factores: el tiempo y el dinero.

Ya que durante la ejecución del proyecto es muy probable que surgan imprevistos de tiempo como serian el retraso en la entrega de materiales y equipo, accidentes, descomposturas, etc., . se prevee considerar un lOX de tiempo extra sobre el tiempo estimado

de entrega para compesar dichos imprevistos.

En cuanto al dinero, los imprevistos son un factor determinante ya que nos indican la desviación existente entre lo previsto o planedo *y* la realidad.

Generalmente esta desviación es ocasionada por:

- Incremento de los precios calculados.
- Incremento en los volúmenes calculados.
- Accidentes.
- Gastos extras.
- Trámites *y* licencias de construcción.

Para corregir esta desviación se asignará entre un 10 *y* un 15Y. de dinero extra sobre el total estimado, dependiendo del grado de seguridad deseado.

Una obra de la magnitud de este proyecto se estima que se podrá terminar en aproximadamente 8 meses si no existen reestricciones ni imprevistos.

A continuación se muestra la ruta critica del plan general de construcción en base al método de CPM.

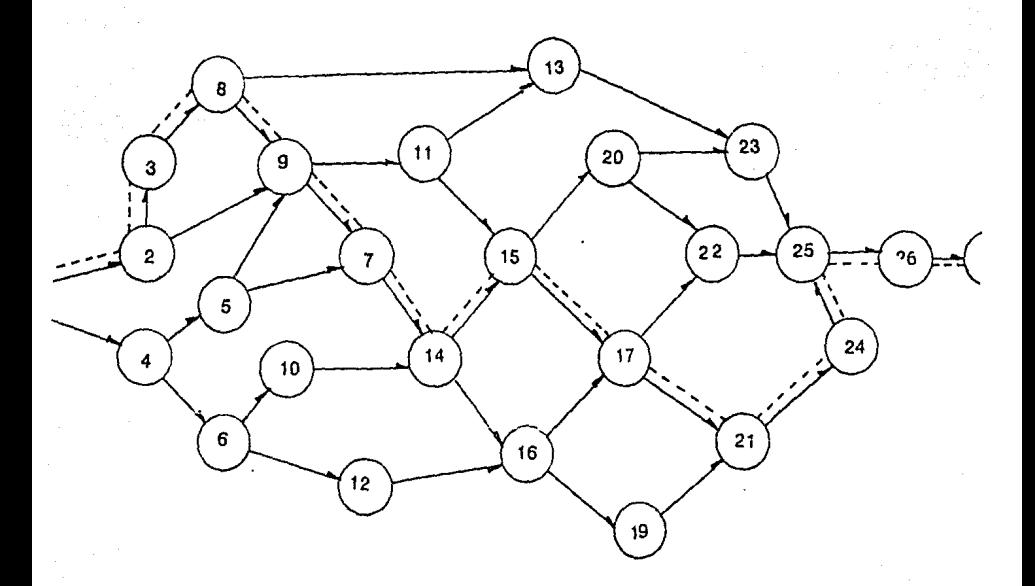

-------Ruta critica del plan general de construcción.

# 3.4 ANALISIS DE LA INVERSION

Para poder determinar la lnverslón total flja del proyecto, es necesario deflnlr la composlclón de la inversión y efectuar un análisis del capital de trabajo.

### 3.4. 1. Composición de la inversión

Para hacer el análisis de la composición de la inversión necesaria para este proyecto se presentará, en primer término el análisis de la inversión fija, del capital del trabajo y se mostrará una gráfica de GANTT indicando los montos de inversión necesarios para las diferentes etapas de implementación del proyecto.

Inversión Fija.

La inversión total lnlclal del proyecto comprende la adqulslclón de todos los activos fljos tanto tangibles como dlferldos necesarios para poder inlclar las operaciones de la planta, con excepción del capital de trabajo.

Se denomina como activo tangible a los bienes propiedad de la empresa de los cuales no puede desprenderse facllmente, sin que con ello ocasionen problemas a las actividades productivas. Estos activos son terrenos, edificios, maquinaria, herramientas, equipos de transporte y moblllarlo entre otros.

Se denomina como activo diferido a aquellos bienes que no son indispensables para !nielar las actividades produtlvas de la planta. Generalmente estos bienes no son propiedad de la empresa, sino que se arrendan o se contrata a terceros para que los<br>proporcionen. [8] proporcionen. [8)

Nota: El tipo de cambio considerado es el del dolar controlado.

a) Precio de maquinaria y equipo.

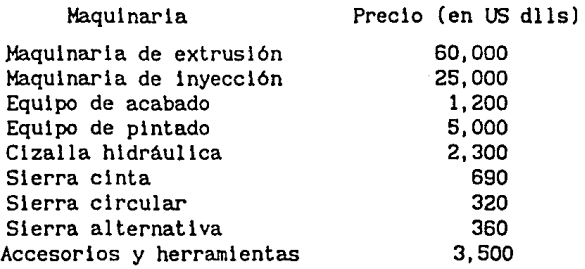

96

### b) Gastos de organización

Asesoria Juridlca. - Se contratará a un despacho externo, el cual tendrá la responsabilidad de de atender todos los asuntos legales concernientes a la empresa, asi como de hacer respetar las leyes, normas y reglamentos jurídicos que rijan las operaciones de la empresa.

La forma de contratación será por medio de preestablecida y los gastos que ocasionen las imprevistos legales se pagarán por separado. una cuota demandas e

Asesoria de Instalaciones. En cuanto a los aspectos técnicos de instalación de equipos, construcción e instalaciones eléctricas y su verificación por parte de peritos, se considera que se requerirán aproximadamente \$15'000,000.00 de pesos.

c) Inversion en Infraestructura.-

Para la inversión del terreno, construcción, instalaciones y acabados de obra se estima que se requerirán \$374,000.00 US dlls.

Para las instalaciones hidráulicas, de aire comprimido y eléctricas se estima una inversión de \$4,000.00 US dlls.

d) Costo de Fletes para Maquinaria y Equipo

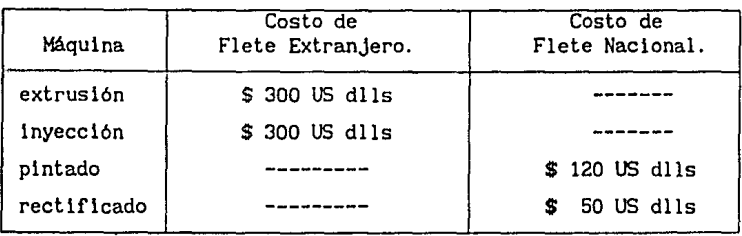

TABLA 11. Costos de Maquinaria y Equipo Incluyendo Fletes

Los costos indicados en la tabla 11 considera la mercancia puesta en planta.

e) Costo de las Instalaciones.

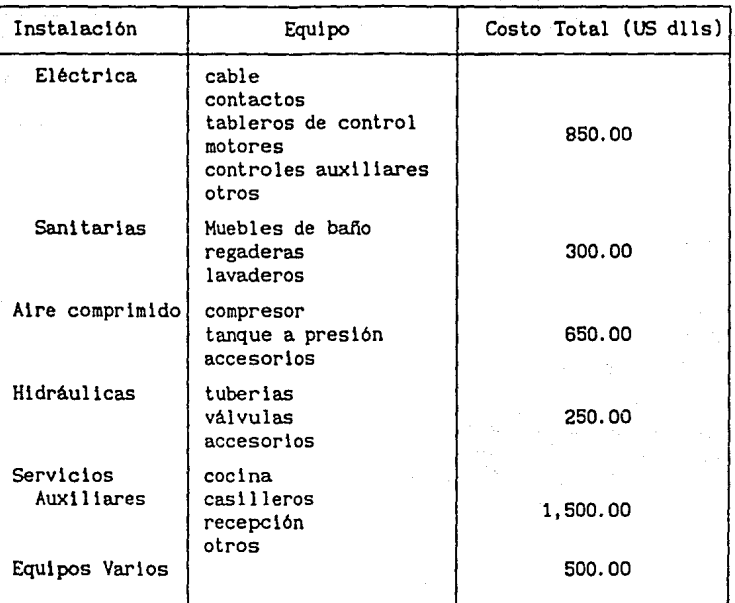

Tabla 12. Costo de las instalaciones

El costo total de las instalaciones será de S 4,000.00 US dlls

f) Vehiculos de trabajo.

En cuanto a los vehiculos de trabajo se utilizarán montacargas, bandas transportadoras, camiones transportadores y automoviles, los cuales tendrán un costo aproximado de S 3,800.00 US dlls.

g) Otros.

Con respecto a equipos auxiliares se contará con un tanque de agua de 5,000 lts, una cisterna de 15 m de capacidad; equipos como casilleros, herramientas y equipo de mantenimiento.

Se estima que estos bienes tendrán un costo de S 1,200.00 US dlls.

h) Equipos de oficinas.

El equipo administrativo y de oficinas tendrá un costo de \$9,000.00 US dlls, considerando que se utilizarán: escritorios, archiveros, sillas, mesas, máquinas de escribir, articulos de escritorio, papeleria y computadoras, entre otros insumos.

ll Las patentes y registros similares no significarán un egreso por parte de la empresa, ya que no es necesario efectuar ningún pago por uso de patentes.

m) Se contratará a dos compañias que supervisarán la construcción de la obra y los aspectos técnicos del proyecto. Los gastos que originará esta contratación serán de aproximadamente \$ 700.00 US dlls.

n) Los costos de instalaciones complementarlas abarcan desde la instalación de la cocina, almacén, equipos de mantenimiento, equipos auxiliares y maqulnlaria entre otros, el costo de dichas instalaciones será de \$ 5,800.00 Us dlls.

o) La tarifa seleccionada para los imprevistos será del 5% del total del la inversión del proyecto ya que se prefiere seguir un criterio conservador para Inflar un presupuesto en vez de tener que conseguir préstamos por gastos imprevistos.

3.4.2. Análisis del capital del trabajo

al La materia prima en existencia tendrá un volúmen de almacenamiento en inventario capaz de cubrir por quince dias la demanda del mercado, sin que se interrumpan las ventas .

Este nivel de inventario, que será de aproximadamente 5,000 unidades, proporcionará un colchón de seguridad en caso de que se presenten imprevistos que detengan la producción de gulas de onda dieléctricas.

El costo de almacenar cada kilogramo de guias de onda será de aproximadamente \$ 40.00 US dlls/mes, por lo que el almacenaje no influye notablemente en el precio del producto.

b) Otros materiales en existencia.

Unicamente se considerarán las refacciones de los talleres de mantenimiento y de materiales auxiliares como lubricantes, refrigerantes, lijas y estopa entre otros.

c) En cuanto a los materiales en proceso no se tendrán inventarios, ya que el proceso de manufactura requiere una secuencia continua de todas las operaciones.

d) Caja y bancos.

Se considerará un capital de \$35,000.00 US dlls, para cubrir las cuentas por pagar a proveedores, deudores diversos y las mensualidades de arrendamiento.

e) La comercialización de los productos estará a cargo de un despacho externo, ya que se requiere de un soporte técnico capaz de satisfacer los requerimientos de los clientes.

3.4.3. Requerimientos en Moneda Nacional y Extranjera

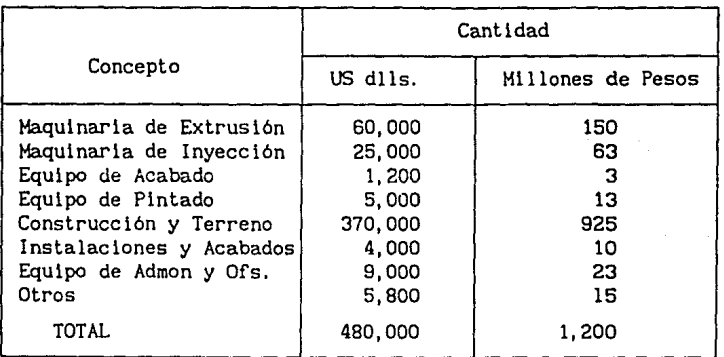

## 3. 4. 4.· Calendario de Inversión

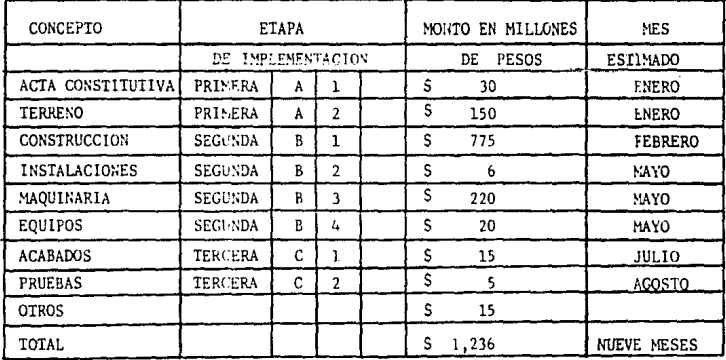

Flg. 40. Calendario del proyecto

100

| sports and drepping moves are company support<br><b>CONCEPTO</b> | ENE | FEB IMZO |   | <b>ABR</b> | MAY | JUN | JUL |   | AGO SEP | OCT | NOV |
|------------------------------------------------------------------|-----|----------|---|------------|-----|-----|-----|---|---------|-----|-----|
| ACTA CONSTITUTIVA                                                | x   |          |   |            |     |     |     |   |         |     |     |
| COMPRA DEL TERRENO                                               | X   |          |   |            |     |     |     |   |         |     |     |
| ANTEPROYECTO                                                     | x   |          |   |            |     |     |     |   |         |     |     |
| PROYECTO                                                         |     | X        |   |            |     |     |     |   |         |     |     |
| INICIO CONSTRUCCION                                              |     | х        |   |            |     |     |     |   |         |     |     |
| OBRA NEGRA                                                       |     | X        | X | X          | X   |     |     |   |         |     |     |
| COMPRA DEL EQUIPO                                                |     | x        |   |            |     |     |     |   |         |     |     |
| COMPRA DE MAQUINAS                                               |     | X        |   |            |     |     |     |   |         |     |     |
| INSTALACION EQUIPOS                                              |     |          |   |            | X   | X   |     |   |         |     |     |
| INSTALACION MAQUINAS                                             |     |          |   |            | X   | X   |     |   |         |     |     |
| TERMINO OBRA NEGRA                                               |     |          |   |            |     |     | X   |   |         |     |     |
| <b>ACABADOS</b>                                                  |     |          |   |            |     |     | X   | X |         |     |     |
| PUESTA EN MARCHA                                                 |     |          |   |            |     |     |     |   | X       | X   |     |

Flg. 41. Gráfica de Gantt

# 3.5. FINANCIAMIENTO

El financiamiento adoptado para el modelo base se calculó considerando que la disponibilidad de capital es capaz de cubrir la inversión fija inicial del proyecto.

### 3.5.1 Financiamiento de la Inversión fija.

La capacidad de endeudamiento de este proyecto debe de ser, según la Ley Federal para Inversiones Extranjeras, hasta de un 60% del valor de la inversión fija, más el 5% del capital de trabajo.

Este reglamento es aplicable siempre y cuando el monto lnvert ido por la empresa extranjera no exceda el 65% del monto total del proyecto.

Dado que la capacidad de endeudamiento de este proyecto no excederá el 25% del total de la inversión, se considerará que el reglamento de la Ley Federal para Inversiones Extranjeras es aplicable en su totalidad.

El otorgamiento de inversión por parte de una empresa particular es factible, dado que existe un gran interés de la empresa transnacional NEC, especializada en telecomunicaciones para fabricar gulas de onda dieléctricas.

3.5.2. Fuentes Alternativas de Financiamiento.

Las fuentes que se consideran como factibles para el otopgar financiamiento a este proyecto son principalmente cuatro:

Nacional Financiera NEC Telecomunicaciones Teléfonos de México Secretaría de Comunicaciones y Transportes

A continuación se muestra un esquema indicando los compromisos que podrán adquirir cada una de las fuentes anteriores.

102
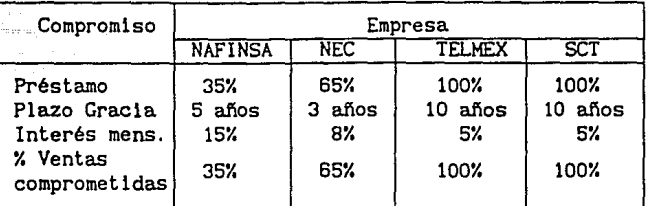

Tabla 14. Compromisos a adquirir por las fuentes

3.5.3 Presupuesto de Ingresos *y* Egresos.

al Programa de Producción *y* Ventas

A continuación se muestra, en la figura 42, un programa de ventas para un año completo. Este pronóstico se efectuó en base a las estadisticas de importación de los últimos 10 años . [15]

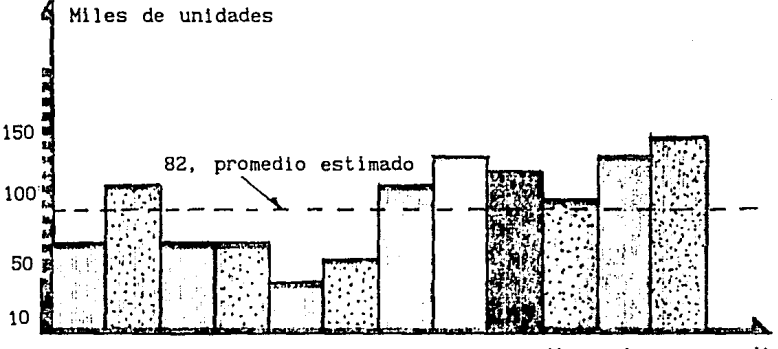

Meses de enero a diciembre Fig. 42. Estadisticas de importación de los últimos 10 años.

b) En la tabla 15 se muestra el porcentaje de ventas factible en las diferentes areas geográficas del pais.

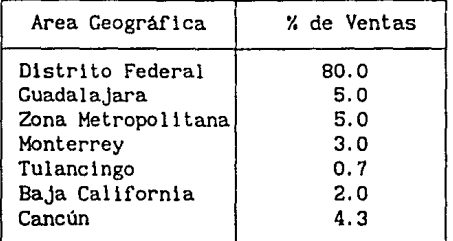

Tabla 15. Porcentaje de ventas factible.

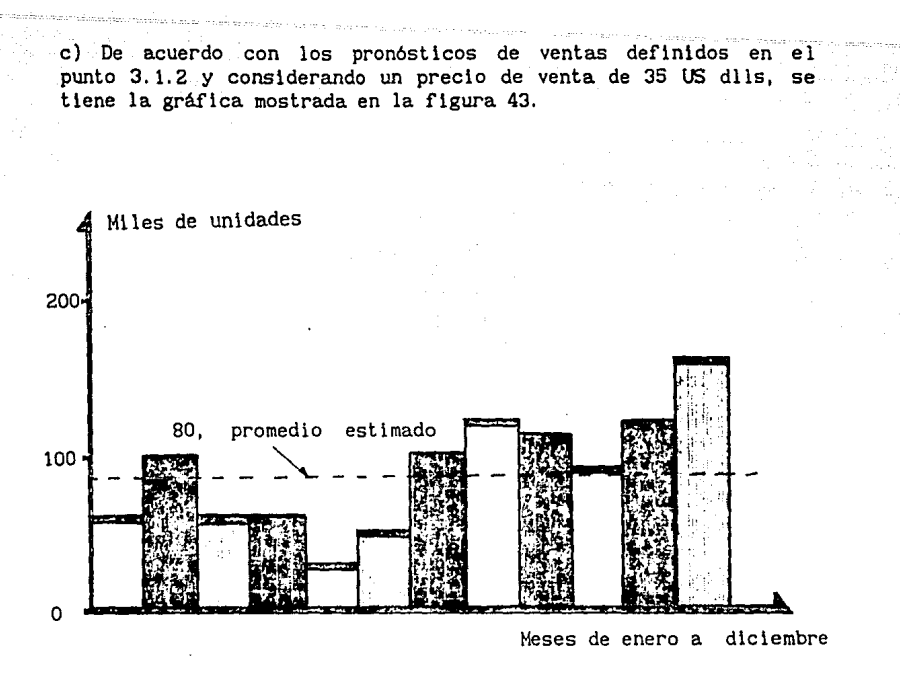

Fig. 43. Pronósticos de ventas.

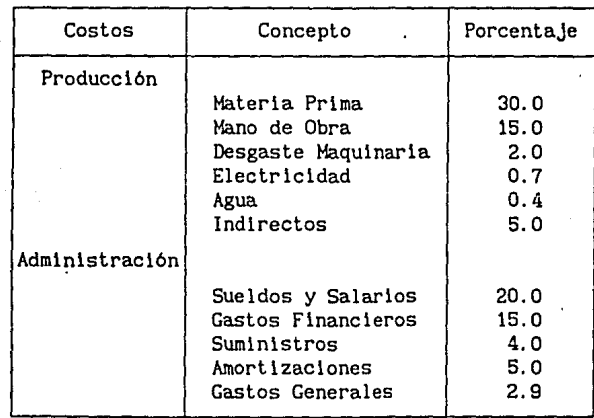

d) Cuadro de Costos

Tabla 16. Costo del Producto Terminado

Otros costos del producto terminado se muestran en la tabla 17.

| Costos        | Porcenta.je |
|---------------|-------------|
| Ventas        | 15.0        |
| Mantenimiento | 7.0         |
| Reposición    | 4. O        |
| Cont. Calidad | 8. O        |
| Oportunidad   | 20.0        |

Tabla 17. Otros costos del producto terminado.

e) A continuación se muestra una gráfica donde se indican los costos que más influyen en el precio de venta del producto terminado.

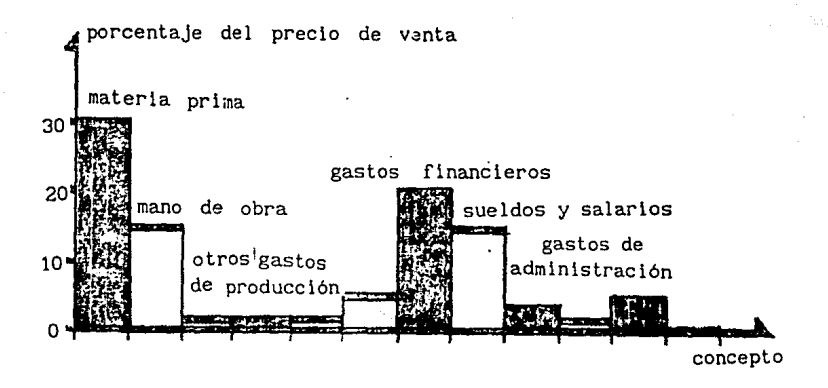

Fig. 44. Costos que influyen en el precio de venta del producto terminado

f) Cálculo de los Impuestos a valor presente.

Este cálculo se efectúa de la siguiente manera:

l. Se calcula el FCDI (fondo de caja después de impuestos) como la diferencia entre la renta bruta del proyecto y los gastos totales.

2. La renta gravable se determina a partir de la diferencia del FCDI y la depreciación de los activos fijos de la empresa.

3. El impuesto teórico de las operaciones de la empresa a pagar se determina por el producto del la renta gravable con la tasa tributarla definida por la mlscelanea fiscal.

4. El cálculo del impuesto a valor presente se determina a partir de la siguiente ecuación:

CAUE = FCDI + (ingresos - desembolsos - tasa tributaria x FCAI) x  $x($ P/F, i $x, n$  $)$ en donde:

CAVE - costo anual uniforme equivalente

FCAI - Fondo de caja antes de impuestos

 $(P/F, i\%, n)$  - Factor de valor presente dado un valor futuro a un interés i% preestablecido en *n* años.

g) Punto de Equilibrio.

El punto de equilibrio se define a partir de la siguiente ecuación:

Vol. de Producción x Costos Fijos Punto de Equilibrio. Ingresos por ventas - Costos Variables

que para este caso es:

P.E. = 
$$
\frac{360 \times 14.1}{209 - 4.935} = 24.87
$$

por lo que se necesitan producir 25 piezas diarias para mantener el punto de equilibrio. Considerando que se producirán 360 piezas diarias, es decir, 335 por arf'iba del punto de equilibrio, se puede afirmar que siempre se trabajará con un margen de utilidad superior al 35%

El punto de equilibrio se muestra en la figura 45.

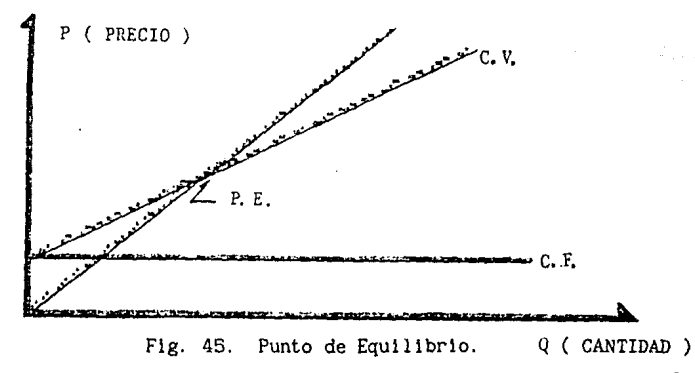

#### h) Depreciación

Para calcular la depreciación de los activos fijos se utilizará el método de la linea recta que se basa en la siguiente ecuación.

Dta =  $(C_i - V_s)/n$ 

donde:

Dta es la depreciación teórica anual

n es la vida util del activo fijo

es el valor de salvamento del activo fijo

C<sub>1</sub> es el costo inicial y se determina a partir de:

$$
C_1 = V_1 + T_d * t
$$

donde:

t es el número de años Vi es el valor en libros del activo fijo Td es la tasa de depreciación

 $Ta = 1/n$ 

En la tabla 18 se muestra la depreciación teórica anual para los activos fijos más importantes:

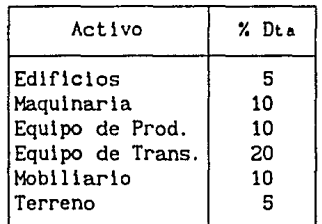

Tabla 18. Depreciación teórica anual.

## 3.6. ÜRGANIZACION Y AoMINISTRACION DEL PROYECTO

El estudio de organización no es suficientemente anal1tico en la mayoría de los estudios, lo cual puede impedir una cuantificación correcta, tanto de la inversión inicial, como de los costos de administración. En la fase de anteproyecto no es necesario profundizar totalmente en el tema, pero cuando se lleva a cabo el proyecto definitivo, se recomienda encargar el estudio a empresas especializadas, aunque esto dependerá de qué tan grande sean la empresa y su estructura de organización.

Desde el momento en que los recursos monetarios en un proyecto son escasos y se fiJan objetivos por alcanzar, es necesario asignar esos recursos de la meJor manera, para optimizar su uso. Esta asignación práctica de recursos desde las etapas iniciales de una empresa solo la hace un ingeniero Industrial eficiente.

Todas estas actividades y su administración deben ser previstas adecuadamente desde las etapas Iniciales, ya que esa es la mejor manera de garantizar que los objetivos de la empresa pueden ser cumplidos.

Señalar que las actividades mencionadas deben ser programadas, coordinadas y controladas, no implica necesariamente que todo debe hacerse internamente en la empresa. Las actividades son tan complejas y variadas que con frecuencia es necesario contratar servicios externos, no solo en las etapas' iniciales, sino en forma rutinaria. Ejemplo de esto son la contratación de auditorias, el servicio de sistemas, los estudios especiales y los cursos de capacitación, pues resulta imposible que una sola entidad productiva pueda contar con todos los recursos necesarios para desarrollar adecuadamente tales actividades.

A continuación se muestra un organigrama de Jerarquización vertical simple para mostrar cómo quedarán dentro de la empresa.

 $\gamma_{\mu\nu}^{(k)}\left(\gamma^{\mu\nu}e^{i\phi_{\mu\nu}}\right)=\gamma_{\mu\nu}^{(k)}\left(\gamma_{\mu\nu}^{(k)}\right)=\gamma_{\mu\nu}^{(k)}\left(\gamma^{\mu\nu}e^{i\phi_{\mu\nu}}\right)\gamma^{\mu\nu}e^{i\phi_{\mu\nu}^{(k)}\left(\phi_{\mu\nu}^{(k)}\right)}=0\ ,$ 

Harris William

a partido de la contrada de la contrada.<br>La contrada de la contrada de la contrada de la contrada de la contrada de la contrada de la contrada de la co

provided to the project

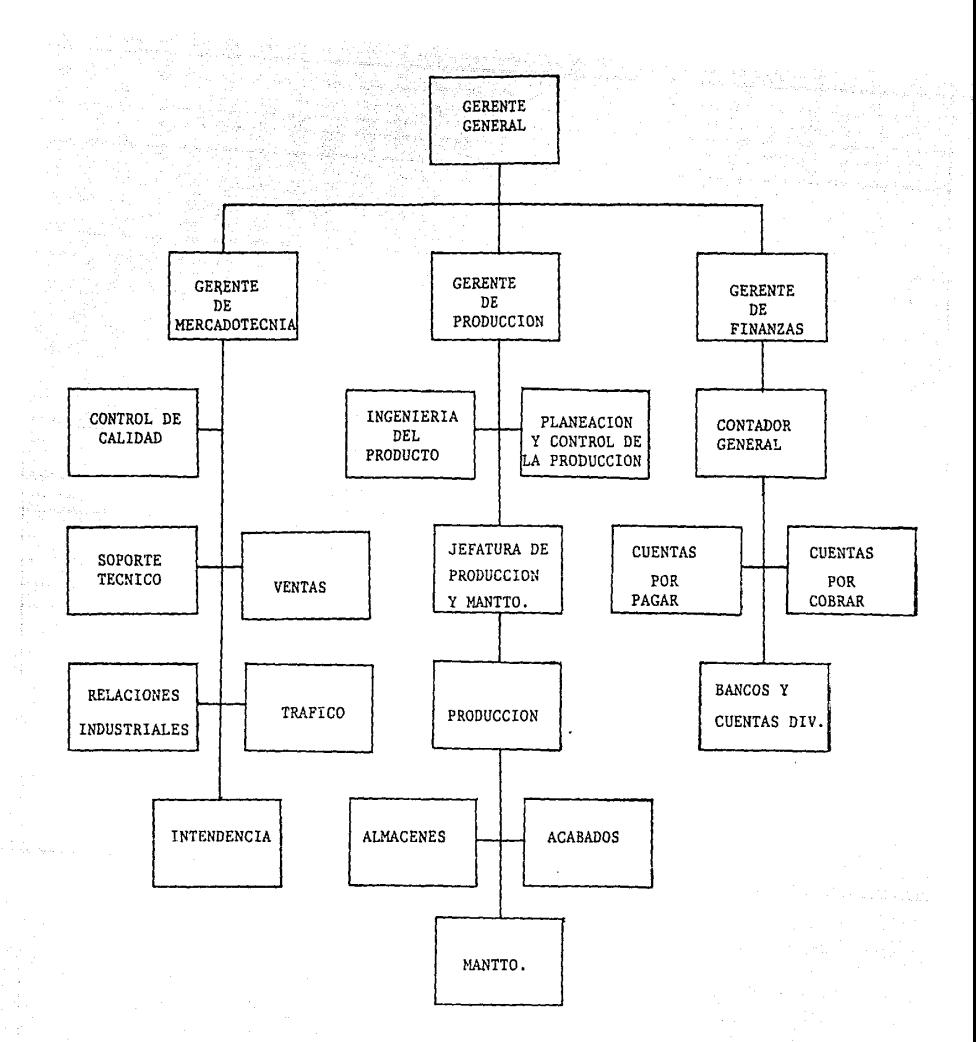

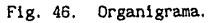

rduna.

## 3.7. EVALUACION EcoNOMICA DEL PROYECTO

La evaluación económica de este proyecto, se efectuó en base a dos criterios, el valor presente neto y la tasa interna de retorno. (Las cifras utilizadas para los cálculos se manejarán en miles de pesos).

Valor Presente Neto (VPN).

El valor presente neto es el valor monetario que resulta de restar la suma de los flujos descontados a la inversión inicial. Para calcular el valor presente neto es necesario definir los flujos netos de efectivo y estos se obtienen a partir de los estados de resultados del proyecto. Considerando que estos valores serán estimados ya que no es posible definirlos de antemano, los cálculos que se efectúen con ellos, también serán estimados.

Cálculo del VPN para un periodo de cinco afios.

La fórmula utilizada para calcular el VPN en un periodo de cinco afios es: [12]

años es: 1121<br>VPN = - P +  $\frac{FNE1}{(1 + 1)} + \frac{FNE2}{(1 + 1)^2} + \frac{FNE3}{(1 + 1)^3} + \frac{FNE4}{(1 + 1)^4} + \frac{FNE5 + VS}{(1 + 1)^5}$ 

en donde: P es la inversión inicial

FNEJ es el flujo neto de efectivo del afio J VS es el valor de salvamento de los activos fijos

El criterio de evaluación del VPN es muy escueto, se puede considerar que si VPN  $\geq$  0, se acepta la inversión; si VPN < 0 se rechaza la inversión.

El valor obtenido en la fórmula anterior únicamente implica una ganancia extra del costo del capital aplicado en el periodo considerado, pero no es representativo de un porcentaje o un monto económico real.

El VPN obtenido para este proyecto fué de \$36,712.5 por lo que la inversión es aceptable. Los fondos netos efectivos considerados fueron: FNE1 = 585, FNE2 = 702, FNE3 = 842.4, FNE4 = 1,010.88,  $FNEs = 1,213.1$  y la tasa *i* del 20%.

Dado que el valor del VPN depende exclusivamente de la tasa *1*  considerada, hay que tener en cuenta que ésta se verá afectada por cualquier variación de la economia nacional o del mercado de las telecomunicaciones.

Tasa Interna de Retorno (TIR).

La tasa interna de retorno es la tasa de descuento que hace que el VPN sea igual a cero, esto es, que iguala la suma de los flujos descontados a la inversión inicial.

Se llama TIR porque supone que el dinero que se gana afio con afio se reinvierte en su totalidad, es decir, es la tasa de rendimiento generada en el interior de la empresa por medio de la reinversión.

Cálculo de la TIR para un período de cinco años.

La ecuación para obtener la TIR en un periodo de cinco afios puede expresarse como: [12]

$$
P = A(P/A, i, n) + VS(P/F, i, n)
$$

Esto equivale a:

$$
P = A \left[ \frac{(1 + i)^n - 1}{i(1 + i)^n} \right] + \frac{VS}{(1 + i)^n}
$$

donde  $A = FNEj$ ;  $1 \le j \le 5$ .

La *1* que satisface las ecuaciones anteriores es la tasa interna de retorno.

La TIR obtenida para este proyecto fué de 27.54 X

Por lo anterior se puede concluir que este proyecto, a nivel económico, es sumamente atractivo, lo que facilitará la obtención del financiamiento y su Implementación.

# CAPITULO 4

## CONSTRUCCION DEL MODELO REAL

#### 4.1. fNTRODUCCION.·

Todos los métodos de fabricación y metalización descritos en el capitulo anterior, son métodos industrialmente factibles de ser utilizados, pero no son economicamente rentables fabricación de una sola guía de onda.

Se analizó la pos1b111dad de mandar hacer un molde base para fabricarla en serte y de ahi sacar el prototipo pero el costo de este método era demasiado alto, ya que el presupuesto era superior a los \$10'000,000.00 de pesos.

## 4.2. CONSTRUCCION DEL CUERPO DE LA GUIA DE ONDA.

Ante esta situación, se planteó la necesidad de construir la gufa de onda dieléctrica en forma artesanal. Como respuesta a esto surgieron varias opciones de construcción.

La primera opción fué utilizar el método de moldeo en caliente al rededor de un machuelo que consiste en doblar el acrílico previamente calentado alrededor de una barra de metal que funciona como corazón y a partir de ella se obtiene el tamafio de la cavidad requerida. Este método permite obtener, a partir de una sola pieza de material, las cuatro paredes de la gufa de onda dieléctrica .

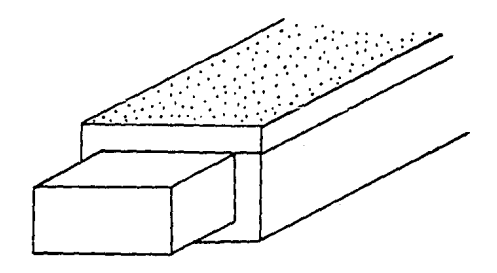

**ライカール** 

#### Fig. 47. Proceso de moldeo en caliente.

 $\therefore$  En teoría la opción era práctica, aún cuando al doblarse el $\therefore$ acr111co no se obtuvieran bordes perfectos, sino bordes curvos, ya que para poder formar bordes a 90• es necesario calentarlo directamente hasta una temperatura en la cual su maleabilidad sea cercana a la máxima.

El hecho de que los bordes sean curvos no era de gran relevancia dado que el campo eléctrico es nulo en la vecindad de las paredes de la gu(a, por lo que no se tenia ningún problema de interferencia en la onda.

El problema de este método es que no es fácil lograr una perpendicularidad perfecta entre las paredes adyacentes y por lo tanto tampoco existen planos paralelos sino planos convergentes debido a que el acr1lico, al enfriarse después de haberse sometido al proceso de doblado, sufre una recuperación en sus dimensiones ocasionando una contracción del material y una deformación en la estructura de la guía de onda dieléctrica .

También se presentó el problema del metalizado, ya que para poder hacerlo se hubiera tenido que metalizar primero la placa de acilico para después conformar la guía propiamente dicha. Sin importar la manera como se metalizara la guía, este método de construcción no funciona debido a que:

- al No era posible evitar la contracción del acrilico ya que aún enfriando la gu(a repentimamente en agua esta sufre deformaciones, ocasionando un pandeo en sus paredes perdiendo la homogeneidad de la sección y deformando a su vez el material conductor utilizado para metalizarla.
- b) Durante el proceso de conformado de la gufa de onda dieléctrica por este método, el material conductor utilizado sufr1a deformaciones ocasionadas por el doblado del acrílico al rededor del machuelo sobre todo en las aristas interiores de la guía ya que estas tienen un radio de curvatura que ocasiona que el material se arruge o se rompa.
- c) La mayor dificultad a vencer era poder extraer el machuelo después de haber terminado el proceso de conformado de la gula de onda dieléctrica sin que la superficie metalizada sufriera alteraciones. Se intentó emplear un aceite que sirviera como agente lubricante entre la gufa de onda dieléctrica y el machuelo para evitar rayaduras o razgaduras de la pel1cula conductora al extraerlo, esto no se pudo lograr ya que la cavidad generada por el machuelo no era complente rectangular, sino casi eliptica y la presión ejercida por la gufa de onda dieléctrica sobre las aristas de éste era excesiva de manera que

el aceite no ayudaba como lubricante pero si dificultaba el proceso de conformado porque el acril!co se resbalaba al doblarlo alrededor del machuelo.

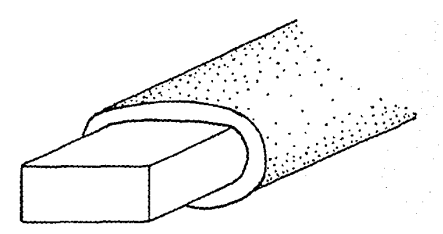

Fig. 48. Problema del Machuelo

Debido a los problemas explicados anteriormente se decidió armar la guía de onda dieléctrica a partir de tiras de acrílico cortados a una medida tal, que al unirlas proporcionara el tamaño exacto de la cavidad rectangular necesaria. En este caso, se debian satisfacer los requerimientos de la norma Militar-Standard WR-90 (2.29 X 1.05 cm) con una tolerancia de *t* lOY..

## 4.3. METALIZACION DE LA GUIA DE ONDA.

Una vez decidido que la guía de onda dieléctrica iba a fabricarse en base a tiras pegadas fue necesario pensar en que forma iba a ser metalizada *y* si los distintos métodos de metalización que se podrian proponer proporcionaban Ja reflexión requerida.

Se intentó pegar primero las tiras .para formar el cuerpo rectangular de la Guia y posteriormente metalizarlo, pero los únicos dos métodos utilizables eran:

- a. Metalizar por medio de un proceso de electrólisis.
- b. Hetalizar sumergiendo la pieza en una solución metálica.

En el primer proceso la metalización se realiza por medio del fenómeno de la electrólisis. La electrólisis es un proceso por medio del cuál se forza que se lleve acabo una reacción quimica. Se basa en las leyes de Faraday para la electrólisis que dicen:

l. La masa de una sustancia liberada o depositada en un electrodo es proporcional a la cantidad de electricidad (es decir al número de coulombs) que ha pasado a través del electrólito.

2. Las masas de diferentes sustancias liberadas o depositadas por la misma cantidad de electricidad son proporcionales a sus pesos equivalentes.

Un faraday, el cual es 96,500 C, es la cantidad de electricidad que liberará o depositará un peso equivalente gramo de cualquier Por lo tanto, la masa m, en gramos, de cualquier sustancia liberada, en la electrólisis es:

m = equivalente electroqu!mico x número de coulombs transferidos

La pieza a ser metalizada se coloca en ánodo o un cátodo según el material que se vaya a utilizar como metalizador. Para el caso del aluminio, la pieza se coloca en el ánodo. La pieza una vez colocada en el ánodo (aleación de Cu-Ni) se sumerge en una solución de ácido clorhídrico diluida al 60%, junto con un cátodo (aleación de Al-Sn) y se hacen reaccionar por médio de una corriente eléctrica.

Como consecuencia de la reacción qulmlca, el ánodo se encuentra totalmente cubierto (metalizado) con una capa de la aleación Al-Sn y por lo tanto también se ha metalizado la pieza en cuestión.

El problema que presentaba este método es que no se puede llevar a cabo manualmente y el costo que representa fabricarlo industrialmente es demasiado alto debido a que únicamente se iba a fabricar el prototipo.

En el segundo proceso la metalización se realiza sumergiendo la pieza en un recipiente que contiene una solución de aluminio liquido de manera que se cubra completamente toda la superficie, tanto interior como exteriormente.

Los problemas que se presentaron al utilizar este método fueron principalmente dos:

1. Es muy difícil encontrar a nivel comercial la solución de aluminio liquido que tenga la cantidad adecuada de aluminio para obtener la reflexión requerida y que al mismo tiempo proporcione la adherencia suficiente para que el proceso se pueda llevar a cabo, sino que hay que desarrollarla en un laboratorio bajo pedido especifico, .10 que implica incrementar el costo de la solución de manera exorbitante.

2. Al sumergir la guía de onda dieléctrica en la solución de alumino líquido y sacarla se producen escurrimientos de la solución antes de que esta se solidifique, lo que ocasiona que el espesor de la capa no sea uniforme a lo largo de toda la guía.

Analizando estos problemas, se llegó a la conclusión de que primero se debian metalizar las tiras de acrilico y posteriormente ensamblarlas.

Para poder efectuar las pruebas de reflexión se cortaron cincuenta probetas de acrilico de 3 mm de espesor y de las mismas dimensiones que la Guía de Onda Hetál ica considerada como gufa patrón (2. 31 X 1. 03 cm) las cuales fueron cortadas con sierra eléctrica y acabadas en una lijadora de banda.

Para metalizar las tiras se propusieron cuatro métodos:

.<br>Pithamnasia yi

- 1) Acrilico recubierto con pintura de aluminio.
- 2) Acrilico metalizado al vacio.
- 3) Acrilico forrado con papel aluminio.
- 4) Acrilico forrado con duraluminio.

A continuación se explican cada uno de los métodos y los resultados de estos se presentan en el Capitulo 5.

1. Acrilico recubierto con pintura de aluminio.

Se consideraron tres tipos de pintura que comercialmente se emplean para metalizar: pintura de aluminio para altas temperaturas marca Sherwin-1/il 11ams, modelo 3427-48, pintura de aluminio y cromo para exteriores marca Sherwin-Williams, modelo 4528-17, y pintura de aluminio "puro" marca Sherwin-Wlll1ams, modelo 1217-25. De las tres pinturas anteriores únicamente se adquirió la última ya que el precio de las dos primeras es superior a los \$ 25,000.00 pesos el litro y unicamente se venden cantidades mayores a 10 litros.

Se utilizaron doce probetas de acrílico para metalizarlas con este método. A cada 3 probetas se les aplicaron una, tres, cuatro y cinco capas de pintura respectivamente. *De* cada grupo se utilizó una para realizar pruebas de reflexión, otra para realizar pruebas de adherencia y la última para pruebas térmicas.

2. Acrilico metalizado al vacio.

Para este método de metalizado se utiliza el mismo procedimiento empleado para fabricar los espejos de los telescopios ya que se obtiene un acabado llamado "de espejo". El equipo empleado para este proceso consta de una campana de cristal, una bomba de succión, un banco de resistencias y un dosificador de aluminio.

El proceso consiste en depositar una capa de aluminio puro sobre la superficie de la pieza a metalizar, que generalmente es vidrio

pero que en este caso fue acrilico, cuando se logra un vacio casi perfecto. La pieza se coloca en la parte superior del interior de la campana, se empieza a generar el vacio y cuando este llega a su valor máximo, el aluminio, colocado sobre el banco de resistencias se evapora y se dispersa en el interior de la campana depositándose, de manera uniforme, una capa de un espesor previamente determinado en la superficie de la pieza. El espesor puede ser controlado en función del tiempo de exposición y de la cantidad de aluminio empleado para la evaporación.

Con este proceso se metalizaron diez probetas de acrílico aplicando capas de 1µ, 2µ, 6µ, 8µ y 12µ de dos en dos. De cada par una se utilizó para pruebas de reflexión y la otra para pruebas de adherencia.

3. Acrilico forrado con papel aluminio.

En teoria este es un método de metalización sumamente fácil de realizar y muy económico. Practlcamente, si es un método económico pero, ya que la onda se transmite en la guía por reflexión y para que haya una reflexión especular se necesita que la superficie no tenga perturbaciones mayores a A/12, al tratar de adherir el papel aluminio al acrillco se presentaban muchos problemas. Para realizar las pruebas de reflexión se utilizó papel aluminio extra grueso marca Alupak y se forraron con él cuatro probetas, dos de ellas con una capa de papel aluminio y las otras dos con dos capas.

Debido a la dificultad para adherir a la probeta el papel aluminio sin que este se arrugara, se optó por forrar totalmente la probeta y unicamente fijar sus extremos con un pedazo de cinta adhesiva, dado que se requeria que la cara sobre la cual se iban a realizar las pruebas estuviera totalmente lisa.

4. Acrilico forrado con duraluminio.

El duralumlnio es un material utilizado por los fotógrafos profesionales para forrar las pantallas de reflexión de luz incandescente. Su contenido de 85Y. de aluminio, SY. de estaño y 10% de cromo proporciona una alta reflexión. material rigido y cuenta con una pelicula de pegamento que lo hace autoadherible, su manejo es sumamente sencillo. El duraluminio es un material comercialmente muy accesible ya que su presentación es en pl legos de 50 X 70 cm con un espesor de 8. 5µ y tiene un precio aproximado de \$25,000.00 pesos por pliego.

Se forraron seis probetas, de dos en dos, con una, dos y tres capas de duraluminio respectivamente, a una probeta de cada par se le realizó la prueba de reflexión y a la otra la prueba de dureza.

4.4. ENsAMBLE DE LA GUIA DE ONDA·

En cuanto al ensamble de la guía de onda dieléctrica se propusieron tres métodos

- 1) Paredes con bisel a 45•.
- 2) Paredes sin bisel con aristas comunes.
- 3) Paredes sin bisel sin aristas comunes.

A continuación se muestran los esquemas de los métodos propuestos.

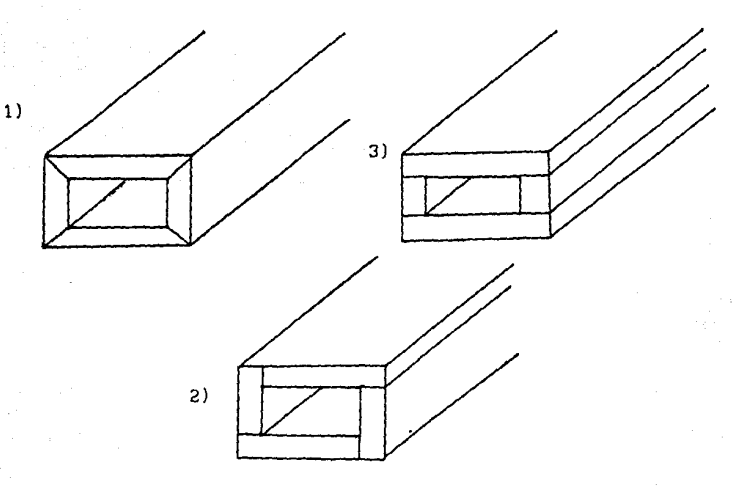

Fig. 49. Métodos de ensamble propuestos

Para la fabricación de la gufa de onda dieléctrica se eligió el tercer método porque facilitaba en gran medida el ensamble de la guía ya que se podia lograr la perpendicularidad entre las paredes adyacentes sin mucho problema.

Para construir la guía se optó por formar dos juegos de dos paredes previamente metalizadas, una horizontal y otra vertical, unidas en Angulo recto y ensamblarlas de manera que se obtuviera una sección rectangular uniforme como se muestra en el esquema siguiente.

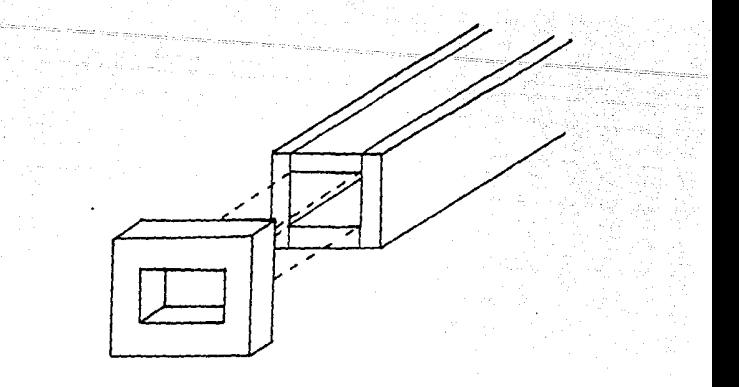

#### Fig. 50. Esquema del ensamble de la guía de onda.

Debido a la dificultad para cortar el acril ico con presición de décimas de milímetro, no se pudieron obtener las medidas exactas establecidas por la norma WR-90, por lo que las dimensiones de la gufa de onda dieléctrica resultaran ser un poco más grandes pero aún dentro de la tolerancia de la norma. En el capitulo 5 se muestra en la tabla 25 una comparación entre la norma, la gufa patrón y la guía de onda dieléctrica.

El producto final quedó fabricado con acrilico de 6 mm de espesor y 17 µ de material conductor, lo que equivale a 2 capas de duraluminio.

# CAPITULO 5

# PRUEBAS Y RESULTADOS

#### 5. l. Prueba de Reflexión.

Para seleccionar uno de los métodos de metalización propuestos en el capitulo anterior se efectuó una prueba de reflexión a cada una 'de las probetas metalizadas con los métodos descritos anteriormente para establecer, de esta forma, la eficiencia del material en función de la cantidad de onda reflejada, ya que se requerla un 95X de coeficiente de reflexión para garantizar el buen funcionamiento de la gula de onda.

El equipo necesario para efectuar esta prueba es el siguiente:

a)Un banco de microondas que consta de:

- Un generador de diodo Gunn.
	- Un atenuador.
	- Una sección de guía de onda rectangular.
	- Una antena receptora de corneta situada a una cierta distancia.

b)Una fuente de lOV para excitar el diodo Gunn.

c)Un medidor de onda estacionarla (SWR).

d)Probetas de metacrilato de metilo (acrllico) cortadas al tamaño exacto de la cavidad rectangular de la gula de onda utilizada en el Banco de Microondas, (2.31 X 1.03 cm) *y* metalizadas con cada uno de ios métodos propuestos.

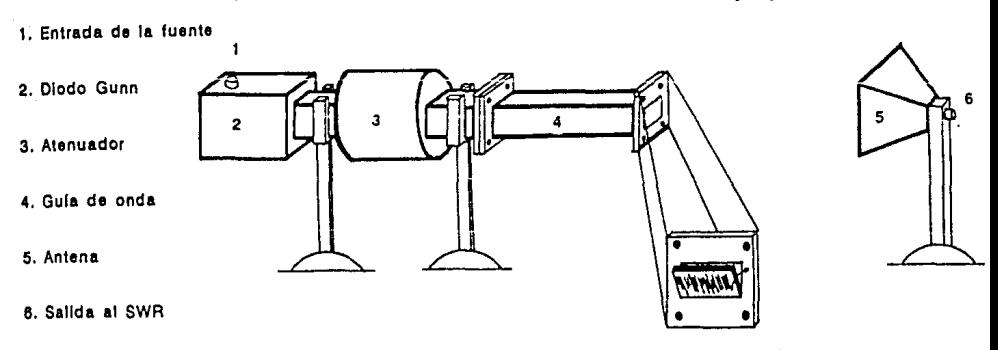

Vista frontal con probeta

Fig. 51. Equipo para la prueba de reflexión.

La prueba consiste en lo siguiente:

Utilizando una frecuencia de trabajo de 9 GHz en el equipo descrito anteriormente, se toma una medida de referencia sin probeta, es decir, se toma la atenuación sufrida por la onda debida a la distancia existente entre la salida de la cavidad de la guia y la antena receptora.

Se coloca una a una las probetas metalizadas y se toman las lecturas de atenuación de la magnitud de la onda recibida. acuerdo con esto se obtiene la relación de onda estacionaria (SWR) para poder obtener, a partir de este, el coeficiente de  $reflexlón  $\Gamma$  de la siguiente manera:$ 

$$
SWR = \text{antilog} \left( \frac{\text{Diferencia en Decibelse}}{20} \right) \quad (121)
$$

$$
\Gamma = \frac{\text{SNR} - 1}{\text{SNR} + 1} \tag{122}
$$

 $\Gamma$  es la relación entre la onda reflejada y la onda incidente en el material.

Con esta prueba se obtuvieron los siguientes resultados.

#### METODO 1

Acrillco recubierto con pintura de aluminio

En la tabla 1 se muestran los resultados obtenidos con 1, 3, 4 y 5 capas de pintura de aluminio.

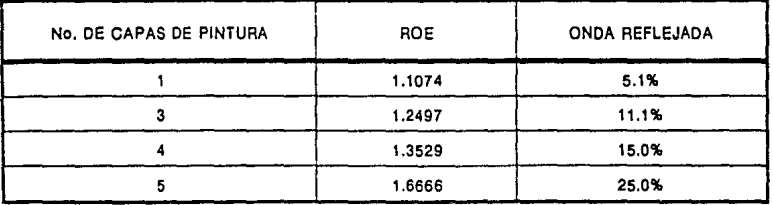

Tabla 20. Acrílico cubierto con pintura de aluminio.

### METOOO 2

# Acrilico metalizado al vacio

Los resultados obtenidos con este proceso, con recubrimientos de 1, 2, 6, 8 y 12 micras de espesor se muestran en la tabla 2

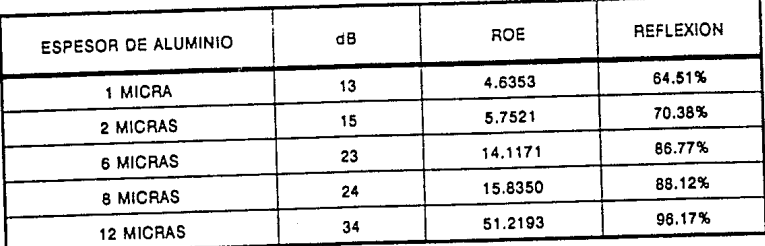

Tabla 21. Acrilico alumin1zado al vac1o.

## METOOO 3

Acrilico forrado de papel aluminio.

En la tabla 3 se muestran los resultados obtenidos utilizando este proceso de metalización.

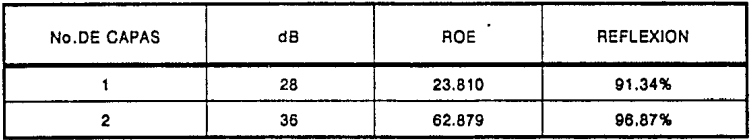

Tabla 22. Acr111co forrado con papel aluminio.

#### METOOO 4

Acrilico forrado con duraluminio.

En la tabla 4 se muestran los resultados obtenidos con este método de metal 1zac16n.

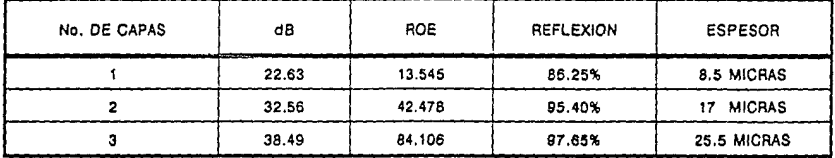

Tabla 23. Acrilico forrado con duraluminio.

El método 1 no proporcionó la reflexión requerida por lo que fué descartado. Los métodos 2, 3, y 4 sl cubrieron este requerimiento por lo que se pudo elegir entre cualquiera de ellos para construir la gula. Los factores considerados para elegir el método más adecuado a nuestras necesidades fueron el económico y la factibilidad de manufactura.

El método 2 se descartó por su elevado costo y la alta complejidad tecnológica requerida para su aplicación, además de que la capa de aluminio depositada sobre la probeta era sumamente delicada y se dañaba con cualquier roce e inclusive al contacto con los dedos, esto ocasionaba que al ensamblar la guia las tiras de acrilico metalizadas requirieran de un cuidado excesivo durante su manejo.

El método 3 fue descartado debldo a que era muy dificil adherir el papel aluminio al acrlllco sin que se rompiera o se arrugara, ya que si esto pasara existirian pérdidas en la guía de onda. Es importante recalcar que la superficie reflectora tiene que estar completamente lisa para evitar que la onda reflejada se desvie. Se eligió el método 4 por el costo relativamente bajo del duraluminio, por ser este autoadherlble y tener el espesor aproximado al requerido para tener la reflexión necesaria.

Una vez construida la guia de onda dieléctrica se efectuaron las pruebas de ganancia y de respuesta en frecuencia de la gula de onda y se obtuvo el patrón de radiación.

Cabe aclarar que esLas pruebas, asi como el patrón de radiación, son pruebas comparativas, es decir, se hacen en base a las lecturas obtenidas en una guia patrón, cuyas dimensiones deben ser iguales a las de la guia de onda dieléctrica. En este caso, la gula patrón utilizada fué la guia de onda comercial correspondiente a la norma WR-90. También hay que hacer notar que las pruebas deben ser realizadas bajo las mismas condiciones, lo que implica que una vez que se empieza una prueba debe llevarse hasta su culminación sin que se apaguen fuentes o medidores para que de esta forma, no sean alteradas las condiciones de operación.

5.2. Prueba de ganancia de la guia de onda.

Para esta prueba se utilizó el siguiente equipo:

- a) Un banco de microondas que consta de:
	- Un generador de diodo Gunn.
	- Un atenuador.
	- Una sección de guia de onda rectangular.
	- Una antena receptora de corneta situada a una cierta distancia.
- b) Una fuente de lOV para excitar el diodo Gunn.
- c) Un medidor de onda estacionaria (SWR).

#### La prueba consiste en lo siguiente:

Se coloca la gula patrón en el banco de microondas y se mide la atenuación que sufre la sefial al pasar por ella, en este caso, la atenuación que se registró fué de 20 dB a 1.4 VSWR. Posteriormente se sustituye la guía patrón por la guía de onda<br>dieléctrica y se vuelve a realizar el mismo procedimiento. La dieléctrica y se vuelve a realizar el mismo procedimiento. lectura que se registró fué de 19 dB a 1.4 VSWR lo que implica que la guia de onda dieléctrica tiene más ganancia, o visto de otra forma, menos atenuación que la guia patrón.

5.3. Prueba de respuesta en frecuencia.

Para realizar esta prueba se utilizó el siguiente equipo:

a) Un generador de scñales de alta frecuencia cuyo barrido abarca la banda X en su totalidad.

124

- b) Un osciloscopio trabajando como voltimetro.
- c) Un acoplador direccional.
- d) 2 cargas.
- e) 2 acopladores guia de onda-coaxial.
- f) guia de onda dieléctrica y guia patrón.

distribuidos como se muestra en la figura siguiente.

1,5 Cargaa

2 Acoplador direccional

4,8 Acopiador guia de onda - coaxial

- 3 Guía de onda dieléctrica y gura patrón
- 8 Salida al osclloscoplo
- 7 Entrada del generador de señales

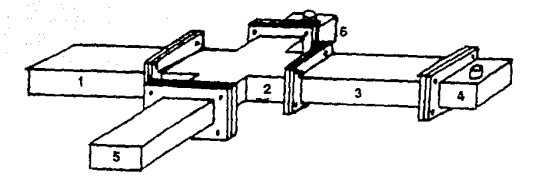

125

Fig. 52. Equipo para la prueba de respuesta en frecuencia.

#### Procedimiento:

Realizando un barrido de frecuencias desde 8.0 GHz hasta 12.4 GHz con un incrento de 100 MHz entre lectura y lectura, utilizando la guía patrón, se tomaron las lecturas de voltaje correspondientes<br>para establecer su comportamiento en frecuencia. Se hizo lo mismo con la guía de onda dieléctrica obteniendo valores similares. Dado que los resultados tenian que ser comparados, se tomó el valor máximo de voltaje como parámetro de referencia y se normalizaron las lecturas a él. Este valor fué de 0.5 V. Una vez normalizado se obtuvo la magnitud en dB con los cuales se trazó la gráfica mostrada en la f lguras 53 *y* 54.

#### 5.4. Patrón de radiación.

El patrón de radiación se obtuvo colocando Ja guia patrón en el Banco de Hlcroondas *y* desplazando la antena receptora sobre el perimetro de una circunferencia de radio constante tomando como centro el punto de frontera entre la guia y el espacio libre. Posteriormente se hizo lo mismo con la guia de onda dieléctrica *y*  los resultados obtenidos se muestran en la gráfica de la figura 55.

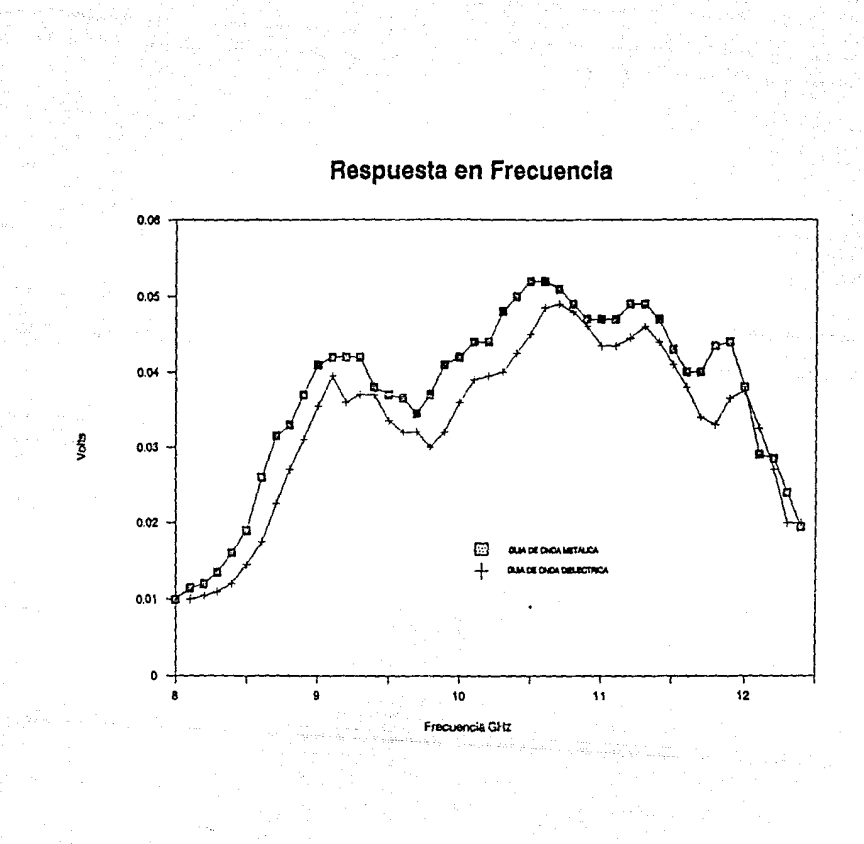

Fig. 53. Respuesta en frecuencia (relación en voltaje).

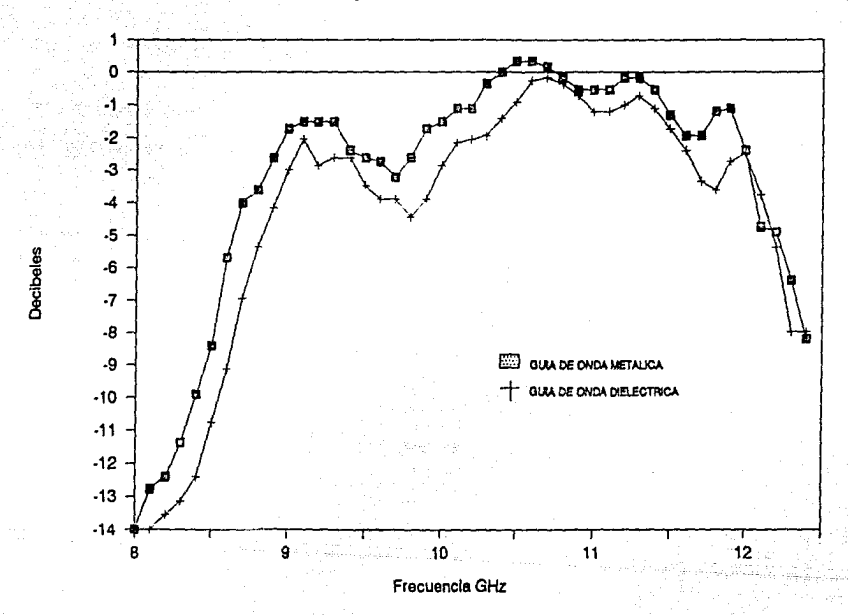

# **Respuesta en Frecuencia**

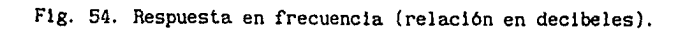

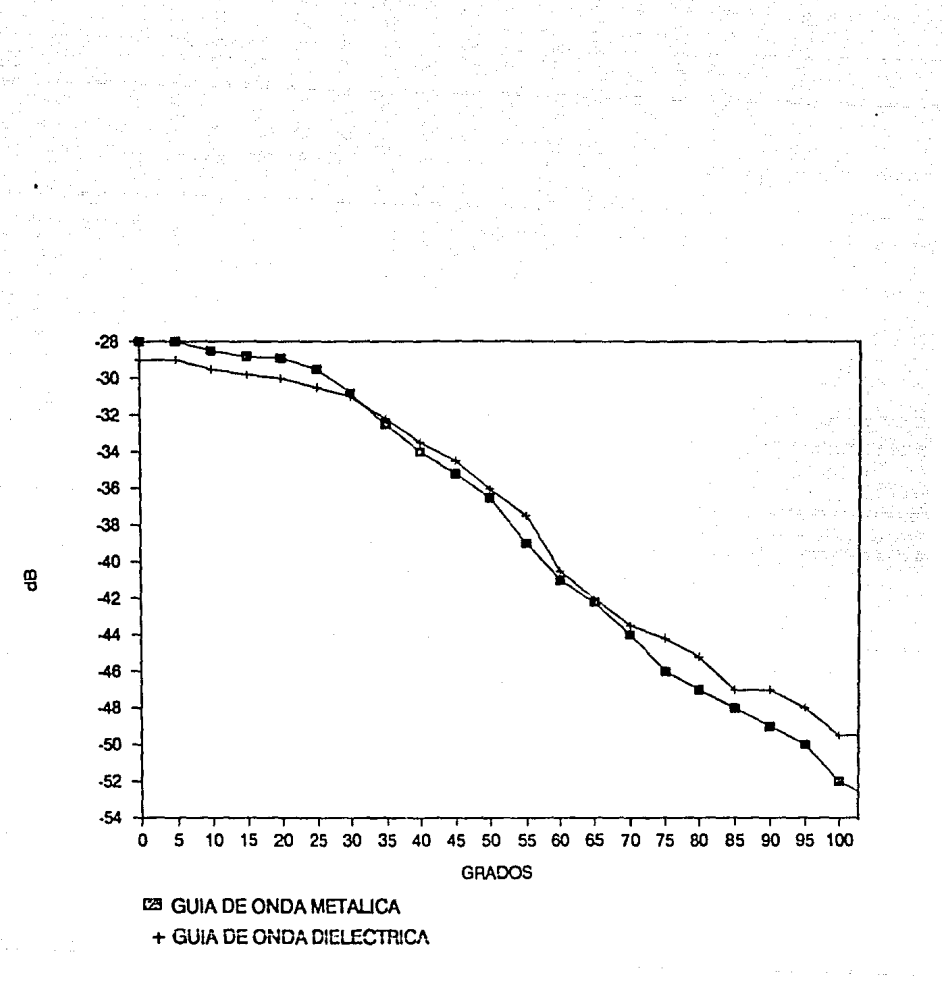

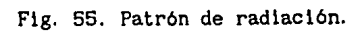

S.S. Caracteristicas mecánicas de los materiales dieléctricos.

A continuación se muestran, en la tabla 24, los resultados de las pruebas mecánicas reallzadas a los distintos tipos de materiales seleccionados como factibles de utilizarse para la fabricación de guias de onda dieléctricas.

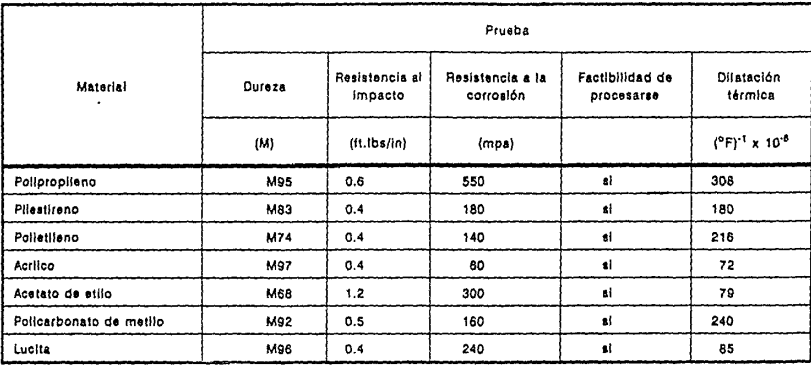

Tabla 24. Relación de parámetros mecánicos del acrilico.

Por último, en la tabla 2S se muestra un cuadro comparativo de los parámetros de la norma WR-90, la guia de onda metálica y la guia de onda dieléctrica

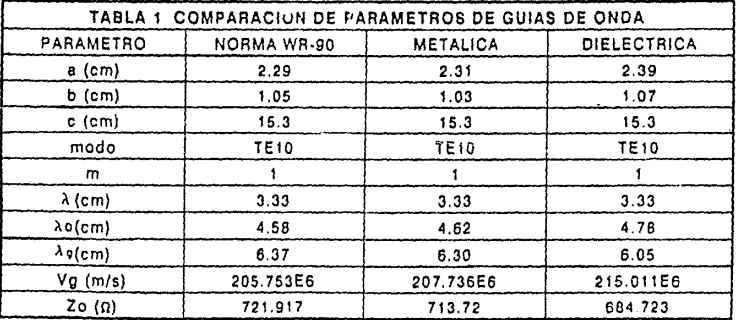

Tabla 25. Comparación de parámetros de guias de onda.

# CAPITULO 6

#### **CONCLUSIONES**

Las espectativas iniciales de este proyecto no eran efectuar mejoras a los productos comerciales existentes, sino únicamente proponer un producto sustituto que tuviera un precio de venta menor y al mismo tiempo cumpliera con las condiciones de operación que establecen las normas internacionales.

Para lograr este objetivo se propuso la construcción de un prototipo de guia de onda electromagnética basado en el concepto de pelicula delgada. Esto permite que la guia de onda no esté construida en su totalidad con los materiales comunmente utilizados para su fabricación ya que, a frecuencias de microondas, la profundidad de penetración de la onda en el material conductor es de unas cuantas micras.

Basándose en el hecho anterior, el cuerpo de la guia puede estar construido de un material dieléctrico, siempre y cuando se tenga una pelicula de material conductor con el espesor necesario para obtener una reflexión de la onda electromagnética de al menos un 95%.

Utilizando aluminio puro como material conductor para la pelicula reflectora se requieren únicamente lOµm de espesor para obtener la reflexión de la onda necesaria.

El material utilizado para la fabricación del prototipo de la guia de onda dieléctrica que se empleó para efectuar las pruebas electromagnéticas y respaldar la teoria de la pelicula delgada (duraluminio), contiene únicamente 85% de aluminio puro, por lo que el espesor de la capa conductora que se requiere para alcanzar el porcentaje de reflexión establecido se incrementó 7µm.

El material dieléctrico que se escogió fué acrilico, ya que cuenta con alta maleabilidad, rigidez mecánica y estabilidad térmica una vez conformado, es sumamente económico y es facilmente adquirible.

El proceso de manufactura que se propone para su fabricación a nivel industrial es la extrusión de la sección continua de la guia de onda y la inyección de sus extremos, ya que es altamente rentable para fabricar lotes mayores a 500 piezas mensuales.

La fabricación de las gulas de onda utilizando el proceso de manufactura propuesto puede reducir su precio de venta al público hasta en un 90X en comparación con el precio de venta de una gula de onda comercial.

La fabricación de guias de onda dieléctricas en México, sustituirá un producto de importación al mismo tiempo que proporcionará riqueza al pa1s y se evitarán fugas de capital al extranjero por la importación de este producto, además de que se disminuirá la dependencia tecnológica con paises extranjeros en el ramo de las telecomunicaciones y se sentarán las bases para facilitar estudios posteriores.

En las gráficas de respuesta en frecuencia y en la del patrón de radiación se puede observar que el prototipo propuesto se comporta de manera similar a la gula de onda comercial utilizada como gula patrón, por lo que el producto puede ser considerado capaz de competir en los mercados internacionales.

ANEXO 1

rucc1c1i1

# 1. [STADISTICAS DE IMPORTACIONES. ~MPORTAC1CN' ·:11¡·,1,:,..1;1u.: .• 1,.,,r-:11·.,,'.' .. ;.r,,1.i1;•1 l *,..::;,!J.>* 1Si, stictiz anexterine absenter and airport in time of Falcoid<sub>h</sub> l'llJJ•1'\lr '-'Al O F. ilis kalls (you)<br>"Allis (Antlimap" allis k<br>"Allis (you) mm• "'"" Z• "1 • "t j::f=, 1' OH ... l 'º' to111. •S nz , A:: n.is.1 .:>n '~i ·~ ilo~~i~l *t* .J~l~l !~i~ 11 <sup>~</sup>o:l ~ rn: s <sup>1</sup> in.e. e cu,.;t1i1 ! l!: uuora u1t1cos J•PON *.i* !:8 i~m ::m 1f JH  $\frac{1}{2}$ 8 '5ol5ol 0999 LOS Q[llJ.S ALEPANIA REP FED<br>BELICE<br>CANADA<br>CANADA<br>COPTA RECA<br>COPTA RECA<br>COPTA RECA<br>CANADA UNICOS<br>FRIADOS  $\mathbf{h}^{\text{B}}$ ll "! l' ,¡¡ 11 ,¡; "m  $\begin{bmatrix} 1 & 1 & 1 \\ 1 & 1 & 1 \\ 1 & 1 & 1 \\ 1 & 1 & 1 \\ 1 & 1 & 1 \\ 1 & 1 & 1 \end{bmatrix}$  $\frac{1}{2}$  $\frac{16}{227}$

Ŵ

"' l" 21 11  $\begin{matrix} 1 & 304 \\ 793 \\ 84 \end{matrix}$ ¡¡ ... ,¡¡ PUTJCI BoU.o• APUJ.lC~ Ld,1'li;.ü!. CL HULl ::anor. 1:1,:t t.C su.i. P1u ~~··•s•n10 .. or "ri.s•  $2 + 7 - 3 + 3$ JEEIY CL"ICOGICAC", DE CC&TROL I DE WARDO PA-<br>FA VIAS FERENS T CIRAS VIAS DE COMUNICACION-<br>Incluicos Los Pueptos Y Aeropuertos, !!ulft,• o:JOl PARA VUS F[llDtA!  $\begin{bmatrix} 1 & 0 & 0 & 0 \\ 0 & 0 & 0 & 0 \\ 0 & 0 & 0 & 0 \\ 0 & 0 & 0 & 0 \\ 0 & 0 & 0 & 0 \\ 0 & 0 & 0 & 0 \\ 0 & 0 & 0 & 0 \\ 0 & 0 & 0 & 0 \\ 0 & 0 & 0 & 0 \\ 0 & 0 & 0 & 0 \\ 0 & 0 & 0 & 0 \\ 0 & 0 & 0 & 0 \\ 0 & 0 & 0 & 0 \\ 0 & 0 & 0 & 0 \\ 0 & 0 & 0 & 0 \\ 0 & 0 & 0 & 0 \\ 0 & 0 & 0 & 0 \\ 0 & 0 & 0 &$ ESTADOS UNICOS<br>FPANCIA<br>NO DECLARADOS<br>TOTAL 85.16.8 .002 SISTEMS WISULLES OF INDICADORES DE PENDIENTE

#### ESTADISTICA DE 1979

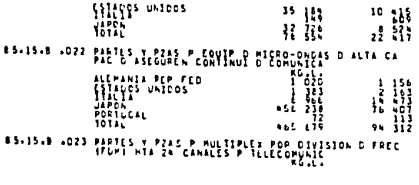

ESTADISTICA DE 1980 132

1 HI ·11t~,. f'tl~ l flN

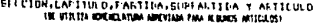

UNIVAR

the great and all

**VALOR** 

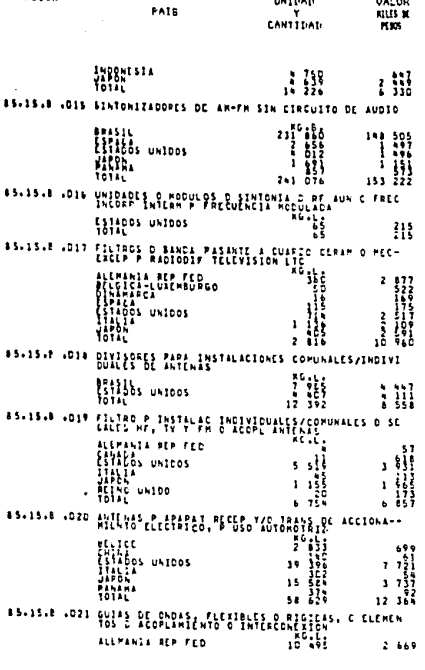

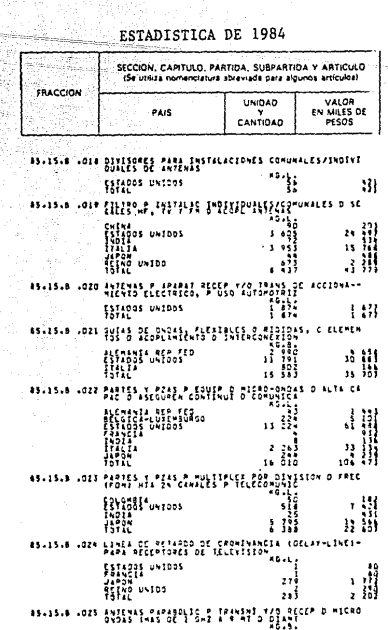

#### ESTADISTICA DE 1985

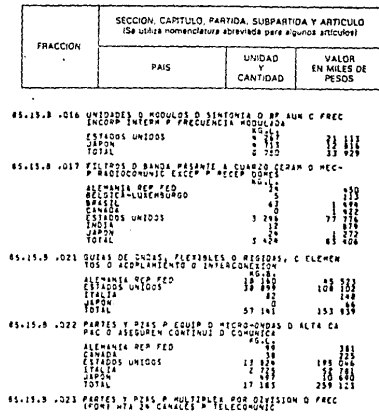

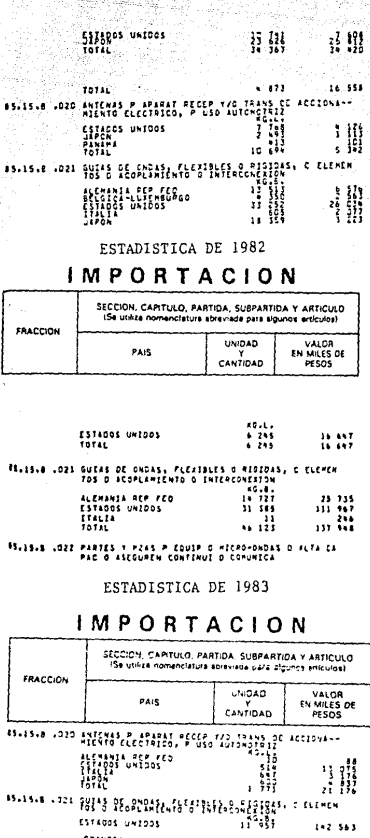

ad<br>Ad

Ш

**DIALTA CA H** 

ESTADISTICA DE 1961

SECCION,CAPITULO,f'ARTION,SUFFATION<br>UKIDA UKLOR INI VALOR<br>UHIGA - UHIGA UNICO<br>PAIS - - THE CANTION<br>PAIS - CANTION

 $\mathbb{R}^m$  .

I - MAJ AL GRANA LA ALL'I

 $r$  Autordian  $\sim$ 

-47.43

).<br>Professor

 $\cdots$ 

 $\sim 0.5$ 

 $\begin{array}{l} \textbf{f} \textbf{a} \textbf{a} \textbf{c} \textbf{1} \textbf{a} \\ \textbf{b} \textbf{0} \textbf{1} \\ \textbf{b} \textbf{a} \textbf{1} \textbf{1} \\ \textbf{f} \textbf{a} \textbf{f} \textbf{0} \textbf{a} \\ \textbf{f} \textbf{0} \textbf{f} \textbf{1} \textbf{1} \end{array}$ 

 $\begin{array}{|c|c|c|c|c|c|} \hline 11111 & 1211 & 1311 & 1411 & 1511 & 1511 & 1511 & 1511 & 1511 & 1511 & 1511 & 1511 & 1511 & 1511 & 1511 & 1511 & 1511 & 1511 & 1511 & 1511 & 1511 & 1511 & 1511 & 1511 & 1511 & 1511 & 1511 & 1511 & 1511 & 1511 & 1511 & 1511 & 1511$ 

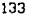

#### ESTADISTICA DE 1986

# IMPORTACION

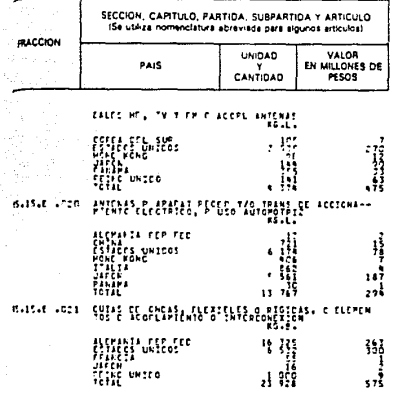

ESTADISTICA DE 1987

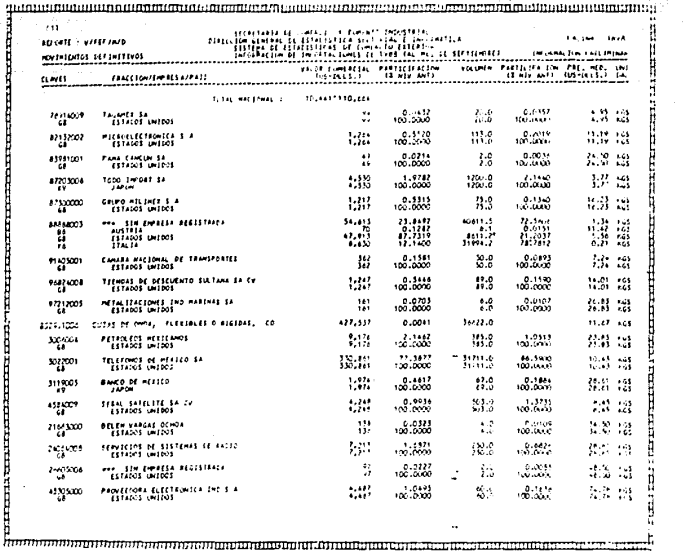

 $\frac{134}{2}$ 

 $\hat{\mathbf{r}}$  .

بكوري والمتعارف

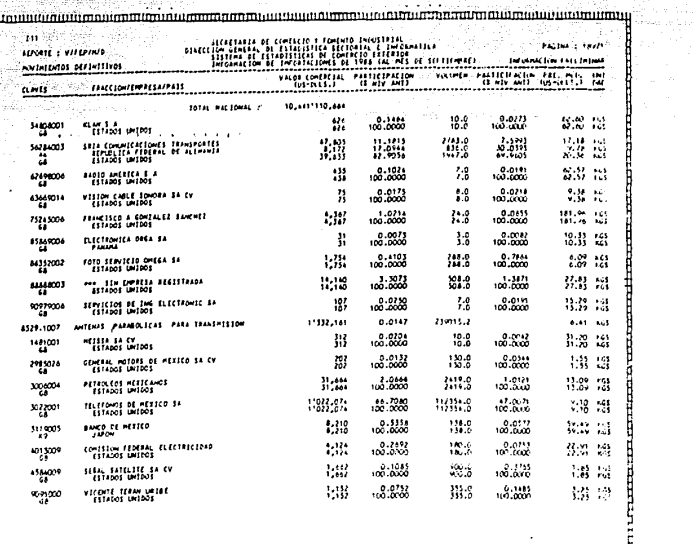

ESTADISTICA DE 1988

ŧ

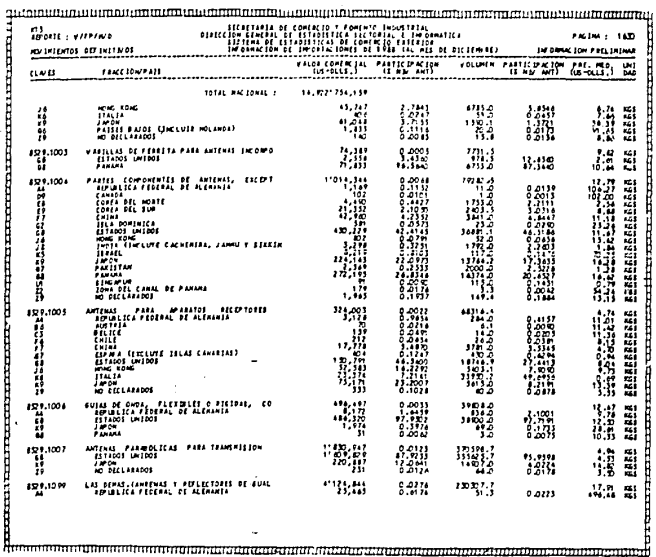

#### BIBLIOGRAFIA

[1] JONHK, Carl T., 1984, Teoria Electromagnética, Principios y ~Aplicaciones, primera edición, México, editorial Limusa, pg. 742.

[2] KREYS2IG, Erwin, 1976, Matemáticas Avanzadas para Ingenieros, tercera edición, México, editorial Llmusa, pg. 558.

[3] Reference Data for Radio Engineers, 1979, sexta edición, U.S.A., editorial Howard W. Sams & Co. Inc., pg. 2518.

[4] GOMEZ, A., 1989, Utilización de Pellculas Delgadas en la Construcción de las Antenas de Microondas, sexto congreso de metrologia, México, pg. 331-336.

(5] LAPATINE, S., 1986, Electrónica en Sistemas de Comunicaciones primera edición, México, editorial Limusa, pg. 379.

[6] Microfilms de la British International Asociation of Hechanical Engineers, 1988, U.S.A.

[7] SOSA, Jorge, ORTEGA, Lisbeth, 1988, Lineas de Transmisión y Gulas de Onda, primera edición, México, editorial Limusa, pg. 262.

[8] KRAUSS, John D., CARVEN, Kelth R., 1973, Electromagnetics, segunda edición, U.S.A., editorial HcGraw-Hill, pg. 828.

[9] SANDER, K. F., REEO, G. A., 19'/8, Transrnlssion and Propagat ion of Electromagnetic llaves, tercera edición, Inglaterra, Cambridge University Press, pg. 453.

{10] FLINN, Richard A., TROJAN, Paul K., 1979, Materiales de Ingeniería y sus Apl \cae iones, primera edición, México, editorial McGraw-Hill, pg. 542.

llll VIONDO, Tomás, 1978, Tecnología Mecánica Maquina Herramienta, primera edición, España, editorial Bruño, pg. 400.

c12) BACA U., Gabriel, 1987, Evaluación de Proyectos, primera edición, México, editorial HcGraw-Hill, pg. 252.

[13] VIONDO, Tomás, 1978, Tecnologia Mecánica Prácticas de Taller, primera edición, Espafia, editorial Brufio, pg.400.

[14) ERDSSA M., Victoria E., 1987, Proyectos de Inversión en Ingenieria y su Hetodologia, primera edición, Editorial Limusa, pg. 227.

(15) INFOTEC, Ene 1989- Sept 1989, Sistemas de Estadisticas de Comercio Exterior, estadisticas de exportaciones, México, SRE.

#### AGRADECIMIENTOS

A la M.C. Amanda Gómez González por su carifio, comprensión, apoyo incondicional, por todo su esfuerzo y tiempo dedicado a nosotros y al Ing. Alejandro Oyarsabal por su dirección técnica, colaboración y dispocición brindada, sin los cuales no hubiera sido posible realizar esta tesis.

A los Ingenieros Jesús Reyes Garcia, Sergio Herrera Garcia y Mario !barra Pereyra por su colaboración y ayuda brindada.

A los Ingenieros Jorge Merino, Alonso Silva e Ithandehui Mesinas por su amistad, animo y valiosa ayuda.

A la División de Estudios de Posgrado y al Departamento de Matemáticas Básicas de la Facultad de Ingeniería de la Universidad Nacional Autónoma de México por el equipo que nos proporcionaron y su apoyo moral .

Al Dr. Alejandro Mendoza por su valiosa disposición y facilidades otorgadas para con nosotros. Al Ing. Rodrigo Rubio por prestarnos su computadora, a los Ings. Enrique Súrbana y Daniel Echauri por su valiosa colaboración y apoyo.

A la srita. Amparo Iturburu por su ánimo, comprensión, consejos y carifio.